# Das Protonenmikroskop PRIOR und die Entwicklung eines Leichtgasbeschleunigers für Experimente an FAIR

#### The Proton Microscope PRIOR and the Development of a Light-Gas Accelerator for Experiments at FAIR

Zur Erlangung des Grades eines Doktors der Naturwissenschaften (Dr. rer. nat.) genehmigte Dissertation von Michael Endres aus Heidelberg Tag der Einreichung: 10.07.2018, Tag der Prüfung: 17.10.2018 Darmstadt — D 17

- 1. Gutachten: Prof. Dr. Dr. h.c./RUS Dieter H. H. Hoffmann
- 2. Gutachten: Prof. Dr. Markus Roth

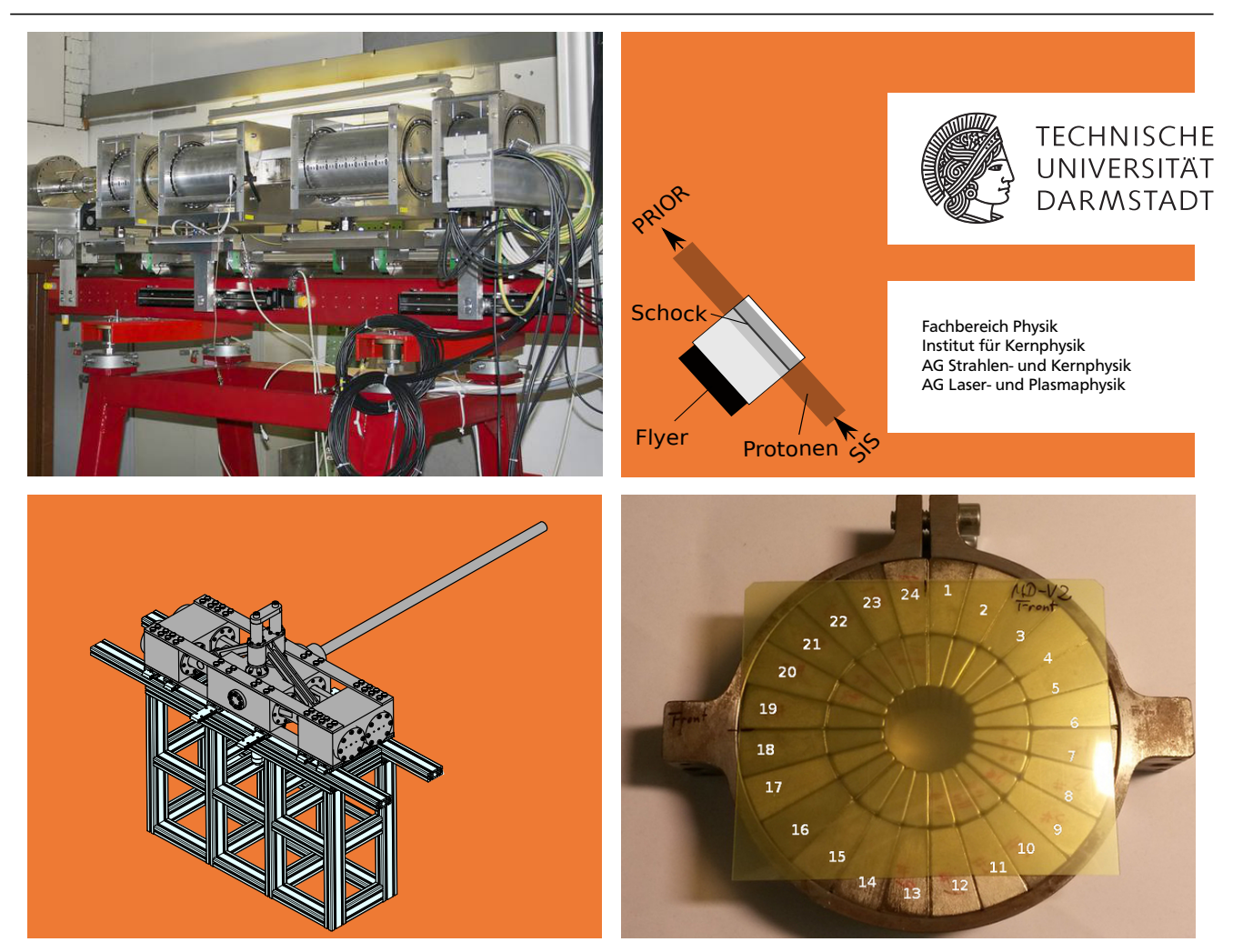

Das Protonenmikroskop PRIOR und die Entwicklung eines Leichtgasbeschleunigers für Experimente an FAIR

The Proton Microscope PRIOR and the Development of a Light-Gas Accelerator for Experiments at FAIR

Genehmigte Dissertation von Michael Endres aus Heidelberg

1. Gutachten: Prof. Dr. Dr. h.c./RUS Dieter H. H. Hoffmann

2. Gutachten: Prof. Dr. Markus Roth

Tag der Einreichung: 10.07.2018 Tag der Prüfung: 17.10.2018

Darmstadt, Technische Universität Darmstadt, Jahr der Veröffentlichung auf TUprints: 2019

Darmstadt — D 17

#### Titelbild:

Links Oben: Das Protonenmikroskop PRIOR-I am Messplatz HHT der GSI (Quelle: D. Varenstov) Rechts Oben: Schematische Ansicht von Stoßwellenexperimenten mit PRIOR als Diagnostik getrieben durch einen Flyer.

Links Unten: Schematische Ansicht des Leichtgasbeschleunigers als Treiber für die Beschleunigung von Flyern für Experimente an PRIOR.

Rechts Unten: Modul der Permanentmagnet-Quadrupol-Linsen von PRIOR-I mit radiochromatischen Filmen vorbereitet für die kontrollierte Bestrahlung.

Bitte zitieren Sie dieses Dokument als: URN: urn:nbn:de:tuda-tuprints-91624 URL: http://tuprints.ulb.tu-darmstadt.de/9162

Dieses Dokument wird bereitgestellt von tuprints, E-Publishing-Service der TU Darmstadt http://tuprints.ulb.tu-darmstadt.de tuprints@ulb.tu-darmstadt.de

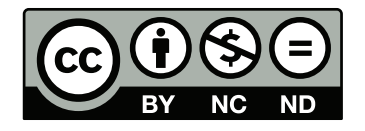

Die Veröffentlichung steht unter folgender Creative Commons Lizenz: Namensnennung - Nicht kommerziell - Keine Bearbeitungen 4.0 International (CC BY-NC-ND 4.0) http://creativecommons.org/licenses/by-nc-nd/4.0/

# Erklärung zur Dissertation

Hiermit versichere ich, die vorliegende Dissertation ohne Hilfe Dritter nur mit den angegebenen Quellen und Hilfsmitteln angefertigt zu haben. Alle Stellen, die aus Quellen entnommen wurden, sind als solche kenntlich gemacht. Diese Arbeit hat in gleicher oder ähnlicher Form noch keiner Prüfungsbehörde vorgelegen.

Darmstadt, den 15. Oktober 2019

(Michael Endres)

Am Anfang wurde das Universum erschaffen. Das machte viele Leute sehr wütend und wurde allenthalben als Schritt in die falsche Richtung angesehen.

Douglas Adams

## Zusammenfassung

Im Rahmen dieser Arbeit wird der Prototyp eines Protonenmikroskops für [FAIR](#page-14-0) (PRIOR-I) und eine mögliche Anwendung der Protonenmikroskopie an der GSI Helmholtzzentrum für Schwerionenforschung GmbH [\(GSI\)](#page-14-1) und an der Facility for Antiproton and Ion Research [\(FAIR\)](#page-14-0) vorgestellt. Im Rahmen des PRIOR Projektes wurde an der GSI eine Radiographieanlage aufgebaut, die den Protonenstrahl des Ringbeschleunigers SIS-18 nutzt. Bei der Radiographie mit Protonen wird die Streuung der Protonen im zu untersuchenden Material genutzt. Durch ein abbildendes System aus magnetischen Quadrupolen kann ein Bild erzeugt werden. Mit Hilfe einer Kalibrierung können Flächendichten des Materials bestimmt werden.

Im Prototyp PRIOR-I wurden Permanentmagnet-Quadrupollinsen (PMQ's) eingesetzt. Eine Untersuchung der Demagnetisierung dieser Linsen zeigte, dass die Magnete durch die Bestrahlung geschädigt werden. Neben der Abhängigkeit von der Strahlungsdosis zeigte sich auch eine Abhängigkeit vom demagnetisierenden Feld im Magneten. Die verwendeten Magnetmodule sind durch ihr hohes demagnetisierendes Feld somit besonders anfällig für strahlungsinduzierte Schäden. Auf Grund dieser Erkenntnisse und der Erfahrung aus der Inbetriebnahme des Prototyps sollen beim Nachfolge-System PRIOR-II Elektromagnete eingesetzt werden.

Die Protonenmikroskopie am [FAIR](#page-14-0) soll auch als Diagnostik für dynamische Experimente mit Materie bei hohen Energiedichten verwendet werden. Als Treiber für solche Experimente wurde ein Leichtgasbeschleuniger entwickelt. Dieser bildet den Kern dieser Arbeit. Mit diesem Gerät sollen Projektile auf Geschwindigkeiten größer 1 km/s beschleunigt werden. Die durch den Einschlag in einer Probe ausgelösten Stoßwellen und Materiezustände können in situ mit der Protonenradiographie untersucht werden. Für den Leichtgasbeschleuniger wurde ein kompakter Aufbau entwickelt, der in erster Linie den Einsatz in den beengten Platzverhältnissen des Hochtemperaturmessplatzes (HHT), aber auch am Strahlzweig der Plasmaphysik an FAIR möglich macht. Da die Länge des Aufbaus nur ca. 3 m betragen darf, wurde ein einem Gegenkolbenmotor ähnlicher Aufbau entwickelt. Das Leichtgas Helium wird durch seitlich in ein Reservoir getriebene Kolben komprimiert. Die Kolben werden dabei von Methanverbrennungen angetrieben. Dieser neuartige Aufbau lässt eine Bauweise als zweistufigen Beschleuniger zu, vermeidet dabei aber die übliche Nutzung von Schwarzpulver in der ersten Stufe. Durch die seitliche Komprimierung wird ein sonst üblicher longitudinaler Aufbau vermieden. Die Gesamtlänge des Aufbaus beträgt ca. 2,50 m.

## Abstract

In the frame of this thesis, the prototype for a proton microscope for FAIR (PRIOR-I) and a possible experiment at the GSI Helmholtzzentrum für Schwerionenforschung GmbH [\(GSI\)](#page-14-1) and the Facility for Antiproton and Ion Research [\(FAIR\)](#page-14-0) are described. In the frame of the PRIOR project, a radiographie facility was built using protons from the Schwerionensynchrotron [\(SIS\)](#page-14-2). The scattering of the protons in the investigated target is used to perform a radiography. Using a system of magnetic quadrupol lenses, an image is generated. Using a calibration, areal density measurement is possible.

PRIOR-I uses Permanent Magnet Quadrupole Lenses (PMQ's). An investigation of the demagnetization of these lenses showed a degradation of the magnetic properties. It is shown that the strength of this degradation is not only depended on the dose, but also on the intern demagnetizing field. The used PMQ modules have a high demagnetizing field. Thus they are delicate in radiation induced damage. In consequence of this findings and the experience of the comissioning of the prototyp electromagnets should be used for the new system PRIOR-II.

The proton microscope at FAIR will also be used as diagnostic for dynamic experiments with high energy density matter. As a driver for such experiments a light-gas accelerator was developed. With this device projectiles should be accelerated to velocities greater than 1 km/s. The impact of such a projectile in a target induces a shockwave. This shockwave and the induced matter states could be probed in situ with proton microscopy. The compact device was developed to be applied at small spaces such as the HHT at GSI and later the APPA-Cave at FAIR. The total length of the setup is limitated to 3 m. Thus an opposed-piston setup was developed. The light-gas helium will be compressed by pistons wich are driven from the sides into a reservoir. The pistons will be driven by a methane combustion. This novel setup allows a two-stage design of the accelerator without using gunpowder in the first stage. Using this lateral compression, the total length of the setup could be reduced to 2,5 m.

## Inhaltsverzeichnis

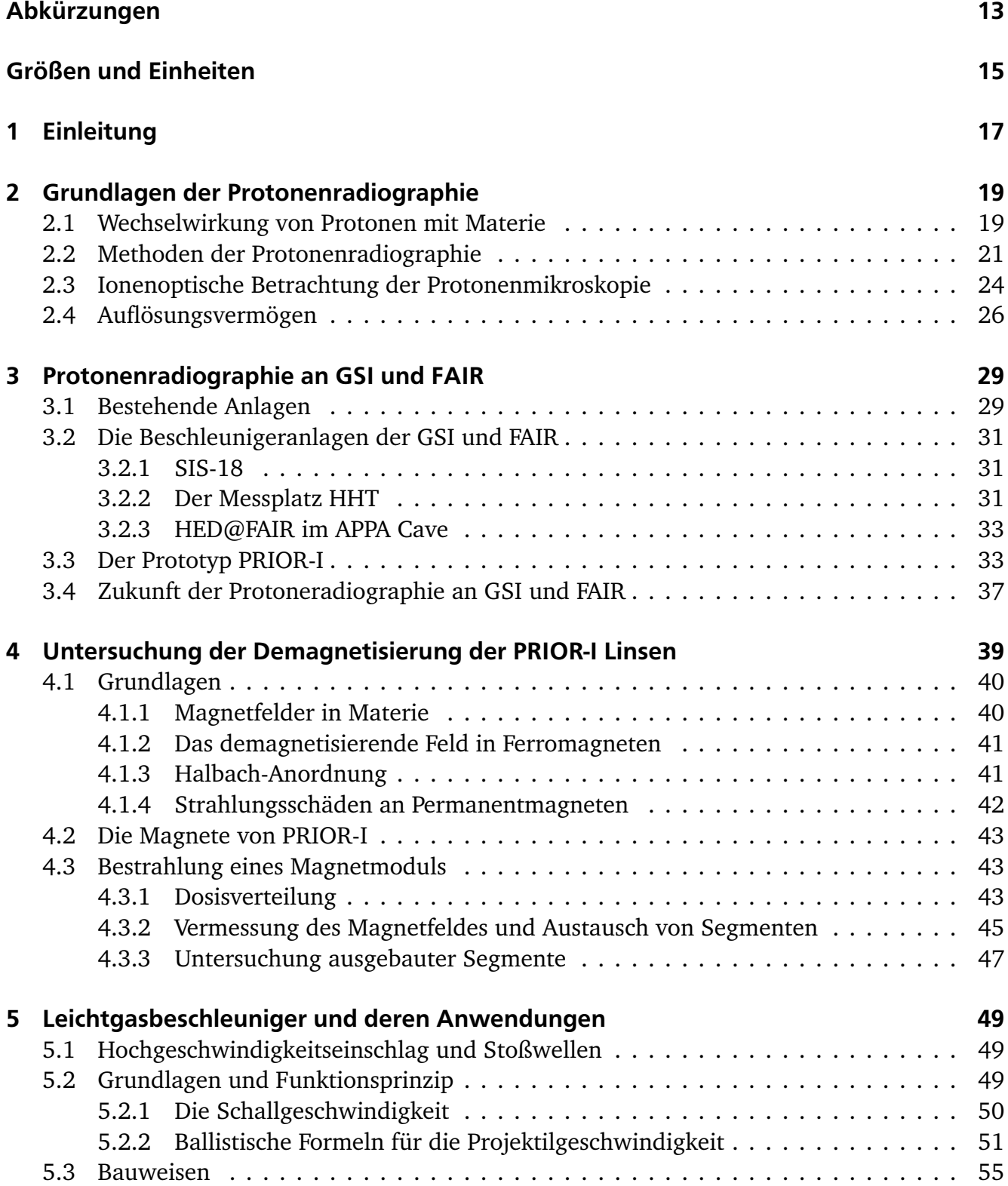

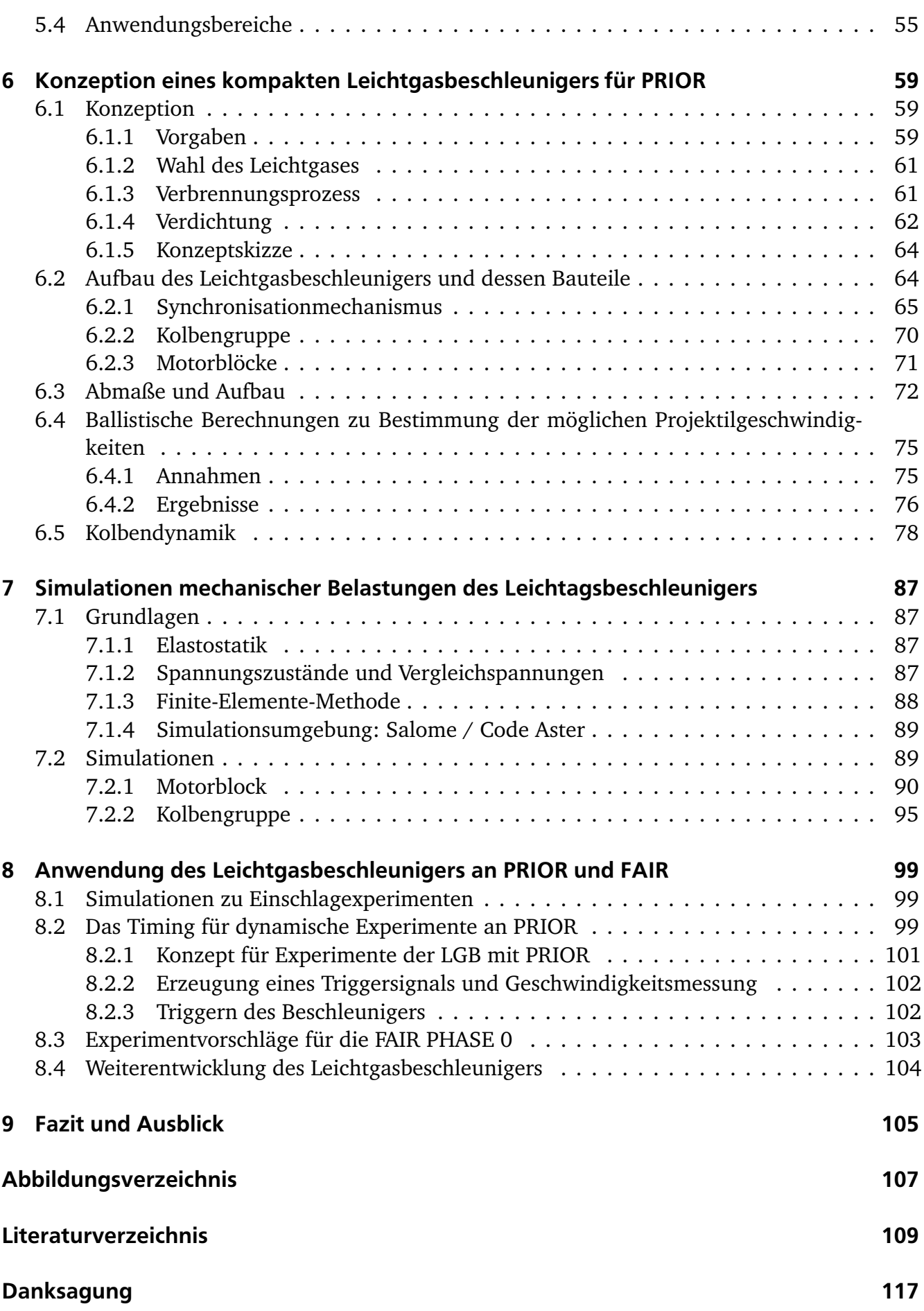

[Wissenschaflticher Werdegang](#page-120-0) 119

# <span id="page-14-3"></span>Abkürzungen

<span id="page-14-12"></span><span id="page-14-11"></span><span id="page-14-10"></span><span id="page-14-9"></span><span id="page-14-8"></span><span id="page-14-7"></span><span id="page-14-6"></span><span id="page-14-5"></span><span id="page-14-4"></span><span id="page-14-2"></span><span id="page-14-1"></span><span id="page-14-0"></span>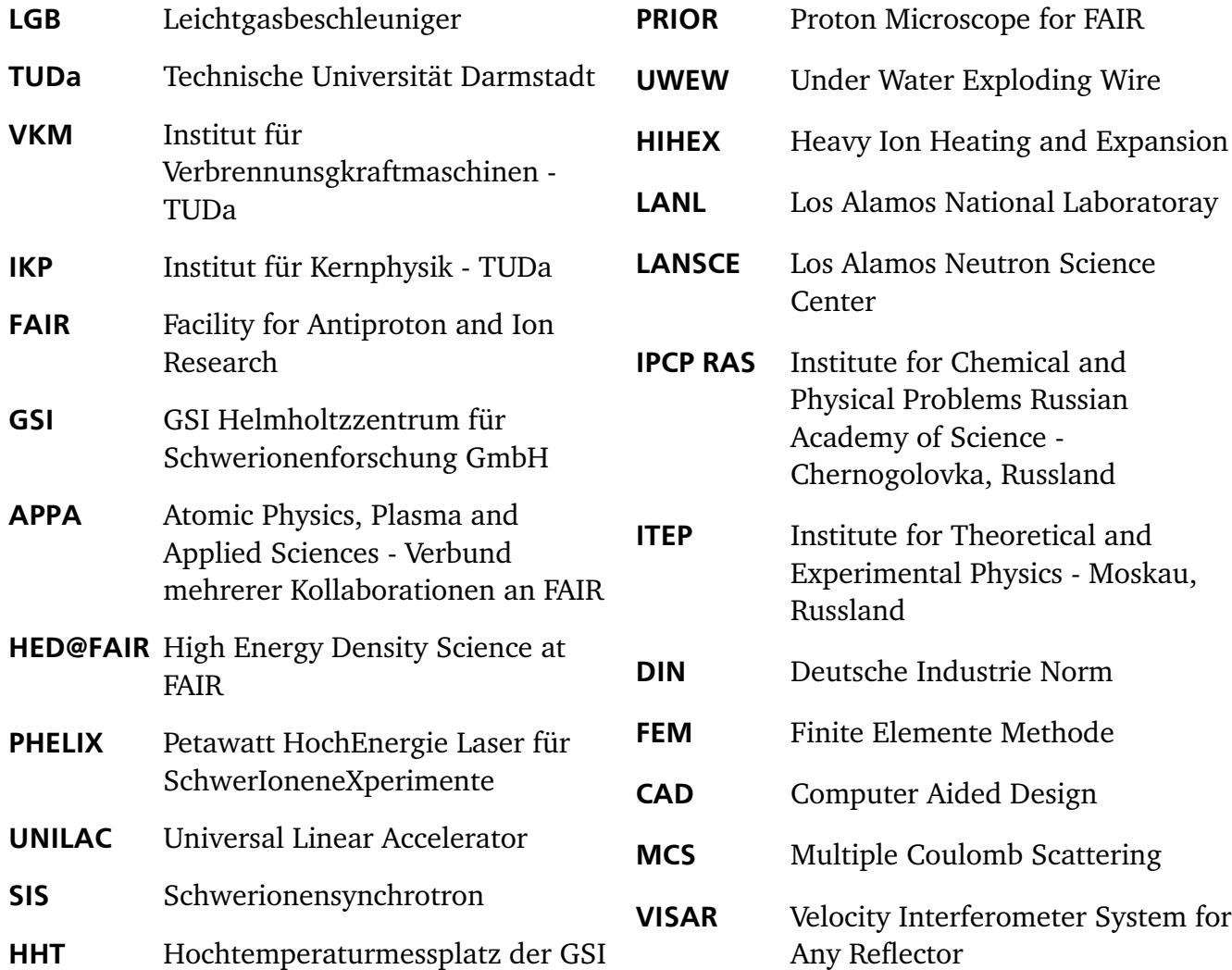

# <span id="page-16-0"></span>Größen und Einheiten

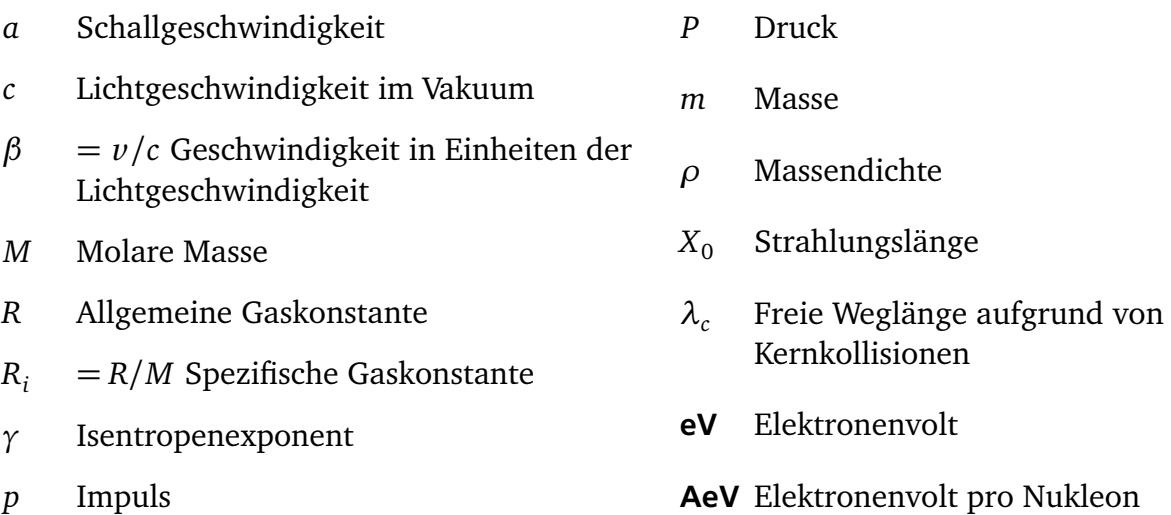

*p* Impuls

# <span id="page-18-0"></span>1 Einleitung

Beschleunigeranlagen wie die GSI Helmholtzzentrum für Schwerionenforschung GmbH [\(GSI\)](#page-14-1) und die im Bau befindliche Facility for Antiproton and Ion Research [\(FAIR\)](#page-14-0) können Pulse aus hochenergetischen geladenen Teilchen produzieren. Mit diesen werden vielfältige Experimente durchgeführt. Zum Beispiel kann im Rahmen der Untersuchung von Materie bei hohen Energiedichten mit solchen Pulsen Materie geheizt werden um Zustände hoher Temperatur und Dichten zu erreichen.

Solche gepulsten Teilchenstrahlen eignen sich aber auch für die Diagnostik dichter Materie. Beschleunigte Protonen durchdringen die Materie und können zur Bilderzeugung verwendet werden [\[1\]](#page-110-1). Frühe Methoden solcher Protonenradiographien nutzen den Energieverlust in den Proben um Kontrast zu erzeugen [\[2\]](#page-110-2). Später wurde ebenfalls die Coulombstreuung ausgenutzt [\[3\]](#page-110-3). Durch den Einsatz von magnetischen Linsen als Abbildungssystem konnten schließlich die Begrenzungen der vorigen Methoden überwunden werden und bessere Ortsauflösungen erreicht werden [\[4\]](#page-110-4). Neben statischen Objekten können auch dynamische Materiezustände bei hohen Energiedichten untersucht werden. Zur Untersuchung solcher dynamischen Prozesse werden intensiven Protonenstrahlen und schnelle Detektorsysteme benötigt. Da die Beschleunigeranlage nun als Diagnostik verwendet wird, sind für die Erzeugung der zu untersuchenden Materiezustände zusätzliche Aufbauten nötig.

An der GSI wird im Rahmen des PRIOR-Projektes eine Anlage zur Protonenradiographie aufgebaut und ein Prototyp (PRIOR-I) getestet. Dieser Prototyp besteht aus vier Permanentmagnet-Quadrupollinsen und nutzt Protonen aus dem Ringbeschleuniger SIS-18 mit Energien von bis zu 4,5 GeV. Erste Ergebnisse dieser Tests wurden von D. Varentsov et al. veröffentlicht [\[5\]](#page-110-5) und der Aufbau sowie die Inbetriebnahme von P. M. Lang in seiner Dissertation beschrieben [\[6\]](#page-110-6).

Im Rahmen der hier vorliegenden Arbeit wird die strahlungsinduzierte Demagnetisierung der Permanentmagnete des Prototyps PRIOR-I untersucht. Die Auflösung des Linsensystems ließ im Laufe der Inbetriebnahme nach. Die Protonenenergie musste herabgesetzt werden, um eine bessere Abbildung zu erreichen. Eine Vermessung des Feldes der Linsen ergab, dass das Quadrupolfeld geschädigt wurde. Um diese Effekte besser zu verstehen, wurde im Rahmen dieser Arbeit ein Modul der magnetischen Linsen kontrolliert bestrahlt und untersucht.

In dieser Arbeit wird ebenfalls das Konzept und die Entwicklung eines Aufbaus vorgestellt, der zeitaufgelöste Experimente mit dynamisch komprimierten Targets ermöglicht. Ziel ist es dabei mit Hilfe von PRIOR Materie bei hohen Energiedichten in situ zu untersuchen. In der Probe, dem sogenannten Target, soll eine Stoßwellen ausgelöst werden und die durch diesen Schock ausgelösten Zustände mit Hilfe der Protonenradiographie zeitaufgelöst vermessen werden. Dabei kann bei vorliegender Kalibration mit PRIOR auch die Dichte im geschockten Material bestimmt werden.

Dazu wurde ein so genannter Leichtgasbeschleuniger entwickelt. Mit diesem sollen so genannte "Flyer" auf Geschwindigkeiten größer 1 km/s beschleunigt werden. Mit dem Einschlag solch eines Flyers sollen in den Proben Stoßwelle ausgelöst werden, um diese in situ mit PRIOR zu untersuchen.

In Kapitel 2 werden die Grundlagen der Protonenradiographie erläutert und das Konzept so-

wie dessen Leistungsfähigkeit vorgestellt. Kapitel 3 stellt das an der GSI entwickelte PRIOR System vor. Die Ergebnisse der Inbetriebnahme des Prototyps PRIOR-I werden zusammengefasst sowie ein Ausblick auf das geplante Folgesystem PRIOR-II gegeben. Die im Rahmen dieser Arbeit durchgeführten Untersuchungen der Demagnetisierung der PRIOR-I-Linsen werden in Kapitel 4 beschrieben. In Kapitel 5 werden Leichtgasbeschleuniger als Konzept und ihre Anwendungsgebiete vorgestellt. Der im Rahmen dieser Arbeit entwickelte Leichtgasbeschleuniger wird in Kapitel 6 beschrieben. In Kapitel 7 werden die Finite Elemente Methode [\(FEM\)](#page-14-4) Simulationen erläutert, die zur Konstruktion des Leichtgasbeschleunigers durchgeführt wurden. Kapitel 8 stellt ein Konzept für den gemeinsamen Betrieb dieses Leichtgasbeschleunigers und PRIOR vor und gibt einen Ausblick auf zukünftige Experimente.

# <span id="page-20-0"></span>2 Grundlagen der Protonenradiographie

Im folgenden Kapitel wird die Protonenradiographie als Konzept zur Durchleuchtung von Materie eingeführt. Die Radiographie mit hochenergetischen Protonen eignet sich sowohl als Diagnostik für dichte Materialien als auch für Materialien mit hoher Kernladungszahl. Im Bereich der hohen Energiedichten eignet sich die Protonenradiographie als in situ Diagnostik von schnellen Prozessen. Eine solche Anlage wurde an der GSI aufgebaut und getestet.

Im Folgenden werden die Effekte betrachtet, die auf Protonen wirken, die eine Materialprobe der Dicke *d* durchqueren. Bei der Radiographie mit Protonen werden die Protonen detektiert, welche die Probe durchqueren. Die verschiedenen Wechselwirkungsprozesse geladener Teilchen in der Materie erlauben unterschiedliche Varianten der Kontrastgewinnung. Mit Hilfe ionenoptischer Rechnungen kann die Abbildung berechnet und eine Abschätzung der Ortsauflösung gefunden werden.

#### <span id="page-20-1"></span>2.1 Wechselwirkung von Protonen mit Materie

Für radiographische Untersuchungen müssen die Protonen mit dem Material wechselwirken. Unterschiedliche Wechselwirkungen der Protonen mit der Materie führen zu Kontrast [\[7,](#page-110-7) [6\]](#page-110-6). Grundsätzlich sollen hier drei Arten der Wechselwirkung betrachtet werden: Der Energieverlust der Protonen in der Elektronenhülle, die Coulombstreuung am Kern und die Wechselwirkung mit dem Kern (siehe Abbildung [2.1\)](#page-21-0).

#### Energieverlust

Der Energieverlust der Protonen kann durch die Bethe-Bloch-Formel abgeschätzt werden [\[8,](#page-110-8) S.118ff]. Diese berücksichtigt die inelastische Streuung eines geladenen Projektils, also eines einfallenden Ions, an den Elektronen der Hülle:

$$
-\left(\frac{dE}{dx}\right) = \frac{z^2 e^4 n_e}{4\pi \epsilon_0^2 \nu^2 m_e} \left( \ln \left( \frac{2m_e \nu^2}{E_B} \right) - \ln(1 - \beta) - \beta^2 \right),\tag{2.1}
$$

wobei *E*, *z* und *β* = *v /c*, die Energie, die Ladung und die Geschwindigkeit des Projektils sind. *me* , *n<sup>e</sup>* und *E<sup>B</sup>* bezeichnen die Elektronenmasse sowie die Ionisationsenergie und Elektronendichte der bremsenden Materie. Die Elektronen werden durch die Stöße mit den Protonen in ein höheres Energieniveau angeregt oder vom Atom getrennt (Ionisation). Der Energieverlust ist dabei von Art, Dicke und Dichte der zu durchquerten Materie abhängig.

#### Kernkollisionen

Die Wechselwirkung der Protonen mit dem Atomkern über die starke Kernkraft führt zu einer Streuung der einfallenden Protonen. Ein Proton kann dabei auch aus dem Akzeptanzwinkel des Aufbaus gestreut werden [\[7\]](#page-110-7). Dieser Prozess wird im Weiteren als Kernkollision bezeichnet. Aufgrund des kleinen Wirkungsquerschnittes spielt dieser Prozess allerdings eine untergeordnete Rolle [\[6,](#page-110-6) [1\]](#page-110-1). Für hochenergetische Protonen mit Energie größer 1 GeV kann die mittlere freie

<span id="page-21-0"></span>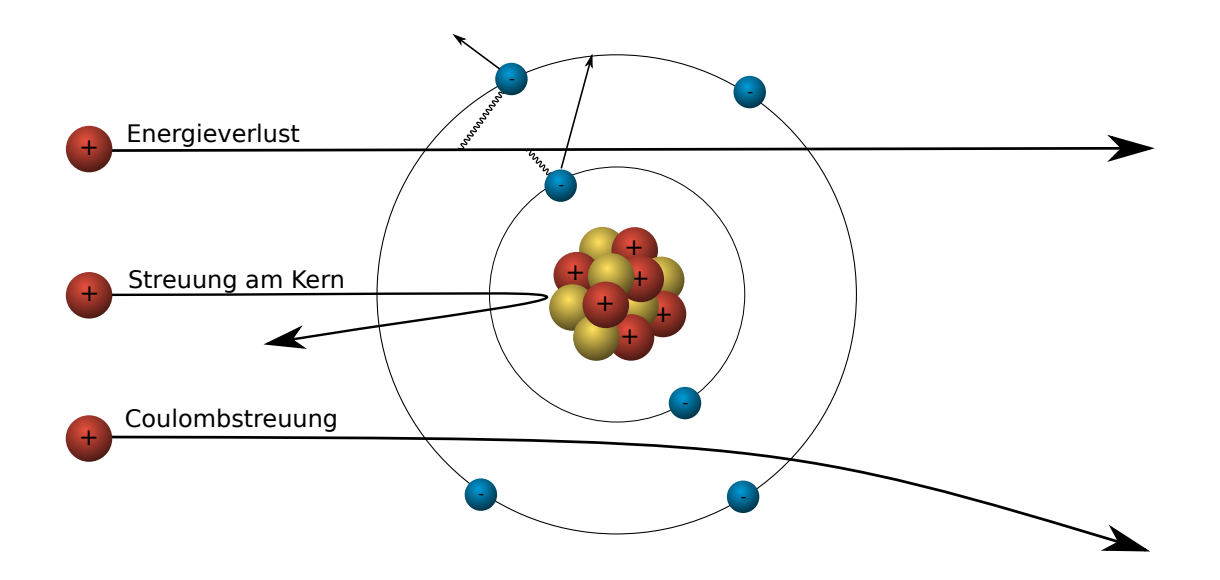

Abbildung 2.1: Wechselwirkungen von Protonen mit Materie am Beispiel eines einzelnen Atoms. Die inelastische Streuung der Protonen mit den Hüllenelektronen führt zu Energieverlust. Die starke Kernkraft führt zu Streuungen der Protonen am Kern. Die Coulombstreuung bezeichnet die Ablenkung der Protonen im Potential des positiv geladenen Atomkerns.

Weglänge eines Teilchens aufgrund der Kernkollisionen *λ<sup>c</sup>* als Abschätzung für die Wahrscheinlichkeit dieses Prozesses genutzt werden [\[7\]](#page-110-7). Innerhalb dieser für viele Materialien tabellierten Länge [\[9,](#page-110-9) S. 116] kann der Prozess nach dem Beerschen Gesetz betrachtet werden. Für die Transmission der Protonen folgt [\[7\]](#page-110-7):

$$
T = e^{-x/\lambda_c}.\tag{2.2}
$$

Wobei *x* hier eine Massenbelegung ist, also die Einheit einer Flächendichte hat. Für diese gilt mit der Dicke *d* und der Dichte */rho* des Materials: *x* = *ρ* · *d*. Mit Werten für die freie Weglänge *λ<sup>c</sup>* zwischen 50 und 100 g/cm<sup>2</sup> [\[9,](#page-110-9) S. 116] folgt, dass dieser Prozess bei Radiographie von Objekten mit einer Flächendichte über 50 g*/*cm<sup>2</sup> beobachtet werden kann [\[7\]](#page-110-7).

#### Multiple Coulomb Scattering

Die Coulombstreuung im Potential des Atomkerns führt zu einer Ablenkung der Protonen. Dabei ist zu beachten, dass ein Proton beim Durchqueren von Materie an mehreren Atomen gestreut wird. Man spricht von mehrfacher Coulombstreuung (englisch: Multiple Coulomb Scattering [\(MCS\)](#page-14-5)) [\[9,](#page-110-9) S. 443ff]. Abbildung [2.2](#page-22-1) zeigt die mehrfache Streuung eines Teilchens und der dadurch entstehende Ablenkwinkel  $\theta_0.$  Erwartet wird eine Abhängigkeit von der Art der Materie, deren Dichte und auch deren Dicke. Eine empirische Formel für die Ablenkung durch [MCS](#page-14-5) ergibt als Näherung für das quadratische Mittel von  $\theta_0$  für kleine Werte [\[9,](#page-110-9) S. 433ff]  $\,$  [\[10,](#page-110-10) [11\]](#page-110-11):

<span id="page-21-1"></span>
$$
\theta_0 = \frac{13,6 \,\text{MeV}}{\beta \, cp} Z \sqrt{x \rho / X_0} \left[ 1 + 0,038 \ln(x/X_0) \right].\tag{2.3}
$$

Hieraus folgt, dass der Ablenkwinkel  $\theta_0$  neben der Abhängigkeit von Geschwindigkeit β*c*, Impuls *p* und Ladungszahl *Z* des einfallenden Teilchens auch von der Dicke *x*, der Massendichte  $\rho$  und der Strahlungslänge  $X_0$  des streuenden Mediums abhängt.

<span id="page-22-1"></span>Die Abhängigkeit von der Strahlungslänge ist dabei rein empirisch belegt. Die Strahlungslänge kann in g/cm<sup>2</sup> angeben werden. Sie kann als die Menge an Material verstanden werden, nach der die Energie eines das Material durchquerenden Elektrons auf 1*/e* der ursprünglichen Energie abgefallen ist. [\[9,](#page-110-9) S. 433ff].

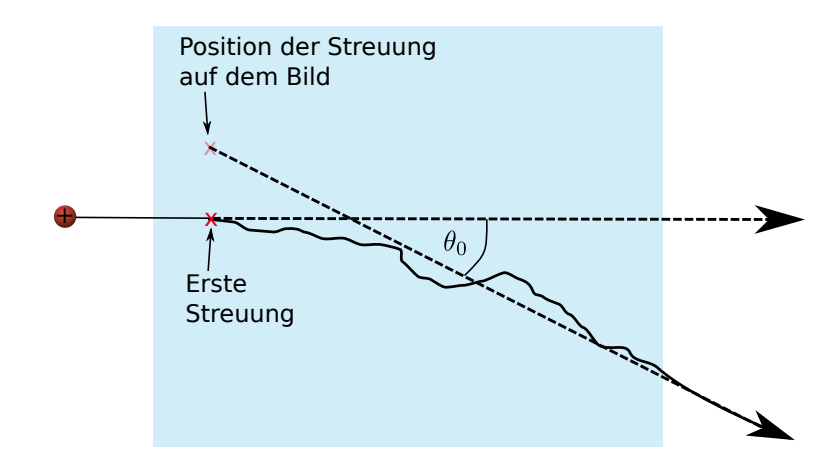

Abbildung 2.2: Mehrfache Coulombstreuung eines Protons beim Durchqueren von Materie (Blauer Bereich)

### <span id="page-22-0"></span>2.2 Methoden der Protonenradiographie

Wie im vorigen Abschnitt ersichtlich wurde, eignet sich der Energieverlust sowie die Streuung der Protonen als Wechselwirkung zur Nutzung für eine Radiographie.

#### Frühe Methoden

Erste Versuche der Protonenradiographie fanden in den späten 60er und frühen 70er Jahren statt [\[2,](#page-110-2) [3\]](#page-110-3). Dabei wurden vor allem zwei unterschiedliche Methoden verwendet: Die "marginal range" Methode, bei der der Kontrast durch den Energieverlust erzeugt wird, sowie die Streuradiographie, die die MCS in der Probe nutzt. Beide verwendeten frühen Methoden sind auf dünne Proben beschränkt, da bei dickeren Proben die Unschärfe durch die Coulombstreuung die Auflösung einschränkt. Abbildung [2.3](#page-23-0) zeigt Beispiele solcher Radiographien.

Bei der "marginal range" Methode wird die endliche Reichweite der Protonen im Material genutzt. Wie die Bethe-Bloch Formel zeigt, weißt der Energieverlust ein Maximum auf, den sogenannten Bragg-Peak. Die Intensität des Protonenstrahls fällt dort rapide ab, man spricht von der Reichweite der Protonen. Der Strahl wird durch eine Absorberschicht so weit geschwächt, dass die Protonen am Ende des zu untersuchenden Objektes ihrer maximale Reichweite erreicht haben, also einen Großteil ihrer Energie abgegeben haben. Ist die Reichweite kleiner als die Objektdicke, so werden sie noch im Objekt gestoppt und verlassen es nicht. Durch den statistischen Prozess des Energieverlustes der Protonen an der Atomhülle entsteht eine Aufweitung des zunächst monoenergetischen Energiespektrums und somit auch ein Spektrum unterschiedlicher Reichweiten [\[3,](#page-110-3) [7\]](#page-110-7). In dichteren Regionen werden mehr Protonen bereits im Material gestoppt als in weniger dichten Regionen. Auf diese Art und Weise wird Kontrast erzeugt. Die Coulombstreuung sorgt aber dafür, dass die Protonen eine Ablenkung (Streuung) erfahren. Es tritt das sogenannte "Coulomb Blurring" auf. Die Streuung der Protonen an den Atomen führt

zu einer Unschärfe des Bildes. Dieser Effekt nimmt mit Dicke der Proben zu.

Die sogenannte Streuungsradiographie nutzt wiederum die Coulombstreuung im Material zur Kontrasterzeugung. An Materialübergängen mit steilem Dichtegradienten werden Protonen aus dem dichteren Bereich auch in den weniger dichteren Bereich gestreut. Dies führt an den Kanten zu einem hellen Band im weniger dichten und einem dunklen Band im dichteren Material. Eine Rekonstruktion der Dichte ist nicht möglich, da das Auflösungsvermögen ebenfalls mit der Targetdicke nachlässt [\[3,](#page-110-3) [7\]](#page-110-7).

<span id="page-23-0"></span>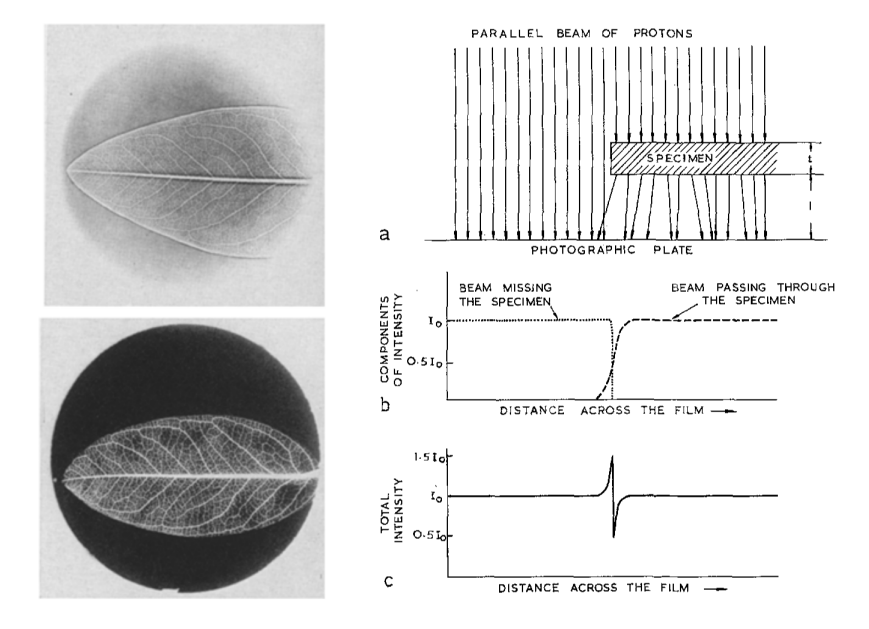

Abbildung 2.3: Links oben: Streuradiographie eines Blattes. Links unten: "Marginal range" Radiographie eines Blattes. Rechts: Schematische Darstellung der Streuradiographie der parallel Protonenstrahl wird in der Probe gestreut. Alle Protonen durchqueren die Probe. Die Streuung ist statistisch verteilt, dadurch ist die Intensität auch in den dichteren Flächen gleichmäßig verteilt. An den Kanten werden Protonen in das weniger dichte Material gestreut. Es entstehen dunkle und helle Linien. Quelle: Abbildung 6 und 7 aus [\[3\]](#page-110-3).

#### Radiographie mit hochenergetischen Protonen

Bei der Radiographie mit hochenergetischen Protonen ist davon auszugehen, dass alle Protonen das Objekt durchqueren [\[7\]](#page-110-7). Zur Kontrasterzeugung wird die mehrfache Coulombstreuung im Material genutzt. Ziel ist es, die Abhängigkeit der unterschiedlichen Streuwinkel von Dichte und Material zu nutzen, dabei aber auch dicke beziehungsweise sehr dichte Proben untersuchen zu können. In den frühen Methoden, die die Streuung im Material nutzen, war das Detektorsystem quasi nur ein Szintillator oder eine Fotoplatte. Wäre es möglich ein abbildendes System zu konstruieren, welches zusätzlich sensitiv auf die verschiedenen Winkel ist, könnte damit einerseits das Bild verbessert werden, andererseits der Kontrast durch eine unterschiedliche Transmission des Systems für Protonen verschiedener Winkel erzeugt werden. Anfang der neunziger Jahre wurde am Los Alamos National Laboratoray [\(LANL\)](#page-14-6) solch eine Methode entwickelt. Es wird ein System aus Elektromagneten zur Abbildung der gestreuten Protonen genutzt [\[4\]](#page-110-4).

Den Strahlenverlauf in solch einem System zeigt Abbildung [2.4.](#page-24-0) Die gestreuten Protonen werden nach dem Verlassen des Objektes von einem Quadrupolpaar auf eine Fourierebene abgebildet.

<span id="page-24-0"></span>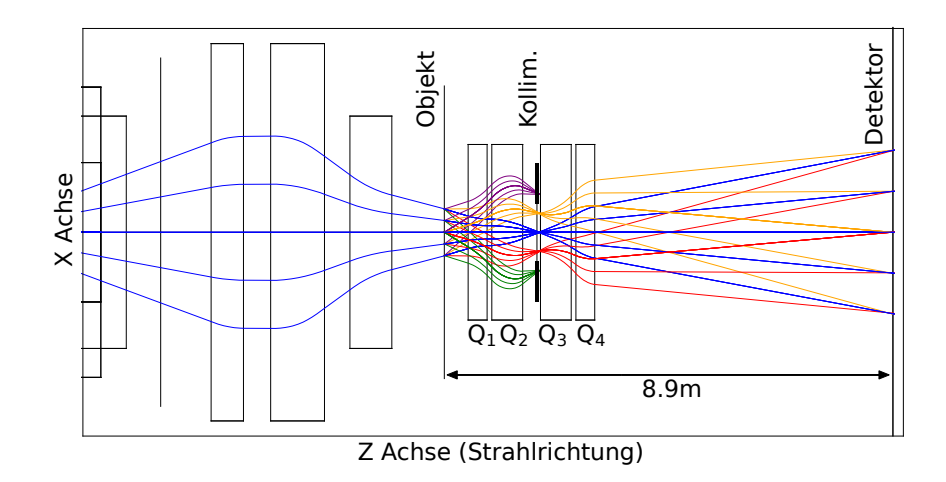

Abbildung 2.4: Der Strahlverlauf eines Protonenradiographieaufbaus mit Magneten am Beispiel von PRIOR-I. Die Farben geben dabei unterschiedliche starke Streuwinkel im Material an. Im Objekt werden durch die MCS die Protonen unterschiedlich stark gestreut. Die Verteilung der Streuwinkel ist unter anderem von der Art und Menge an durchquertem Material abhängig, also Dichte und Dicke der Probe. Am Kollimator sind die Protonen nach ihren Streuwinkeln sortiert. Hier wird Kontrast erzeugt und gesteuert, indem mit einem jeweils angepassten Kollimatoren stärker gestreute Protonen herausgefiltert werden.

Die Magnete bilden ein so genanntes Russisches Quadruplett. Ihre Reihenfolge ist: Defokussierend, Fokussierend, Defokussierend, Fokussierend.

(Bildquelle: [\[12\]](#page-110-12) mit Ergänzungen des Autors.)

<span id="page-25-1"></span>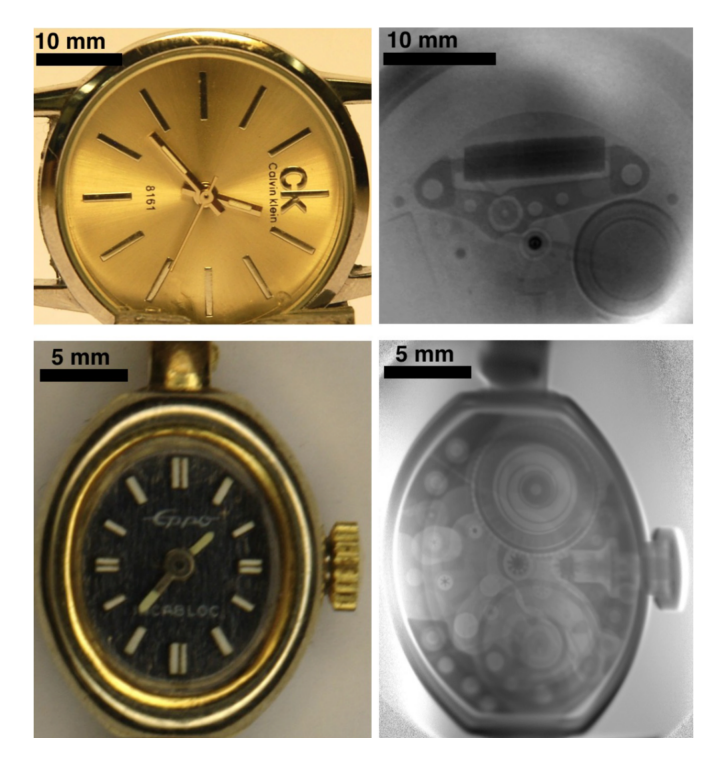

Abbildung 2.5: Beispiel für Protonenradiographien, aufgenommen bei einer Protonen Energie von 3,6 GeV mit dem Prototyp eine Protonenmikroskops für FAIR PRIOR-I. Oben: Eine Quarz Uhr. Unten: Eine mechanische Uhr. (Bildquelle: [\[5\]](#page-110-5))

Hier sind die Protonen nach ihrem jeweiligen Streuwinkel sortiert. Wichtig ist, dass aus der mehrfachen Coulombstreuung eine Abhängigkeit vom Streuwinkel zur Dichte und Dicke des Materials folgt. Je dichter das Material und je länger der Weg der Protonen durch das Material, desto größer ist der totale Ablenkwinkel. Um Kontrast zu erhalten, werden nun in der Fourierebene mit einem Kollimator Anteile der stark gestreuten Protonen geblockt. Ein zweites Quadrupolpaar erzeugt nun ein Bild. Dieses Bild wird üblicherweise auf einem Szintillator erzeugt und mit Hilfe von konventionellen Kameras detektiert. Die Nutzung von schnellen Kameras und präzisen Protonenpulsen macht bei einem solchen Aufbau eine Zeitauflösung in der Größenordnung von 10 ns möglich.

Die aufgenommenen Bilder werden weiter prozessiert. Das Strahlprofil muss aus dem Bild entfernt werden. Dazu wird normalerweise ein Bild des Strahls ohne Objekt aufgenommen. Das Bild mit Objekt wird durch dieses sogenannten "White Field" dividiert [\[6,](#page-110-6) S. 68].

Abbildung [2.5](#page-25-1) zeigt Radiographien die an der GSI aufgenommen wurden. Der an der GSI verwendete Prototyp eines Protonenmikroskops für FAIR (PRIOR-I) wird in Kapitel [3](#page-30-0) beschrieben.

#### <span id="page-25-0"></span>2.3 Ionenoptische Betrachtung der Protonenmikroskopie

Eine Radiographieanlage, mit der eine Vergrößerung des Objektes erzielt wird, wird als Protonenmikroskop bezeichnet. Durch eine ionenoptische Betrachtung der Protonenmikroskopie lassen sich die Einschränkungen und Einflüsse auf die Ortsauflösung bestimmen.

Die Kraft auf ein geladenes Teilchen in einem äußeren elektrische Feld *E~* oder magnetischen Feld  $\vec{B}$  ist durch die Lorentzkraft gegeben:

$$
\vec{F} = q\left(\vec{E} + \vec{v} \times \vec{B}\right). \tag{2.4}
$$

<span id="page-26-0"></span>Das System muss in zwei Ebenen betrachtet werden, da die Kraft auf das Teilchen vom Kreuzprodukt und damit der Orientierung des Geschwindigkeitsvektors *v~* zum Feld *B~* abhängt und dadurch keine Rotationssymmetrie um die Strahlachse zu erwarten ist. Im Folgenden wird nur die x-z Ebene betrachtet, alle Rechnungen müssen analog ebenfalls für die y-z Ebene durchgeführt werden. Die Geometrie zeigt Abbildung [2.6.](#page-26-0)

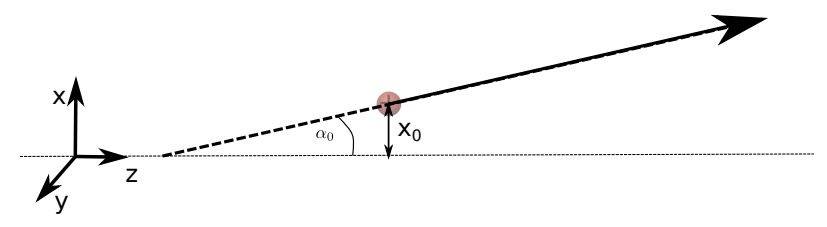

Abbildung 2.6: Geometrie der ionenoptischen Betrachtung eines sich bewegenden Protons. Der Vektor des Protons wird durch den Winkel zu *z* Achse sowie den Abstand zu dieser beschrieben. In der Grafik ist dies für die *x* − *z* Ebene gezeigt. Dies muss analog in der *y* − *z* Ebene durchgeführt werde.

Die Flugbahn eines geladenen Teilchens kann mit Mitteln der Strahlenoptik betrachtet werden. Der Bahn wird ein Vektor  $\vec{X}$  zugeordnet, der den Abstand des Teilchens zu einer festgelegten Achse, sowie den Tangens des Winkels zu dieser Bahn beinhaltet. In der Ionenoptik kann dieser Winkel aus der Komponente der Teilchengeschwindigkeit in der entsprechenden Ebene berechnet werden [\[13\]](#page-110-13). Jedes Strahlführungselement, beispielsweise ein Magnet, kann als Matrix dargestellt werden. Eine einfache Transfermatrix für ein optisches System ergibt:

$$
\begin{pmatrix} x \ \tan \alpha = v_x/v \end{pmatrix} = \begin{pmatrix} M_{11} & M_{12} \\ M_{21} & M_{22} \end{pmatrix} \begin{pmatrix} x_0 \\ \tan \alpha_0 \end{pmatrix}.
$$
 (2.5)

Geht man von kleinen Winkeln zur Achse aus, kann in axialer Näherung tan*α* ≈ *α* gesetzt werden. Eine simple Matrix für das Protonenmikroskop kann nun hergeleitet werden. Geht man davon aus, dass mit dem System eine Punkt-zu-Punkt Abbildung und eine Vergrößerung *m* erreicht werden soll, folgt  $M_{11} = -m$ ,  $M_{12} = 0$  und  $M_{22} = -1/m$ .  $M_{21}$  ist dabei eine Konstante, welche keinen Einfluss auf die Auflösung hat [\[7\]](#page-110-7). Es folgt:

$$
\begin{pmatrix} x \\ \alpha \end{pmatrix} = \begin{pmatrix} -m & 0 \\ C & -1/m \end{pmatrix} \begin{pmatrix} x_0 \\ \alpha_0 \end{pmatrix}.
$$
 (2.6)

Diese Transfermatrix  $M_{ij}$  entspricht der ersten Ordnung einer Taylorentwicklung des Strahls um einen Vergleichsstrahl, der durch die optische Achse (also *x* = 0, *α* = 0) läuft. Höhere Ordnungen können durch weitere Transfermatrizen berücksichtigt werden.

Der Vektor *X~* wurde bis jetzt als Abhängig von der Position und dem Winkel der Flugbahn des Protons behandelt. Er ist also Abhängig von *x*, *y*, *α* und *β*. Im Allgemeinen müssen weitere Einflüsse auf die Flugbahn betrachtet werden. Der Energieverlust im Target führt zu einer Abweichung der Strahlenergie *δ*, welche ebenfalls berücksichtigt werden muss. Somit können chromatische Aberrationen, also Bildfehler, die von der Teilchenenergie abhängen, berücksichtigt werden.

Die Taylorentwicklung des Vektors X(x,a,t,*δ*,y,b) um die optische Achse bis zur zweiten Ordnung ergibt [\[13,](#page-110-13) S. 212]:

$$
X_i = \sum_j M_{ij} \cdot X_{j,0} + \sum_j \sum_k \frac{1}{2} T_{ijk} \cdot X_{j,0} \cdot X_{k,0}.
$$
 (2.7)

Die Taylorkoeffizienten werden hier als Matrixelemente dargestellt. *Ti jk* ist die Transfermatrix zweiter Ordnung. Für ein Radiographiesystem kann für die horizontale Koordinate x an der Bildposition geschrieben werden [\[7\]](#page-110-7):

$$
x_B = M_{11}x_0 + M_{12}a_0 + T_{116}x_0\delta + T_{126}a_0\delta. \tag{2.8}
$$

Die Koeffizienten zweiter Ordnung *T*<sup>116</sup> und *T*<sup>126</sup> stellen chromatische Aberrationen dar, da sie im Zusammenhang mit δ auftreten.  $M_{11}$  entspricht wieder der Vergrößerung.  $M_{12}$  ist wie oben beschrieben bei einer Punkt-zu-Punkt Abbildung null, sprich die finale Position des Positionsvektor X ist in der ersten Ordnung unabhängig vom ursprünglichen Winkel des Strahls zur Achse.

Die chromatischen Aberrationen können bei geschicktem Einstellen des Systems teilweise ausgeglichen werden. Dazu muss der ursprünglich ins Target eintretende Strahl im Phasenraum stark korreliert sein, so dass gilt:  $a_0 = W_x \cdot x_0$ . Im Material wird es aber zu Abweichungen von dieser Korrelation um den Winkel *φ* kommen, unter anderem durch die mehrfache Coulombstreuung [\[14,](#page-110-14) [7\]](#page-110-7). So gilt für den das Target verlassenden Strahl  $a_0 = W_x \cdot x_0 + \phi$ . Damit folgt für die Position des Strahls an der Bildposition:

$$
x_B = M_{11}x_0 + M_{12}a_0 + T_{116}x_0\delta + T_{126}(W_xx_0 + \phi)\delta. \tag{2.9}
$$

Durch das sogenannte "matching" kann der Term T<sub>116</sub> unterdrückt werden. Der Strahl wird dabei so eingestellt, dass  $W_x = -T_{116}/T_{126}$  [\[7\]](#page-110-7). Der Strahl muss also so präpariert sein, dass vor dem Target gilt:

<span id="page-27-1"></span>
$$
x_i = -\frac{T_{126}}{T_{116}}\alpha_i.
$$
 (2.10)

Damit gilt für den Strahl nach dem Durchgang durch das Target:

$$
x_0 = -\frac{T_{126}}{T_{116}}\alpha_0 + \phi.
$$
 (2.11)

#### <span id="page-27-0"></span>2.4 Auflösungsvermögen

Das mögliche Auflösungsvermögen eines solchen Systems kann nun bestimmt werden. Die *y* Koordinate muss jeweils analog zu der hier beschriebenen *x* Koordinate betrachtet werden. Die Einschränkung der Ortsauflösung kann in drei Kategorien eingeteilt werden. Zunächst hat die Streuung im Objekt einen Einfluss. Wie Abbildung [2.2](#page-22-1) zeigt, führt die mehrfache Coulombstreuung zu einer Abweichung bei der Rekonstruktion des Ursprungsortes des Teilchens. Die Breite

dieser Streuung ist, wie Gleichung [2.3](#page-21-1) zeigt, antiproportional zum Impuls der Protonen. Somit ergibt sich auch für den Einfluss der Coulombstreuung auf die räumliche Auflösung:

$$
\Delta x_{\text{MCS}} \propto \frac{1}{p}.\tag{2.12}
$$

Die Auflösung im Bezug auf die chromatischen Aberrationen, also die Terme zweiter Ordnung, kann aus der "matching"-Bedingung (Gleichung [2.10\)](#page-27-1) gewonnen werden:

$$
\Delta x_{\text{Chromatisch}} = T_{126} \phi \, \delta \propto E^{-3/2},\tag{2.13}
$$

*T*<sup>126</sup> ist eine charakteristische Größe des Linsensystems. Bei üblichen Quadrupolen kann diese als abhängig zur Wurzel der Protonenenergie angenommen werden. [\[7\]](#page-110-7).

Ein dritter Einfluss auf die Auflösung stellt der Detektor dar. In unserem Fall besteht das Detektorsystem aus einem Szintillator und schnellen Kameras. Der Szintillator befindet sich in der Bildebene des Ionenoptischen Systems. Die Protonen bringen den Szintillator zum Leuchten. Mit Kameras wird ein Bild von diesem erzeugt. Den größten Einfluss hat hier der Szintillator. Die Auflösung im Szintillator wird üblicherweise als antiproportional zum Impuls der Protonen angenommen [\[6\]](#page-110-6):

$$
\Delta x_{\text{Szintillator}} \propto \frac{1}{p}.\tag{2.14}
$$

Somit kann abschließend festgestellt werden, dass eine Erhöhung der Energie zu besserer Auflösung führt.

# <span id="page-30-0"></span>3 Protonenradiographie an GSI und FAIR

Das im vorigen Kapitel eingeführte Konzept der Hochenergie Protonenradiographie nutzt Protonenstrahlen aus Teilchenbeschleunigern. Solche Anlagen werden weltweit an mehreren Beschleunigeranlagen betrieben. An der GSI wurde ebenfalls ein solches System entwickelt und getestet. Im Folgende werden die existierenden Anlagen, die Bedingungen an GSI und FAIR sowie die Inbetriebnahme des Prototyps eines Protonenmikroskops für FAIR (PRIOR-I) beschrieben.

Mit der Protonenradiographie können einerseits statische Proben, anderseits aber auch dynamische Prozesse untersucht werden. Das Durchleuchten von dynamischen Prozessen mit Protonenpulsen aus einem Beschleuniger erlaubt hohe Zeitauflösungen, die abhängig von den Protonenpulsen und dem Detektoraufbau sind. Das hier vorgestellte System PRIOR-I erreicht eine Zeitauflösung von 10 ns und eine Ortsauflösung von 30 µm [\[5\]](#page-110-5). Die Möglichkeit solcher zeitaufgelöster Radiographien mit dem Protonenstrahl der GSI führt zum Bedarf an Treibern, mit denen die zu untersuchenden Materiezustände erzeugt werden. Ein solcher Treiber wird im Rahmen dieser Arbeit vorgestellt.

#### <span id="page-30-1"></span>3.1 Bestehende Anlagen

Neben der Protonenradiographie an GSI und FAIR werden ähnliche Anlagen in den Vereinigten Staaten und Russland betrieben. Im Rahmen der in China geplanten High Intensity heavy ion Accelerator Facility (HIAF) [\[15\]](#page-111-0) ist ebenfalls eine Anlage zur Protonenradiographie geplant. Tabelle [3.1](#page-31-1) zeigt eine Übersicht über die bestehenden Anlagen und der durch sie erreichten Auflösungen.

### Vereinigte Staaten

Am Los Alamos Neutron Science Center [\(LANSCE\)](#page-14-7) des [LANL](#page-14-6) wird der 800 MeV Protonenstrahl des dortigen Linearbeschleunigers benutzt. Mehrere Radiographiesysteme sind vorhanden, mit denen verschiedene Auflösungsvermögen erreicht werden können. Dynamische Experimente können dort mit verschiedenen Treibern (Sprengstoff, schwarzpulvergetriebene Kanonen) durchgeführt werden [\[1,](#page-110-1) [16\]](#page-111-1). Höhere Energien wurden von der gleichen Gruppe am Brookhaven National Laboratory (BNL) verwendet. Dort wurden Protonenpulse von bis zu 24 GeV des "Alternating Gradient Synchrotron" (AGS) verwendet [\[17\]](#page-111-2).

### Russland

Das Protonenmikroskop PUMA am ITEP (Institut für Theoretische und Experimentelle Physik) in Moskau nutze den 800 MeV Protonenstrahl des Beschleunigers TWAC-ITEP ("ITEP terrawatt accumulator") [\[18,](#page-111-3) [19\]](#page-111-4). Zur Zeit ist der dortige Beschleuniger und somit auch das Protonenmikroskop außer Betrieb.

Das Institute for High Energy Physics (IHEP) in Protvino betreibt am dortigen U-70 Beschleuni-

<span id="page-31-1"></span>

| Anlage      | Beschleuniger          | <b>Status</b>            | Ortsauflösung | Flächendichte |        |
|-------------|------------------------|--------------------------|---------------|---------------|--------|
|             |                        |                          | $\sin \mu m$  | in $g/cm2$    |        |
| pRad        | LANSCE<br>Linear-      | in<br>3<br>Linsensysteme | 28, 60, 170   |               | $[16]$ |
|             | beschleuniger          | Betrieb.                 |               |               |        |
|             | $(800 \,\text{MeV})$   |                          |               |               |        |
| <b>BNL</b>  | AGS, Ringbeschleuni-   | Prinzip wurde getes-     | 200           | bis zu 214    | $[17]$ |
|             | ger (bis zu 24 GeV)    | tet.                     |               |               |        |
| <b>PUMA</b> | TWAC-ITEP,<br>Ring-    | Außer Betrieb            | 60-116        | $0.46 - 17$   | $[18]$ |
|             | beschleuniger<br>(800) |                          |               |               | $[19]$ |
|             | MeV)                   |                          |               |               |        |
| <b>IHEP</b> | U-70, Ringbeschleu-    | In Betrieb               | 250           | 300           | [20]   |
|             | niger (50 GeV)         |                          |               |               |        |
| PRIOR       | SIS-18, Ringbeschleu-  | Prototyp getestet. Fol-  | 30            |               | [5]    |
|             | niger (4,5 GeV)        | gesystem PRIOR-II im     |               |               |        |
|             |                        | Aufbau.                  |               |               |        |

Tabelle 3.1: Anlagen, an denen Protonenradiographie betrieben wird.

ger ein System, das 50 GeV Protonen nutzt. Dafür werden vorhandenen Magnete der Injektor-Sektion verwendet. Das Sichtfeld beträgt 60 mm [\[20\]](#page-111-5) .

### Alternative Protonenquellen

Alle bisher betrachteten Systeme und Konzepte nutzen Protonen aus konventionellen Beschleunigern zu Radiographie. Abseits der Protonenradiographie mit Teilchenbeschleunigern sind auch Konzepte zur Nutzung laserbeschleunigter Protonen und Ionen in Entwicklung. Das LIGHT-Projekt an der GSI arbeitet an der Einkopplung laserbeschleunigter Protonen in konventionelle Beschleunigerstrukturen zum Strahltransport. Dabei können subnanosekunden Pulse erzeugt werden, welche weit kürzer als Pulse von üblichen Teilchenbeschleunigern sind.

<span id="page-31-0"></span>Als Test einer möglichen Anwendung wurden niederenergetische Protonen zur Bilderzeugung verwendet. Ein 500 ps Puls mit einer Energie von 9 MeV, eine Dichte von 10<sup>8</sup> Teilchen wurde verwendet um ein Testobjekt mit unterschiedlichen Dicken zu bestrahlen [\[21\]](#page-111-6). Der Energieverlust in diesem Objekt wird zur Bildgebung genutzt. Detektiert wurden die Protonen mit radiochromatischen Filmen. Protonen und andere ionisierende Strahlung färbt diese Filme. Mit einer bekannten Kalibrierung lässt sich die Zahl der Protonen bestimmen. Nutzt man einen Stapel, der abwechselnd aus RCF Filmen und einem Absorber-Material besteht, kann energieaufgelöst gemessen werden. Dabei wird der Bragg-Peak genutzt. Die Protonen verlieren beim Durchqueren des RCF und des Absorbers Energie. Die meiste Energie verlieren sie am Ende ihrer Reichweite im Bragg-Peak, danach sind sie gestoppt. Protonen unterschiedlicher Energie erreichen also unterschiedliche Lagen des Stapels. Aus der Kalibrierung der RCF kann also für jeden Stapel eine Protonenzahl und Flächenverteilung bestimmt werden. Daraus lässt sich ein ein Bild rekonstruieren. Simulationen stimmten mit den gemessenen Ergebnissen überein [\[21\]](#page-111-6). Diese Methode ist in ihrem Auflösungsvermögen limitiert durch die Zusammensetzung der RCF, sowie den Aufbau des Stapels. Aufgrund der niedrigen Energie ist sie ebenfalls auf dünne Objekte begrenzt, da die mehrfache Coulombstreuung sonst zu stark wird und zu einer Unschärfe führt.

### 3.2 Die Beschleunigeranlagen der GSI und FAIR

Die Beschleunigeranlagen der GSI bestehen aus dem Linearbeschleuniger Universal Linear Accelerator [\(UNILAC\)](#page-14-8) und dem daran anschließenden Schwerionensynchronton SIS-18.

Die für die Protonenmikroskopie benötigen Protonen werden im UNILAC vorbeschleunigt und im SIS-18 auf ihre endgültige Energie von bis zu 4,5 GeV pro Nukleon (AGeV) gebracht. Diese Energie stellt auch die höchstmöglich erreichbare Energie dar und soll für das neue Beschleunigersystem [FAIR](#page-14-0) als Injektormodus benutzt werden.

Der Prototyp eines Protonenmikroskops für FAIR PRIOR-I wurde am Hochtemperaturmessplatz HHT aufgebaut. Hier soll auch zukünftig mit dem Folgesystem PRIOR-II Protonenradiographie betrieben werden. Im Rahmen von FAIR ist der Aufbau einer Protonenradiographieanlage am Strahlzweig der HED@FAIR Kollaboration im APPA-Cave auf dem FAIR Gelände geplant (siehe Abbildung [3.1\)](#page-33-0).

### <span id="page-32-0"></span>3.2.1 SIS-18

Beim Beschleunigen der Ionen in einem Synchrotron werden die Teilchen mit einer Energie ungleich Null in den Beschleuniger injiziert und dort weiter beschleunigt [\[23,](#page-112-0) S. 74]. Die Teilchenpakete aus dem vorgelagerten Linearbeschleuniger werden zunächst im zunächst durch ihre natürliche Energieunschärfe verlaufen gelassen, so dass die Teilchen gleichmäßig im Beschleuniger verteilt sind [\[24\]](#page-112-1). Durch das Einschalten der RF-Kavitäten bei gleichbleibendem Magnetfeld der Dipolmagnete bilden sich Teilchenpakete, so genannte "Bunche" aus (adiabatischer Einfang) [\[24\]](#page-112-1). Nun wird das das Magnetfeld der Dipolmagnete, sowie die Spannung der RF-Kavitäten hochgefahren und die Teilchenpakete beschleunigt. [\[24\]](#page-112-1). Unterschiedliche Konfigurationen sind möglich, wie zum Beispiel vier Bunche in einem Umlauf. Sind die Protonen auf die gewünschte Energie beschleunigt, werden sie aus dem Beschleuniger extrahiert. Dies geschieht mit einem sogenannten Kickermagneten, der schnell angesteuert werden kann. Der extrahierte Puls kann aus mehreren Bunchen bestehen. Ein Beispiel für ein zeitliches Profil eines extrahierten Pulses zeigt Abbildung [3.2.](#page-34-2)

#### <span id="page-32-1"></span>3.2.2 Der Messplatz HHT

Der Hochtemperaturmessplatz wurde im Vorfeld der Inbetriebnahme des Prototypen PRIOR-I umgebaut und für die Protonenradiographie ausgerüstet [\[6\]](#page-110-6). Der ursprüngliche HHT-Strahlzweig endet mit mehrere Quadrupolen welche zur Fokussierung des Strahls auf die Targetposition verwendet werden [\[6,](#page-110-6) S. 33]. Mit diesen Magneten wird bei PRIOR Experimenten der Strahl so präpariert, dass die in Gleichung [2.10](#page-27-1) definierte "Matching"-Bedingung eingehalten wird, und bei der Abbildung ein Teil der chromatischen Aberration ausgeglichen wird. Den Aufbau von PRIOR-I an HHT zeigt Abbildung [3.3.](#page-35-0) Hinter der Targetposition sind die Magnete des Radiographiesystems aufgebaut. Nach einer Driftstrecke folgt in einem abgeschlossenen Raum das Detektorsystem. Der Strahl verlässt durch ein Fenster das Vakuumrohr, in dem er bis hier geführt wurde und trifft danach auf einen Szintillator. Das auf dem Szintillator erzeugte Bild wird durch Kameras aufgenommen. In Strahlrichtung der Protonen folgt die Strahlfalle, in welcher der Protonenstrahl aufgefangen wird. Das geplante Folgesystem PRIOR-II wurde so entwickelt, dass es ebenfalls an HHT aufgebaut werden kann.

<span id="page-33-0"></span>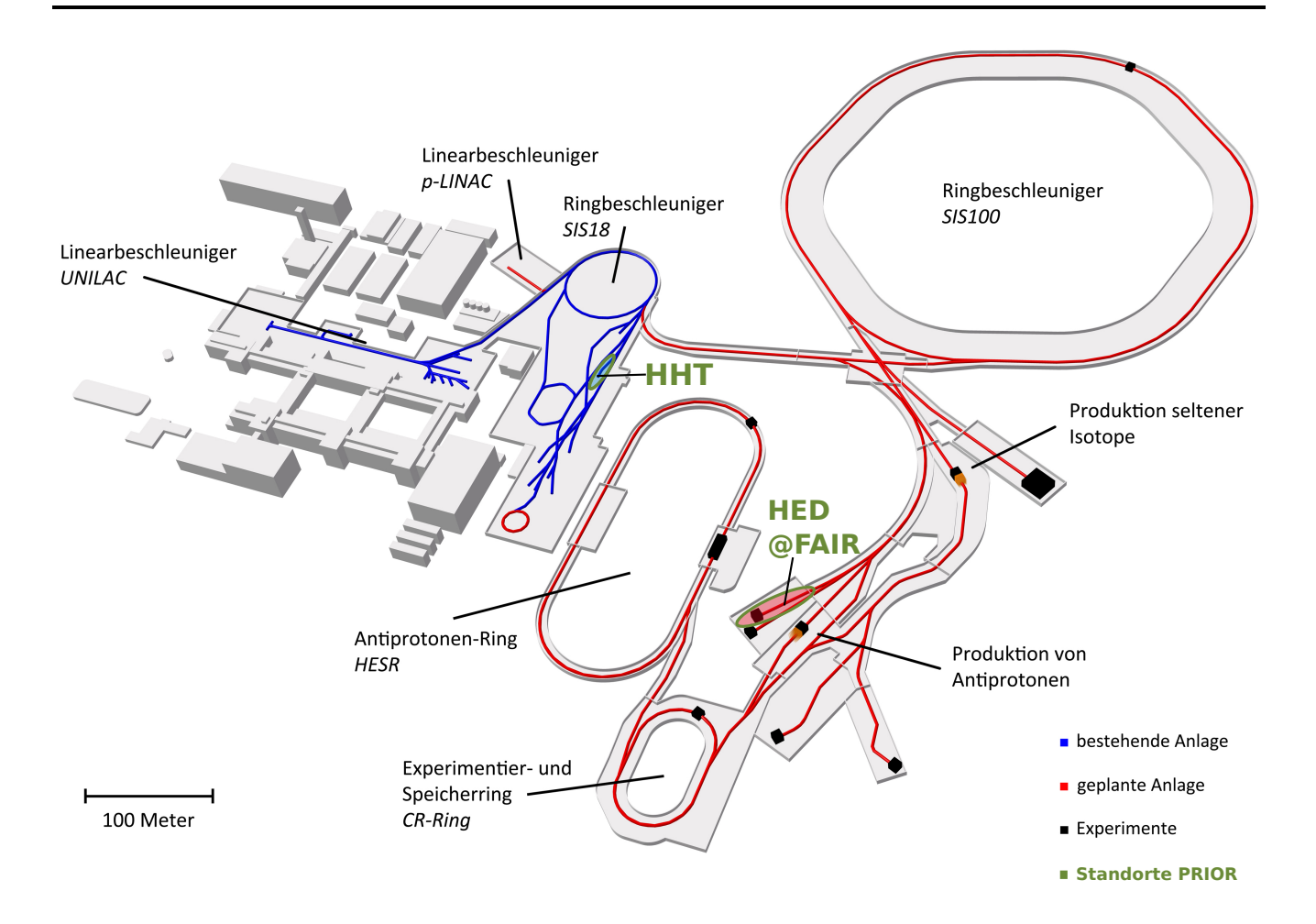

Abbildung 3.1: Überblick über die bestehenden Beschleunigeranlagen der GSI (in blau) und die im Bau befindlichen Anlagen des FAIR (in rot). Die Standorte des Protonenmikroskops PRIOR sind in Grün markiert. Am Hochtemperaturmessplatz HHT wurde der Prototyp PRIOR-I getestet. Das Folgesystem PRIOR-II soll dort ebenfalls aufgebaut und im Rahmen der FAIR Phase 0 getestet. Am Strahlzweig der Kollaboration HED@FAIR im so genannten APPA-Cave soll PRIOR-II im Rahmen der weiteren FAIR Phasen in Experimentkampagnen zum Einsatz kommen. (Bildquelle: [\[22\]](#page-112-2), mit Ergänzungen des Autors)

Für Experimente mit Protonenradiographie, bei denen dynamische Prozesse in der Targets beobachtet werden sollen, sind weitere Aufbauten zur dynamischen Erzeugung der gewünschten Materiezustände nötig. Im Weiteren wird von Treibern für diese Experimente gesprochen. Dies können zum Beispiel "Pulsed Power" Anlagen sein, bei denen das Target durch einen schnellen großen Elektrischen Strom geladen wird. Eine weitere Möglichkeit ist der Einschlag eines so genannten "Flyers" in das Target. Eine Anlage zum Beschleunigen solcher Flyer ist zum Beispiel der in dieser Arbeit vorgestellte Leichtgasbeschleuniger. Die Platzverhältnisse am Messplatz führen zu besonderen Anforderungen an diese Treiber. Im Bereich der Targetposition sind senkrecht zum Strahl nur 3 m Platz vorhanden. Die Bedingungen am Messplatz HHT gehören zu den Einschränkungen, die beim Design des in Kapitel [6](#page-60-0) beschriebenen Leichtgasbeschleunigers zu beachten waren.

Der Messplatz wird auch für andere Experimente verwendet. Das Experiment Heavy Ion Heating

<span id="page-34-2"></span>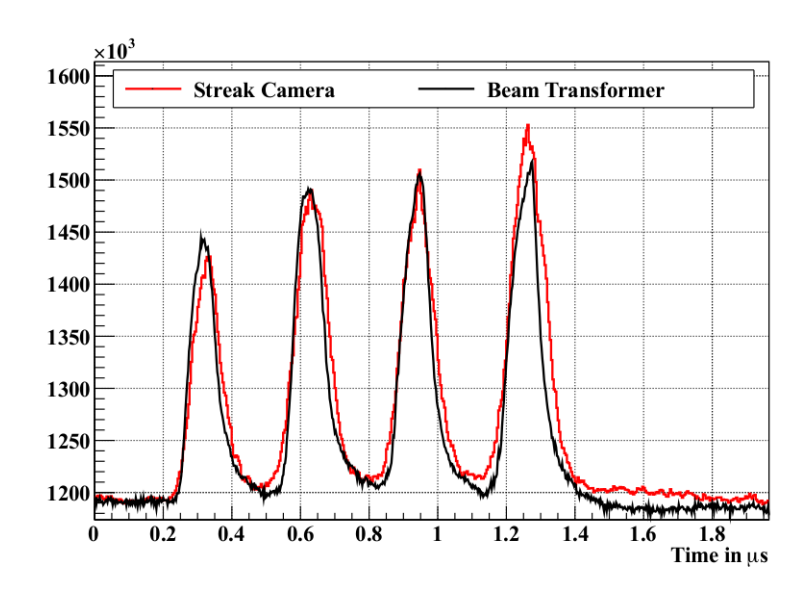

#### Abbildung 3.2: Ein zeitliches Strahlprofil eines U29+ Strahls an SIS-18. Dabei ist die Struktur aus 4 Bunche zu erkennen. Quelle:[\[25\]](#page-112-3)

and Expansion [\(HIHEX\)](#page-14-9) wurde dort betrieben und soll auch im Rahmen der FAIR Phase 0 wieder aufgebaut werden. In Zukunft ist geplant, einen Langpuls-Strahl des Petawatt HochEnergie Laser für SchwerIoneneXperimente [\(PHELIX\)](#page-14-10) an HHT zu leiten, um mit diesem kombinierte Experimente mit Laser und Ionenstrahl durchzuführen. Dabei könnte der Laser auch als Diagnostik dienen, während der Ionenstrahl das Target heizt. [\[26\]](#page-112-4)

#### <span id="page-34-0"></span>3.2.3 HED@FAIR im APPA Cave

Im Rahmen des neuen Beschleunigerzentrums [FAIR](#page-14-0) wird eine neue Experimentierhalle bezogen, das sogenannte ["APPA](#page-14-11) Cave". Atomic Physics, Plasma and Applied Sciences [\(APPA\)](#page-14-11) ist ein Zusammenschluss verschiedener Kollaborationen an FAIR und umfasst die Atomphysik, Biophysik, Materialwissenschaften sowie die Plasmaphysik [\[27\]](#page-112-5). Der Strahlzweig der Plasmaphysik wird von der Kollaboration High Energy Density Science at FAIR [\(HED@FAIR\)](#page-14-12) betrieben. An diesem Strahlzweig ist der Aufbau des Radiographiesystems PRIOR-II geplant.

#### <span id="page-34-1"></span>3.3 Der Prototyp PRIOR-I

Der hier beschriebene Prototyp eines Protonenmikroskops für FAIR wurde im Jahr 2014 im Rahmen von zwei Strahlzeiten in Betrieb genommen [\[5\]](#page-110-5). Bei der Inbetriebnahme wurden sowohl statische Targets wie auch dynamisch geladenen Targets untersucht. Den verwendeten Aufbau zeigt Abbildung [3.3\)](#page-35-0).

#### Linsensystem

Die vier Linsen gliedern sich ins zwei 14,4 cm und zwei 28,8 cm langen Permanentmagnet-Quadrupollinsen (PMQs). Die Magnete haben einen Feld-Gradienten von 120 T*/*m und eine Feldstärke von 1,8 T an den Polspitzen. Die Linsen haben eine Apertur von 30 cm. Die Linsen

<span id="page-35-0"></span>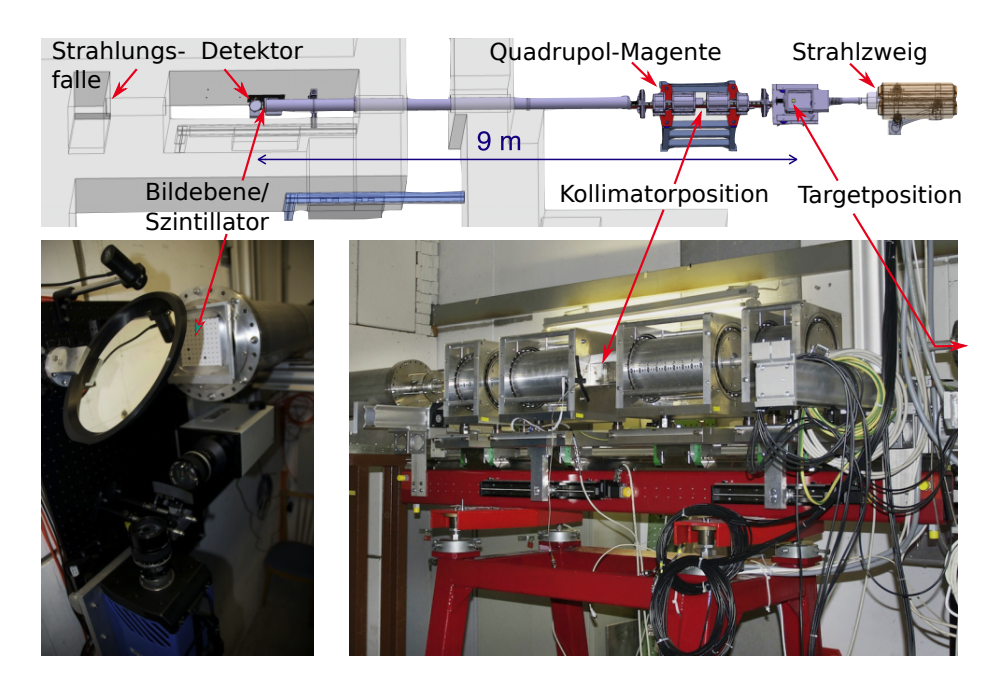

Abbildung 3.3: Der Aufbau der Experimentkampagne zur Inbetriebnahme von PRIOR-I am HHT im Jahr 2014. Oben: Schematischer Aufbau des Experiments an HHT. Unten links: Detektorsystem, anstatt des Szintillator ist hier eine Justageplatte eingebaut. Unten rechts: Der Messplatz HHT mit PRIOR-I. (Bildquelle: Fig. 7 aus [\[5\]](#page-110-5) mit Anmerkungen des Autors)

sind aus jeweils 3,6 cm dicken Modulen aufgebaut (Siehe Abschnitt [4.2\)](#page-44-0). Der Sichtbereich des Mikroskops hat einen Radius von maximal 15 mm. Dies ist bedingt aus der Apertur und dem Strahlengang der Protonen, wie er in Abbildung [3.3](#page-35-0) dargestellt wird. Aus dem Strahlengang wird auch ersichtlich, dass die Magnete ein so genanntes Russisches Quadruplett bilden. Dies bedeutet die Reihenfolge der Magnete ist: Defokussierend, Fokussierend, Defokussierend, Fokussierend. Die Linsen sind auf einer Schiene in Strahlrichtung beweglich montiert. Nach den ersten beiden Linsen folgt die Fourierebene, in der der Kollimator eingebaut wird. Das System ist für einen Protonenenergie von 4,5 GeV ausgelegt, und erreicht eine Vergrößerung von 4,5. Der gesamte Aufbau des Linsensystems hat eine Länge von 1,4 m, daran schließt die Driftstrecke an. [\[6\]](#page-110-6)

#### Statische Inbetriebnahme

In einer Vakuumkammer wurden statische Targets durchleuchtet. Die statischen Objekte dienten zum Feintuning des Systems und der Auflösungsbestimmung [\[6,](#page-110-6) S.75].

Der Protonenstrahl wurde mit der Feinfokussiersektion des HHT präpariert und auf das Target geleitet. Der Strahl soll so präpariert werden dass die "matching" Bedingung (Glg. [2.10\)](#page-27-1) eingehalten wird und ein teil der chromatischen Aberrationen ausgeglichen wird. Dies war während der durchgeführten Experimente aufgrund eines nicht gaußförmigen und schwankenden Profils des Protonenstrahls nicht vollständig möglich [\[6,](#page-110-6) S. 75].

Um die Strahlachse zu definieren, wurden an der Target- sowie an Kollimatorposition Szintillatoren eingeschoben. Anhand von Markierung konnte der Strahl jeweils durch einen Punkt geleitet werden. Diese zusätzlichen Szintillatoren erwiesen sich bei der ersten Strahlzeit im Mai 2014 als hilfreich, da die üblichen Strahlmonitore des HHT Strahlzweigs nicht sensitiv für Pro-
tonen waren [\[28,](#page-112-0) [5\]](#page-110-0). Das Leiten des Strahls in den Strahlzweig wurde also nur anhand dieser beiden Szintillatoren und des Szintillators am Detektorsystem durchgeführt.

Rückblickend wird angenommen, dass bei den Versuchen den Strahl durch das System zu leiten auch die Permanentmagnete getroffen wurden [\[12,](#page-110-1) [6\]](#page-110-2). Neben den direkt das Material treffenden Protonen werden die Magneten auch von Sekundärstrahlung und gestreuten Protonen aus dem Kollimator getroffen [\[5\]](#page-110-0). Die Strahlung führte zu einer Demagnetisierung der Linsen [\[5,](#page-110-0) [12,](#page-110-1) [6\]](#page-110-2). Die sukzessive Demagnetisierung der Linsen zeigte sich im Laufe der ersten Strahlzeit durch eine nachlassende Auflösung. Die Energie der Protonen wurde von den ursprünglichen 4,5 AGeV auf 3,6 AGeV herabgesetzt. Mit der niedrigeren Energie lies sich eine bessere Auflösung erzielen. Dies wird auf das durch die Bestrahlung geschädigte Quadrupolfeld der Magnete zurückgeführt [\[5\]](#page-110-0). Diese Schädigung wurde durch Messungen des Feldes vor und nach der Strahlzeit nachgewiesen (siehe Kapitel [4,](#page-40-0) Abbildung [4.1\)](#page-40-1). Um den Einfluss der Strahlung auf die verwendeten Magnet besser zur verstehen, wurde ein Modul kontrolliert bestrahlt und näher untersucht. Die Auswertung dieser Untersuchung wird in Kapitel [4](#page-40-0) vorgestellt und diskutiert.

# Örtliche Auflösung

Die Bestimmung der örtlichen Auflösung wurde unter anderem mit Hilfe eines so genannten "rolled edge" Target durchgeführt. Zwei der Seitenflächen in x und y Richtung dieses Targets sind mit einem großen Radius von 0,5 m abgerundet. Auf Grund dieses großen Radius kann auch bei leichter Verkippung des Targets zur z-Achse trotzdem eine scharfe Kante dieser Flächen zur Vorderseite des Targets erkannt werden [\[6,](#page-110-2) S. 73]. Das Target und die Bestimmung der Auflösung wird in Abbildung [3.4](#page-37-0) gezeigt. Die hier gezeigte Auflösung von 35 µm in x sowie 30 µm in y-Richtung wurde während der zweiten Strahlzeit gemessen. Das Objekt wurde radiographiert und die Auflösung durch Fit der Gaußschen Fehlerfunktion an ein Lineout über die Kanten bestimmt [\[5\]](#page-110-0). Eine Dichtekalibrierung anhand verschiedener Stufentargets zeigt Abbildung [3.5.](#page-37-0)

# Dynamische Inbetriebnahme

Für die dynamischen Tests wurde ein sogenannter Under Water Exploding Wire [\(UWEW\)](#page-14-0) Aufbau genutzt. Dabei wurden mit Hilfe eines Pulsed-Power-Generator Drähte unter Wasser zur Explosion gebracht. Diese wurden dann zu unterschiedlichen Zeit der Ausdehnung der Drähte radiographiert [\[5\]](#page-110-0). Als Objekt diente ein 0,8 mm Tantal Draht, dessen Explosion nach Ladung mit Hochspannung radiographiert werden sollte. Ziel war das Messen eines radialen Dichteprofils des Drahtes. Der Draht wurde zu unterschiedlichen Zeiten und bei unterschiedlichen Ladespannungen aufgenommen. Insgesamt konnten 12 Bilder aufgenommen werden. Es konnte eine zeitliche Auflösung von 5−10 ns nachgewiesen werden. Der Detektor wurde hierfür auf einen der vier Bunche des Protonenpulses gegated. Limitierend war die schlechte Stabilität der Position des Strahls zwischen unterschiedlichen Schüssen. Deswegen wurde für die Aufnahmen ein Zeitfenster von 20 ns gewählt [\[5\]](#page-110-0). Durch den instabilen Protonenstrahl konnten die Strahlprofile ohne Objekt nicht zur Bildprozessierung verwendet werden. Es wurde nun anstatt der echten Strahlprofile ein empirisch aus den Bildern gewonnenes Strahlprofil von den Radiographien abgezogen. Ebenso schwächte die weiter voranschreitende Schädigung der Magneten das Feld und damit die räumliche Auflösung. Somit konnte das Dichteprofil nicht in der gewünschten Genauigkeit vermessen werden, das Prinzip der Messung aber grundsätzlich gezeigt werden [\[5\]](#page-110-0).

<span id="page-37-0"></span>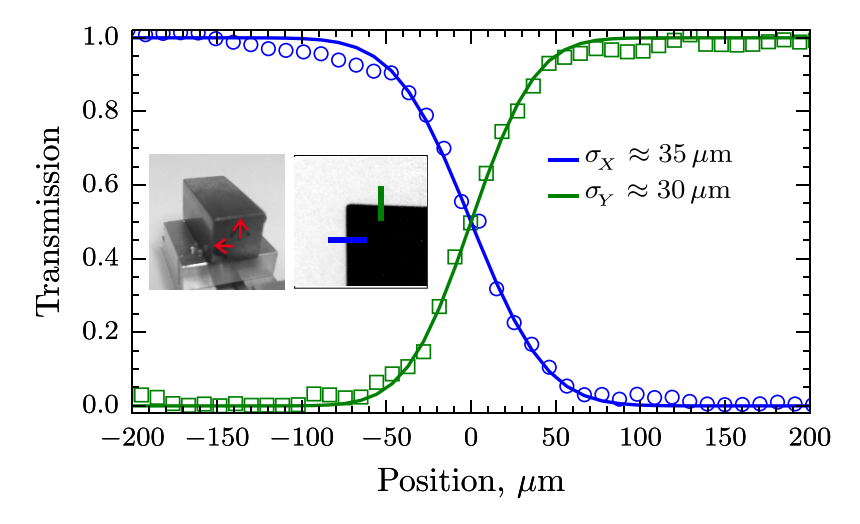

Abbildung 3.4: Bestimmung der örtlichen Auflösung von PRIOR-I in der x und der y Ebene "rolled edge" Target. Die Kanten zu den Abgerundeten Flächen sind mit Pfeilen markiert. Anhand der Radiographie diese Targets wurde ein Line Out über die jeweiligen Kanten die Gaußsche Fehlerfunktion angefittet [\[5\]](#page-110-0). (Bildquelle: Fig. 4 aus [\[5\]](#page-110-0))

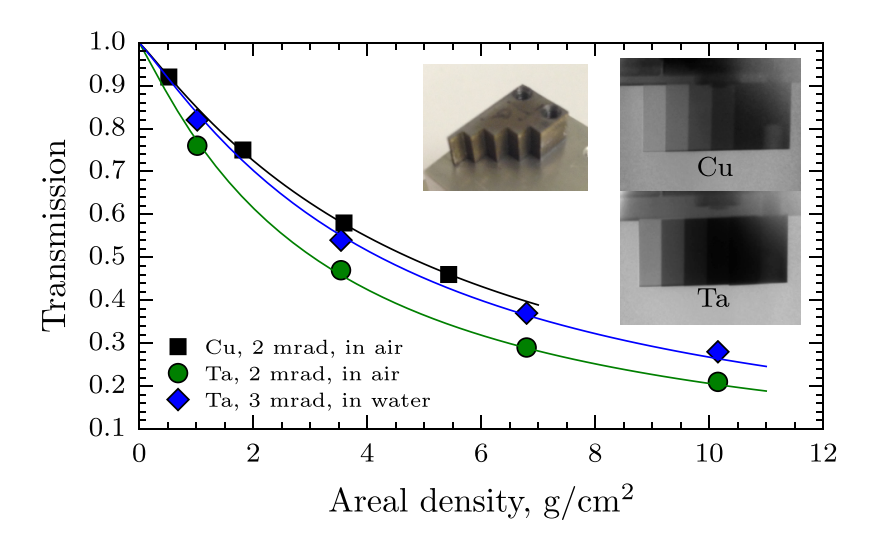

Abbildung 3.5: Dichtekalibrierung von PRIOR-I anhand der Radiographien so genannter Step-Targets. Jeder Datenpunkt entspricht der gemessen Transmission einer Stufe. Vermessen wurde verschiedenen Materialien mit verschiedenen Kollimatoren und Umgebungsmedien. Die durchgezogenen Linien sind die angefitteten Kalibrierungsfunktionen [\[5\]](#page-110-0). (Bildquelle: Fig. 6 aus [\[5\]](#page-110-0))

## 3.4 Zukunft der Protoneradiographie an GSI und FAIR

Die Tests mit dem Prototyp zeigten die grundsätzliche Eignung solch eines System für statische Untersuchungen und dynamische Experimente mit den Beschleunigeranlagen der GSI. Die im Bau befindlichen Anlagen des Beschleunigerkomplexes FAIR bieten sogar bessere Bedingungen. Neben mehr Platz für die Aufbauten können dort auch höhere Protonendichten und Energien erreicht werden [\[14\]](#page-110-3).

Ein stabil arbeitendes System wird benötigt, um entsprechende Experimentkampagnen an GSI und FAIR durchführen zu können. Auf Grund der starken und schnellen Schädigung der Magnete wurde seitens der GSI entschieden, ein neues System aus Elektromagneten zu entwickeln. Dieses System (PRIOR-II) wurde ähnlich den Spezifikationen des Prototyps geplant [\[14\]](#page-110-3). Die Elektromagneten sollen eine Apertur von 60 mm haben. Die Feldstärke an den Polspitzen wird 1,3 T betragen. Elektromagentische Linsen haben den Vorteil, dass die Feldstärke geändert werden kann. Somit kann das System an verschiedene Protonenenergie angepasst werden. Für den Einsatz am HHT wurde mit Protonen von bis zu 4 GeV geplant. An FAIR kann der gleiche Aufbau mit Protonenstrahlen des neuen Beschleunigers SIS-100 bei Energien von 2-5 GeV genutzt werden. Die Vergrößerung wird beim Einsatz an GSI 3 an GSI bis zu 8 betragen. Abschätzungen ergaben eine mögliche Auflösung von bis zu 10 µm [\[5\]](#page-110-0). Aufbau und Test von PRIOR-II an HHT sollen ab 2019 stattfinden.

# <span id="page-40-0"></span>4 Untersuchung der Demagnetisierung der PRIOR-I Linsen

Wie im vorigen Kapitel erläutert wurde, nutzt PRIOR-I Quadrupollinsen aus Permanentmagneten zur Abbildung der gestreuten Protonen. Noch vor der Inbetriebnahme von PRIOR-I wurde seitens GSI und TUDa eine Untersuchung der Stabilität der Permanentmagnete gegenüber Strahlung durchgeführt. Simulationen im Rahmen einer Bachelorarbeit [\[29\]](#page-112-1) zeigten, dass mit einer Demagnetisierung der Linsen zu rechnen ist. Diese wurden durch Messungen vor und nach der Inbetriebnahme des Protonenmikroskops nachgewiesen. Die Feldmessungen zeigten eine Zunahme der Stärke der höheren Multipolordnungen und somit eine Schädigung des Quadrupolfelds der Linsen (siehe Abb. [4.1\)](#page-40-1).

<span id="page-40-1"></span>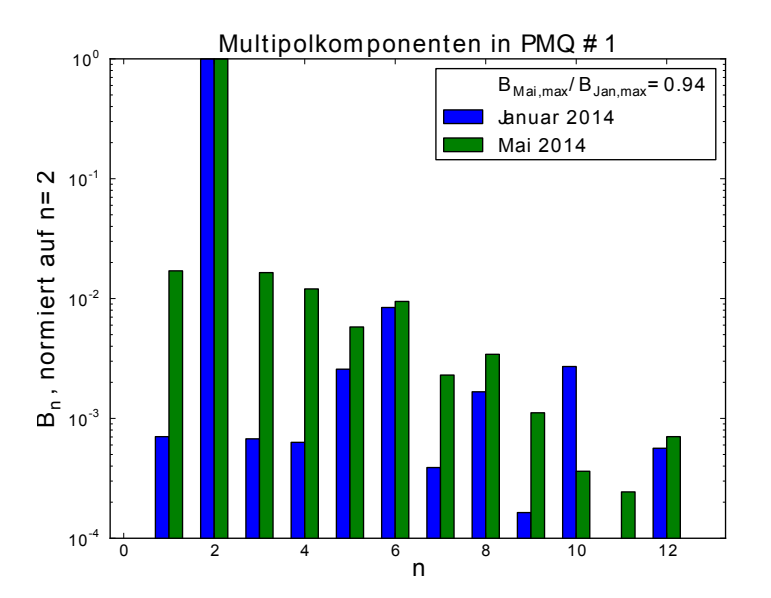

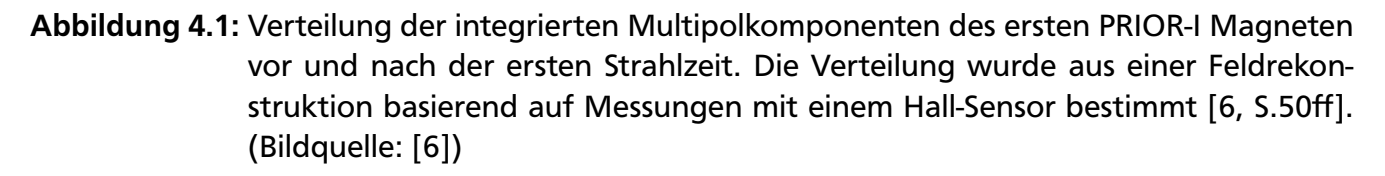

Da die Schädigungen erwartet wurden, wurde bereits im Rahmen der Inbetriebnahme eine kontrollierte Bestrahlung des Magnetmaterials geplant. Einzelne Proben des magnetischen Materials der Linsen wurden bestrahlt und in Zusammenarbeit mit der Gruppe "Funktionale Materialien" des Fachbereichs Materialwissenschaften untersucht [\[6,](#page-110-2) S. 50 ff].

Es wurde aber auch ein Einfluss des internen Feldes in den Quadrupolmagneten auf die Demagnetisierung vermutet. Dies bedeutet, dass das Material in einem Quadrupol-Modul anders geschädigt wird als eine einzelne Materialprobe. Um diesen Einfluss zu quantifizieren, wurde im Rahmen der im Folgenden dargelegten Untersuchungen ein komplettes Modul bestrahlt. Das Feld des Moduls wurde vermessen. Einzelne Segmente wurden ausgebaut und in Zusammenarbeit mit der Gruppe "Funktionale Materialien" untersucht.

Im folgenden Kapitel werden die Grundlagen der Magnete und der demagnetisierenden Effekte erläutert und der Aufbau der Magnetmodule sowie die Ergebnisse der Untersuchung des bestrahlten Moduls beschrieben.

# 4.1 Grundlagen

In Beschleunigeranlagen dienen Magnetfelder dem Ablenken von geladenen Teilchen. In der Radiographie mit hochenergetischen Protonen werden Magnetfelder zur Abbildung der gestreuten Protonen genutzt. PRIOR-I nutzt dazu Permanentmagnete. Die hohe Energie der Protonen (bis zu 4,5 GeV) führt zur Notwendigkeit von hohen Feldgradienten (120 T*/*m) der Magnete für die gewünschte Abbildung. Aus Kostengründen, aber auch auf Grund der einfachen Realisierung und der vorhandenen Erfahrungen an ITEP und am LANL, wurde das System aus Permanentmagneten entwickelt [\[6,](#page-110-2) S.36f].

Zur Betrachtung des Einflusses der Strahlung auf die Permanentmagnete ist ein Verständnis des Verhaltens von Magnetfeldern in Materie, dem Ferromagnetismus, der so genannten Halbach-Anordnung, der Effekte von Strahlung auf Ferromagnete sowie der Geometrie der PRIOR-I Magnete nötig.

## 4.1.1 Magnetfelder in Materie

Im Vakuum können Magnetfelder alleine durch die magnetische Flussdichte *B~* angeben werden. In Materie sind verschiedene Effekte zu unterscheiden, die vom Material anhängen. Auf atomarer Ebene können Ströme induziert werden, die ein nach der Lenzschen Regel dem externen Feld entgegen gerichtetes Feld erzeugen (Diamagnetismus). Bereits existierende mikroskopische elementare magnetische Dipole können in einem externen Feld ausgerichtet werden (Paramagnetismus). In Materie setzt sich die resultierende Flussdichte aus dem angelegten Magnetfeld  $\vec{H}_0$  und der Magnetisierung  $\vec{M}$  zusammen:

$$
\vec{B} = \mu_0 \left( \vec{H}_0 + \vec{M} \right). \tag{4.1}
$$

Diese allgemein geltende Beziehung vereinfacht sich in magnetisch linearen Medien. Im Fall der Magnetisierung durch Ausrichtung der elementaren Dipole (Paramagnetismus) im Material ist die gesamte Magnetisierung *M~* parallel zum erzeugten Feld *B~* [\[30,](#page-112-2) S. 299f]. Im diamagnetischen Fall ist die Magnetisierung nach der Lenzschen Regel antiparallel zum externen Feld. Diese beiden Arten der Magnetisierung können gemeinsam auftreten, wobei der Paramagnetismus den Diamagnetismus normalerweise überdeckt. So gilt in beiden Fällen  $\vec{B}=\mu_0\mu_r\vec{H}_0$ , wobei  $\mu_{\rm r}$ in rein diamagnetischen Materialien negativ ist.

Das Magnetfeld lässt sich durch Feldlinien darstellen. Diese zeigen in die Richtung der Kraft auf einen magnetischen Dipol in einem Feld der Flussdichte *B~*. Die Flussdichte kann als Rotation des Vektorpotentials *A~* dargestellt werden:

$$
\vec{B} = \vec{\nabla} \times \vec{A}.\tag{4.2}
$$

Es wird nun ein planares Problem betrachtet, bei dem der Vektor  $\vec{B}$  in der x-y-Ebene liegt, und keine Komponente in z-Richtung hat. In diesem Fall zeigt *A~* in z-Richtung. Die Feldlinien in der

x-y Ebene sind hier gleichzeitig die Konturlinien des Vektorpotentials [\[31,](#page-112-3) S. 327f]. Das gilt nun ebenfalls für den Schnitt durch einen zylinderförmigen Magneten, wobei die z-Achse durch die Zylindermitte gelegt wird und angenommen wird, dass das Feld keine z-Komponente hat. Für den Schnitt durch ein Modul des Permanentmagneten kann genau dies angenommen, wenn die Randeffekte an den Rändern des Moduls in z-Richtung vernachlässigt werden beziehungsweise das Feld nur in der Mitte des Magneten in z-Richtung betrachtet wird.

# <span id="page-42-0"></span>4.1.2 Das demagnetisierende Feld in Ferromagneten

Eine weitere Art der Magnetisierung eines Materials ist der Ferromagnetismus. In Ferromagneten entsteht die Magnetisierung nicht nur aus der Ausrichtung der elementaren Dipole im angelegten Feld, sondern aus der kollektiven Ausrichtung ganzer Bezirke von elementaren Dipolen, die sogenannten Weißschen Bezirke [\[32,](#page-112-4) S. 103].

Im allgemeinen Fall ist das Magnetfeld *H~* nicht parallel zur Flussdichte *B~*. Dies gilt im Speziellen in einem ferromagnetischen Material, das sich in einem starken externen Magnetfeld befindet. Das Feld  $\vec{H}_0$  wird hier als demagnetisierendes Feld bezeichnet.

Die Eigenschaften eines Ferromagneten gegenüber externen Feldern können an der Hysteresekurve abgelesen werden. Die Hysteresekurve eines Magneten wird aufgenommen, indem der Magnet einem externen magnetisierenden beziehungsweise demagnetisierenden Feld ausgesetzt wird. Betrachtet man nun den linken oberen Quadranten der Hysteresekurve, erhält man eine Messung der Magnetisierung des Materials bei einem angelegten negativen also demagnetisierenden Feld. Die Remaneszenzfeldstärke M<sub>R</sub> bezeichnet dabei die Restmagnetisierung bei fehlendem externem Feld. Die Koerzitivfeldstärke H<sub>cB</sub> bezeichnet die Feldstärke eines demagnetisierenden Feldes, bei dem die Magnetisierung des Materials verschwindet. Knickt die Kurve von  $M_R$  zu  $H_{CB}$  schnell ab, gilt das Material als weniger stabil gegenüber solch einem externen Feld.

Als Maß für die Stabilität von magnetischem Material gegenüber einem demagnetisierenden Feld wird der sogenannte *H*<sub>D5</sub> Wert gewählt [\[33\]](#page-112-5). Dieser wird aus dem Schnittpunkt von 95 % des Werts seines linearen Fits an die Hysteresekurve im Bereich von 20 bis 70% H<sub>cb</sub> und der Hysteresekurve selbst bestimmt. Er stellt somit ein Maß für das Abknicken der Kurve dar (Siehe Abbildung [4.2\)](#page-43-0).

## 4.1.3 Halbach-Anordnung

Eine Anordnung zum Herstellen starker Permanentmagneten-Multipole aus Seltenen Erden schlug K. Halbach 1980 vor [\[34,](#page-112-6) [35,](#page-112-7) [36\]](#page-112-8): Ordnet man das Material als Scheibe um ein zentrisches Joch an, so ergäbe sich ein entsprechendes Mutlipolfeld der Ordnung N, wenn die Magnetisierungsrichtung *β* des Materials sich abhängig der *φ*-Koordinate in Polarkoordinaten wie folgt ändert:

$$
\beta(\phi) = (N+1)\phi \tag{4.3}
$$

Da dies technisch nicht möglich ist, schlug Halbach vor, die Scheibe in trapezoide Segmente mit verschiedenen Magnetisierungsrichtungen aufzuteilen. Die jeweils im Segment gleichbleibende Magnetisierungsrichtung *β* wird nach der genannten Formel bestimmt. Der Winkel *φ<sup>i</sup>*

<span id="page-43-0"></span>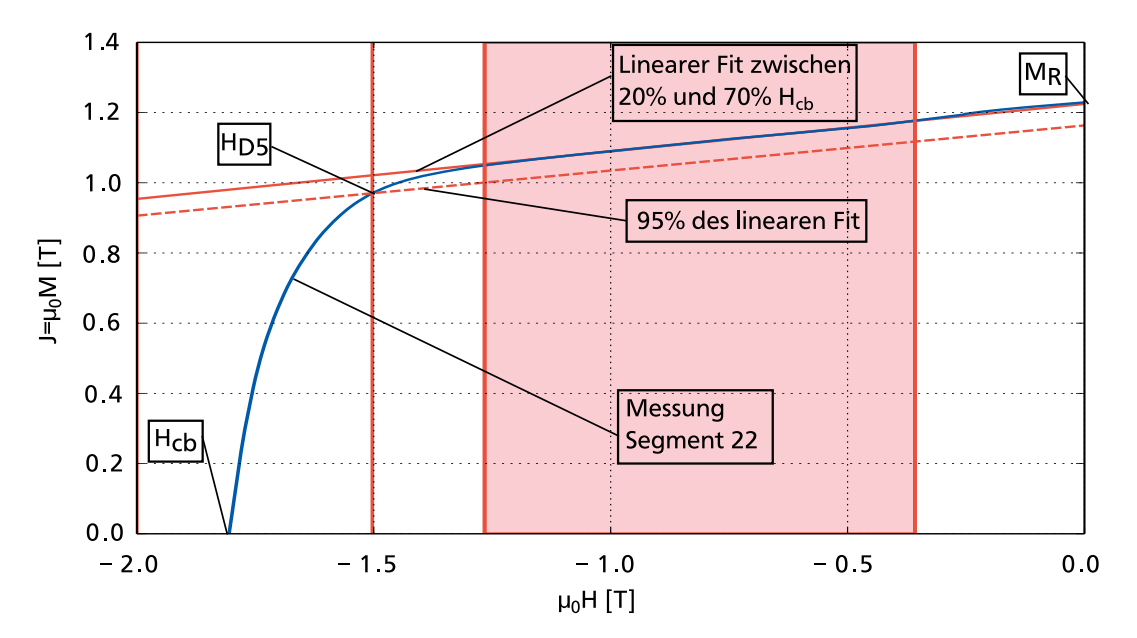

Abbildung 4.2: Bestimmung des  $H_{DS}$  Wertes anhand der Hystereskurve des Segmentes 22 des untersuchten Quadrupol-Moduls.

gibt jeweils den Ort einer Markierung am Segment an. Für *N* = 2 erhält man somit näherungsweise ein je nach Anzahl der Segmente idealeres Quadrupolfeld im Joch. Diese Formation wird Halbach-Anordnung genannt und fand auch bei den PRIOR-I Magneten Anwendung.

# 4.1.4 Strahlungsschäden an Permanentmagneten

Der als Ferromagnetismus bezeichnete Effekt der bleibenden Magnetisierung eines Materials bei Abwesenheit eines externen Feldes lässt sich durch die bleibende kollektive Anordnung interner magnetischer Dipolmomente erklären. Durch ionisierende Strahlung kann nun im Permanentmagneten die Magnetisierung geschwächt werden. Die genauen Prozesse sind nicht abschließend verstanden. Dieser Effekt wurde in den letzten Jahren von verschiedenen Gruppen untersucht [\[37,](#page-112-9) [38,](#page-113-0) [39,](#page-113-1) [40\]](#page-113-2).

An der Protonenradiographieanlage pRad in Los Alamos wurden ebenfalls Untersuchungen an dem dort verwendeten System aus Permanentmagneten durchgeführt [\[39\]](#page-113-1). Zunächst wurden einzelne Segmente der Magneten bestrahlt, im Anschluss ein Halbacharray. Neben der Abhängigkeit von der Dosis zeigte sich bei der Bestrahlung der Halbachanordnung, dass Bereiche mit hohem demagnetisierenden Feld schneller demagnetisieren als Bereiche mit niedrigem Feld [\[41\]](#page-113-3).

An PRIOR-I wurde frühzeitig die Möglichkeit einer Demagnetisierung anhand von Simulationen untersucht [\[14\]](#page-110-3). Im Rahmen der Inbetriebnahme wurden einzelne Proben bestrahlt, welche bereits eine deutliche Demagnetisierung zeigten[\[6\]](#page-110-2). Aufgrund dieser Ergebnisse wurde die im Weiteren dargestellte Untersuchung eines Magnet-Moduls geplant und durchgeführt.

## Radiochromatische Filme

Für die Messung der Strahlendosis werden im weiteren radiochromatische Filme verwendet. Diese Filme bestehen aus mehreren Schichten. Eine dieser Schichten reagiert durch eine Färbung auf ionisierende Strahlung [\[42\]](#page-113-4). Mit Hilfe von Kalibrierungsmessungen kann aus der Stärke der Färbung eine Teilchenzahl bestimmt werden. In der folgenden Untersuchung wurden solche Filme auf dem zu bestrahlenden Magneten angebracht. Kennt man die Zahl an Teilchen, die den Magneten treffen, kann die Dosis bestimmt werden. Dazu muss der Energieverlust pro Teilchen im bestrahlten Objekt, hier der Magnet, berechnet werden. Dies ist bei Kenntnis der Materialien mit Hilfe von Simulationen möglich [\[43\]](#page-113-5).

Dabei ist zu beachten, dass die Filme von unterschiedlichen Teilchen gefärbt werden. Eine Unterscheidung der Teilchensorten ist nicht ohne Weiteres möglich. Zur Berechnung der Teilchenzahl, die den Magneten getroffen hat, sowie seiner absorbierten Dosis wurde aber angenommen, dass ihn nur Protonen getroffen haben. Da dies aber nicht zwingend der Fall ist, kann dieser Wert nicht zum quantitativen Vergleich genutzt werden.

## 4.2 Die Magnete von PRIOR-I

Die Quadrupollinsen des Protonenmikroskops PRIOR sind zusammengesetzt aus 3,6 cm dicken Modulen von Permanetmagneten. Diese Module sind jeweils Quadrupole, die in Halbach-Anordnung gebaut sind. Die Module aus Neodym-Eisen-Bor-Magneten bestehen aus zwei Ringen mit je 24 Segmenten (siehe Abbildung [4.4\)](#page-45-0).

Die vom Hersteller angegebenen Magnetisierungsrichtungen der Segmente gegenüber der Symmetrieachse der Segmente sind 15°, 45° und 75°. Die Pole des Quadrupolfeldes im Joch befinden sich zwischen den Segmenten 24 und 1, 6 und 7, 12 und 13 sowie 18 und 19. In Abbildung [4.3](#page-45-0) ist das magnetische Feld im Magneten und im Joch abgebildet. Die Pole sind in dieser Abbildung auf der horizontalen und der vertikalen Achse. [\[44,](#page-113-6) [45\]](#page-113-7)

Die Module sind in den Linsen im Vergleich zur Darstellung um 45° gedreht eingebaut, so dass die magnetischen Achsen, also die fokussierende und defokussierende Ebene des ionenoptischen Systems in der Horizontalen und der Vertikalen liegen.

## 4.3 Bestrahlung eines Magnetmoduls

In vorigen Untersuchungen wurden jeweils einzelne Segmente der PRIOR-Magnete bestrahlt. Um den Einfluss des internen Magnetfelds auf die Demagnetisierung zu untersuchen wurde ein komplettes Quadrupol-Modul bestrahlt. Die hier vorgestellten Ergebnisse wurde 2017 veröffentlicht [\[12\]](#page-110-1). Bei einer Protonenenergie von 3,6 GeV wurde das Modul so im Protonenstrahl platziert, dass es inhomogen bestrahlt wurde. Die Dosis wurde mit einem radiochromatischen Film der Marke Gafchromic EBT-3 [\[42\]](#page-113-4) gemessen (siehe Abbildung [4.4\)](#page-45-0).

## 4.3.1 Dosisverteilung

Anhand der radiochromatischen Filme wurden zunächst die Protonenzahlen in jedem Pixel mit Hilfe einer Kalibrierungsmessung bestimmt. Mit Hilfe einer Tabelle, die mit dem Programm

<span id="page-45-0"></span>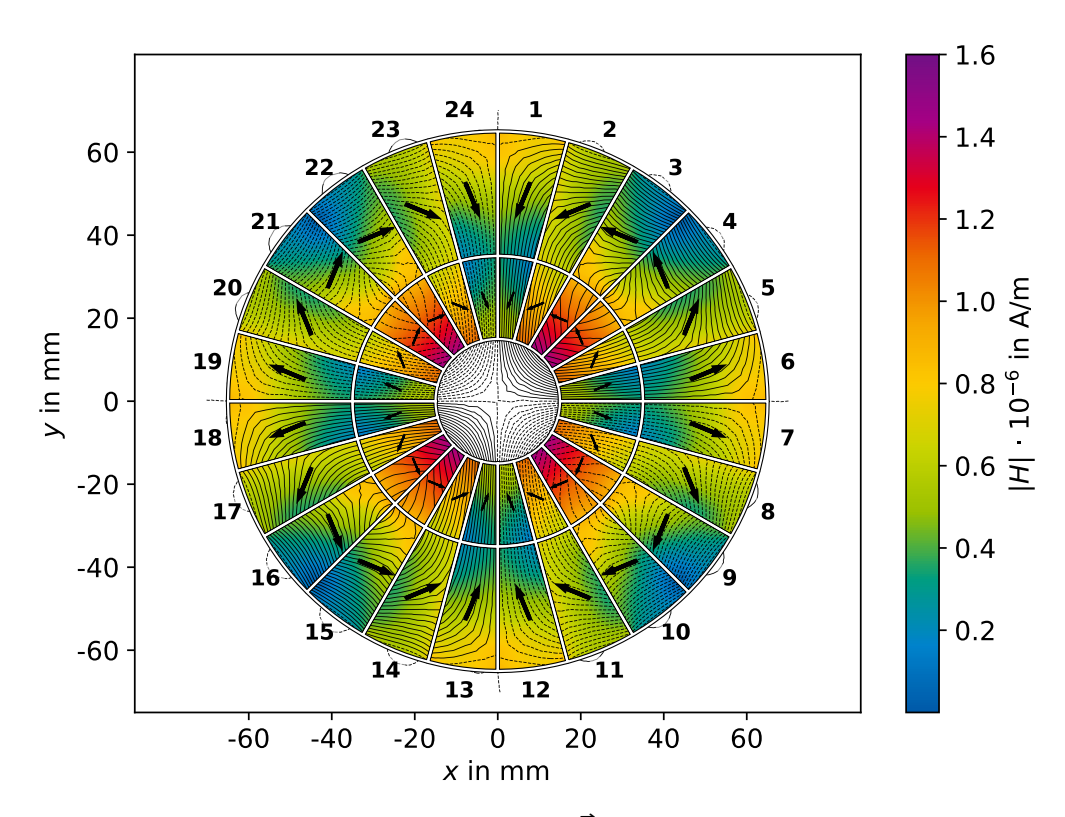

Abbildung 4.3: Das demagnetisierende Feld  $\vec{H}$  in einem Modul der PRIOR-I Magnete. Das Feld wurde berechnet mit dem Simulationsprogramm "Finite Elements Method Magnetics" [\[46\]](#page-113-8). Ebenso eingezeichnet: Die Magnetisierungsrichtungen der einzelnen Segmente (Pfeile) sowie die Feldlinien des aus der Anordnung resultierenden Feldes der magnetischen Flussdichte *B~*.

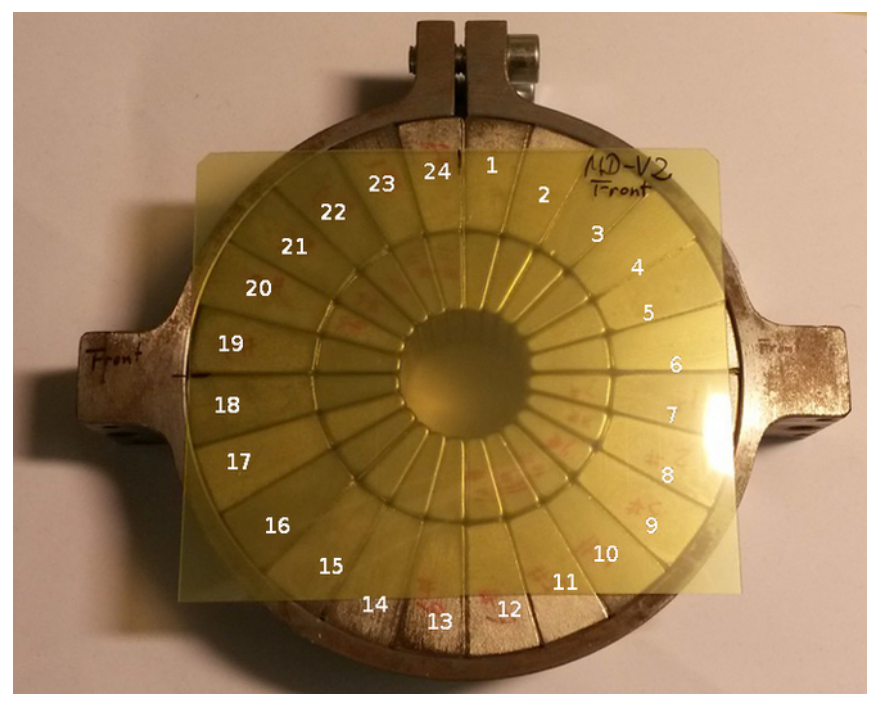

Abbildung 4.4: Quadrupol-Modul vor Bestrahlung. Die Dosis wurde mit Hilfe von radiochromatischen Filmen der Marke "Gafchromic" auf der Magnetoberfläche bestimmt. Diese wurde mit Positionsmarken versehen, um so später die Dosis für die einzelnen Segmente bestimmen zu können.

"SRIM" [\[43\]](#page-113-5) berechnetet wurde, wurde der zu erwartende Energieverlust im Magneten pro Proton  $E_{\rm p}$  berechnet<sup>[1](#page-46-0)</sup>.

Zur Bestimmung der Dosis pro Segment muss die Geometrie des Moduls betrachtet werden. Mit Hilfe der Positionsmarken werden die Positionen der einzelnen Segmente auf dem Film bestimmt. Die Pixelwerte werden nun jeweils über die Fläche der einzelnen Segmente integriert. So liegen nun Werte für die Zahl an Protonen, die jeweils die einzelnen Segmente trafen, vor. Der Protonenstrahl war im Experiment nicht zentral auf das Modul gerichtet, sondern traf vorwiegend das obere linke Viertel des Moduls. Somit wurden das Modul ungleichmässig bestrahlt und es können nun stärker und schwächer bestrahlte Segmente miteinander verglichen werden. Aus der Anzahl der Protonen pro Segment N<sub>p</sub> und dem Energieverlust eines Protons dE kann nun die Dosis berechnet werden (Siehe Abb. [4.5\)](#page-47-0):

$$
D_{\text{Segment}} = \frac{\mathrm{d}E \cdot N_{\text{p}}}{m_{\text{Segment}}}.\tag{4.4}
$$

Bei Integration über den gesamten Film erhält man die Zahl von ca.  $15,2\cdot 10^{11}$  Protonen. Während des Experiments wurde der Protonenstrahl mit einem Strahlmonitor gemessen. Mit diesem wurde die Teilchenanzahl in den Pulsen des Protonenstrahls überwacht. Aus der Auswertung dieses Monitors folgt aber eine Protonenzahl von  $8.3 \cdot 10^{11}$  [\[12\]](#page-110-1). Da der Strahl den Magneten sowie auch das Stahlgehäuse trifft, ist mit Sekundärstrahlung zu rechnen, die auch auf den Film zurückgestreut werden kann. Des Weiteren war der Magnet am Eingang der Strahlungsfalle positioniert In dieser werden die Protonen gestoppt. So ist auch eine Rückstreuung aus dieser Falle nicht auszuschließen. Diese Effekte führen zu einer weiteren Schwärzung der Filme. Eine quantitative Aussage über die tatsächliche Dosis ist also schwierig, da die Sekundärstrahlung nicht nur aus Protonen besteht. Die hier berechneten Dosen eignen sich, nimmt man eine gleichmäßige Verteilung der Sekundärstrahlung an, also nur für den Vergleich der Segmente untereinander.

## 4.3.2 Vermessung des Magnetfeldes und Austausch von Segmenten

Das Gradientenfeld des Moduls wurde vor und nach der Bestrahlung durch die Magnetgruppe der GSI vermessen. Dabei wurde der Feldgradient im Joch des Magneten bestimmt. Der Magnet wurde in longitudinaler Richtung (z-Achse) gescannt. Diese Messung wurde an neun unterschiedlichen Punkten in der x-y Ebene wiederholt. Die Geometrie und die Messdaten in der Mitte des Moduls in z-Richtung zeigt Abbildung [4.6.](#page-47-1) Die Schwächung beträgt hier zwischen 6 und 10 Prozent im Vergleich zur Messung vor der Bestrahlung. Durch diese Messung wurde also ein grundlegender Einfluss der Bestrahlung auf das Feld nachgewiesen.

Da durch die radiochromatischen Filme bekannt war, welche Segmente der stärksten Bestrahlung ausgesetzt waren, sollte diese Information für eine Reparatur genutzt werden. Eine Annahme war, dass die am stärksten bestrahlten Segmente am meisten zu Schädigung des Magnetfeldes beitragen.

Es wurden die Segmente 1,12, 13, 23 und 24 des inneren Ringes ausgetauscht. Für diese Segmente waren Ersatzsegmente mit der passenden Magnetisierungsrichtung vorhanden. Die Segmente 24, 23 und 1 gehören zu den stark bestrahlten Segmenten. Für spätere Untersuchungen

<span id="page-46-0"></span><sup>&</sup>lt;sup>1</sup> Kalibrierung und Berechnung des Energieverlustes von O. Deppert, GSI

<span id="page-47-0"></span>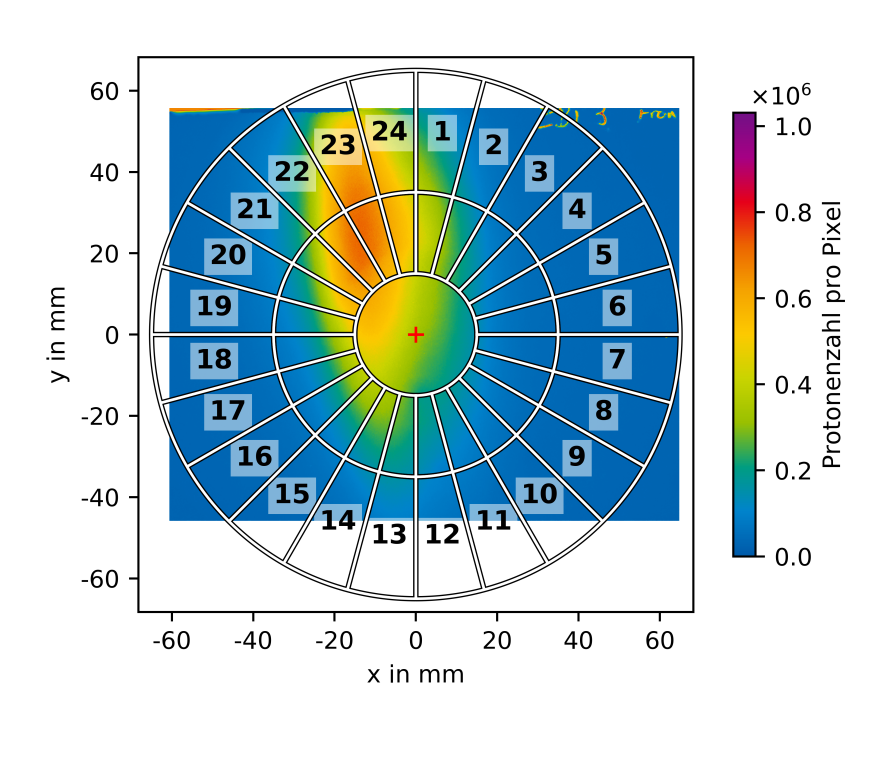

| Nr.            | Innen              |        | Außen             |        |
|----------------|--------------------|--------|-------------------|--------|
|                | Dosis              | Fehler | Dosis             | Fehler |
|                | in Gy              | in %   | in Gy             | in %   |
| 1              | 10,85              | 11,05  | 5,76              | 6,84   |
| $\overline{2}$ | 6,71               | 7,02   | 2,20              | 5,16   |
| 3              | 3,91               | 5,35   | 1,50              | 7,19   |
| 4              | 2,63               | 4,75   | 1,10              | 4,92   |
| 5              | 2,09               | 4,58   | 1,07              | 4,96   |
| 6              | 1,89               | 4,55   | 1,07              | 5,11   |
| 7              | 1,84               | 4,56   | 1,05              | 5,32   |
| 8              | 1,98               | 4,57   | 1,00              | 5,10   |
| 9              | 2,33               | 4,60   | 1,02              | 5,07   |
| 10             | 2,94               | 4,73   | 1,18              | 4,84   |
| 11             | 3,74               | 4,99   | 1,75              | 4,45   |
| 12             | 4,65               | 5,42   | 2,61              | 4,47   |
| 13             | 6,30               | 6,43   | 3,53              | 4,77   |
| 14             | 6,91               | 7,18   | 2,37              | 4,55   |
| 15             | 6,11               | 7,34   | 1,37              | 4,69   |
| 16             | 5,26               | 7,22   | 1,14              | 4,91   |
| 17             | 4,91               | 7,19   | 1,12              | 4,92   |
| 18             | 5,29               | 7,82   | 1,28              | 9,40   |
| 19             | 6,54               | 9,51   | 1,47              | 8,47   |
| 20             | 9,13               | 12,49  | 1,71              | 4,61   |
| 21             | $\overline{1}3,65$ | 18,06  | 2,68              | 5,08   |
| 22             | 18,73              | 33,92  | $6,\overline{16}$ | 10,47  |
| 23             | 19,28              | 37,29  | 14,08             | 21,45  |
| 24             | 15,66              | 18,45  | 12,35             | 14,50  |

Abbildung 4.5: Links: Verteilung der Protonenzahl über das Moduls. Rechts: Berechnete Dosis pro Segment.

<span id="page-47-1"></span>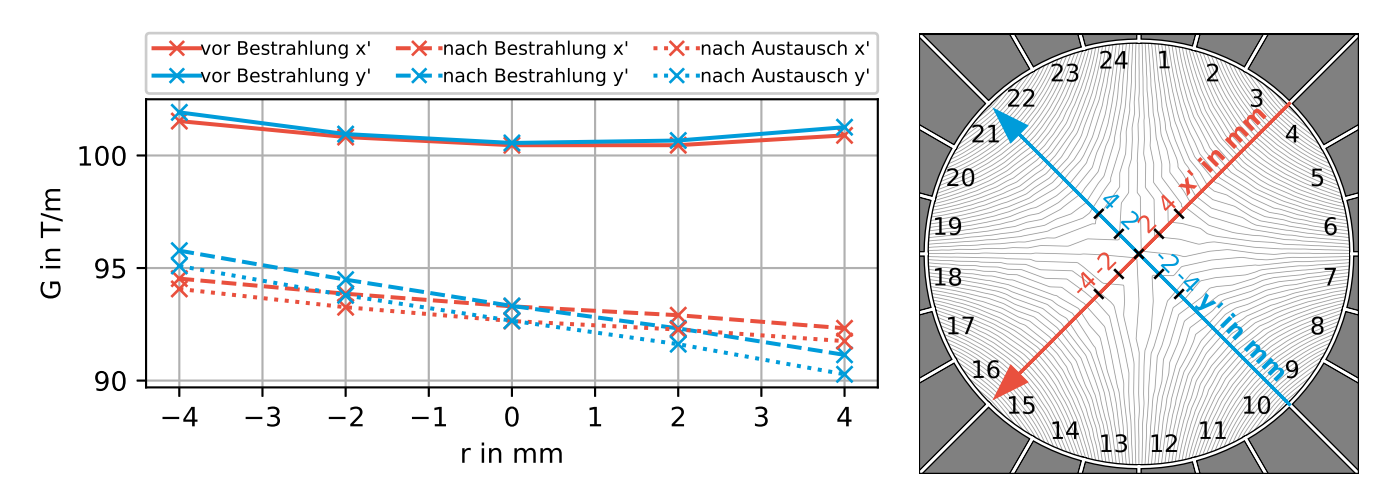

Abbildung 4.6: Links: Messung des Gradientenfeldes im Joch des Moduls 11. Aufgetragen sind die Gradienten auf den zwei gemessenen Achsen (x',y') jeweils vor der Bestrahlung, nach der Bestrahlung und nach nach dem Austausch der Segmente 1, 12, 13, 23 und 24 des äußeren Ringes des Moduls.

> Rechts: Die Achsen und Orte der Gradientenmessung im Joch des Magneten in der x-y-Ebene. Zur Orientierung sind ebenfalls die für den unbeschädigten Magneten simulierten Feldlinien der Flussdichte im Joch eingezeichnet (vergleiche Abb. [4.3\)](#page-45-0).

der Segmente wurden ebenfalls zwei schwächer bestrahlte Segmente (12 und 13) ausgebaut. Die ausgetauschten Segmente befanden sich alle in Nähe eines Poles.

Nach dem Austausch wurde die Messung des Gradientenfeldes wiederholt. Hier wurde eine Erhöhung des Gradienten erwartet. Die Messung zeigte aber sogar eine Verschlechterung. Diese kann aus einer leicht unterschiedlichen Positionierung der Hallsonde rühren, aber auch aus fortschreitender Degradierung des Feldes. Die eindeutige Schwächung des Gradientenfeldes im Vergleich zur Messung vor der Bestrahlung bleibt auch nach dem Austausch der Segmente bestehen. Dies führt zu der Annahme, dass die ausgetauschten Segmente nicht am stärksten geschädigt wurden, obwohl sie die größte Dosis absorbiert haben. Eine mögliche Interpretation wäre, dass die Dosis in diesem Fall nicht der stärksten Einfluss auf die Stärke der Demagnetisierung hat. Möglich wäre ein Einfluss des demagnetisierenden Feldes im Modul, wie er schon von Danly [\[41\]](#page-113-3) vermutet wurde. Um dies zu untersuchen, müssen die Segmente ausgebaut und einzeln vermessen werden. So kann festgestellt werden, welche Segmente die stärkste Schädigung aufweisen.

# 4.3.3 Untersuchung ausgebauter Segmente

Vorangehende Untersuchungen [\[6\]](#page-110-2) zeigten, dass bei einem durch die Strahlung geschädigten Magneten die Hysteresekurve im Vergleich zu unbestrahlten Segmenten früher abknickt. Wie bereits vorgestellt, eignet sich der sogenannte H<sub>D5</sub>-Wert als Messgröße für ein Abknicken der Hysteresekurve einer magnetischen Probe.

Die im Modul bestrahlten Segmente wurden nun weiter einzeln untersucht, um den jeweiligen H<sub>D5</sub> Wert zu bestimmen. Dazu werden die Segmente in quadratische Proben zerschnitten. An diesen Proben wurden die Hysteresekurven mit dem Magnetometer "Metis HyMPulse" auf-genommen [\[47\]](#page-113-9) $^2$  $^2$ . Bei dieser Messung muss die Magnetisierungsrichtung des zu messenden Materials parallel zur Oberfläche der Probe sein. Kommt es hier zu Abweichungen, kann dies zu einer starken Steigung im eigentlich flachen Bereich der Hysteresekurve führen. In ersten Messungen von ausgebauten Segmenten wurde dies beobachtet. Somit mussten zunächst die Magnetisierungsrichtungen erneut bestimmt werden.

Die Magnetisierungsrichtungen wurden nun anhand einer Messung des Winkels der austretenden Magnetfeldlinien zur Oberfläche der Segmente erneut bestimmt. Die gemessene Auslenkung wurde mit berechneten Auslenkungen für verschiedenen Magnetisierungsrichtungen verglichen. Es wurde eine Abweichung von ≈  $3,5^{\circ}$  festgestellt. Die Segmente wurde nun erneut vermessen, wobei sie diesmal parallel der nun neu vermessenen Magnetisierungsrichtung zerschnitten wurden.

Der H<sub>D5</sub>-Wert wurde wie in Abschnitt [4.1.2](#page-42-0) beschrieben bestimmt. Die zu erwartende Abweichung wurde in einer Maximalfehlerabschätzung bestimmt. Die Messungenauigkeit des Magnetometers wurde mit *∆µ*0*H* = 0,05T und *∆µ*0*M* = 0,02T angegeben. Als Fehlerabschätzung wurde aus den mit diesen Daten bestimmten maximalen und minimalen Kurve ebenfalls eine Gerade bestimmt. Aus den Schnittpunkten mit den Fehlerschranken der Daten wurde der minimale und maximale  $H_{DS}$  Wert bestimmt.

Abbildung [4.7](#page-49-0) zeigt die Ergebnisse dieser Auswertung. Aus den Berechnungen des Feldes im Magnet war bekannt, welche Segmenttypen dem stärksten demagnetisierenden Feld ausgesetzt sind. Dies sind die Segmente mit der Magnetisierunsgrichtung 75°. Diese zeigten auch eine star-

<span id="page-48-0"></span><sup>&</sup>lt;sup>2</sup> Messungen in der Gruppe "Funktionale Materialien", TU Darmstadt

ke Schädigung, die mit der Dosis zunimmt, während bei Segmenten aus der Nähe des Poles, die also einem schwachen Feld ausgesetzt waren, kaum eine Abhängigkeit zur Dosis zu erkennen ist. Die Stärke des demagnetisierenden Feldes hat also einen Einfluss auf die Schädigung des Magneten.

<span id="page-49-0"></span>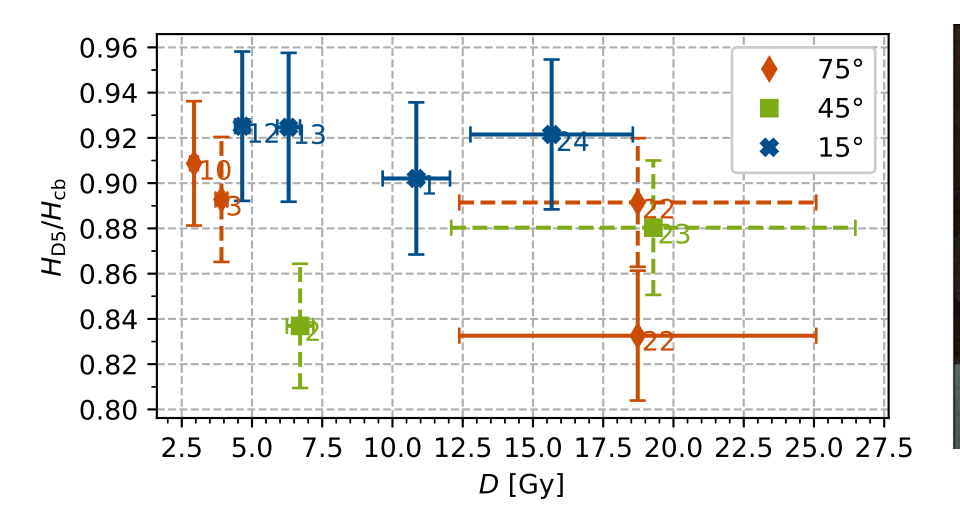

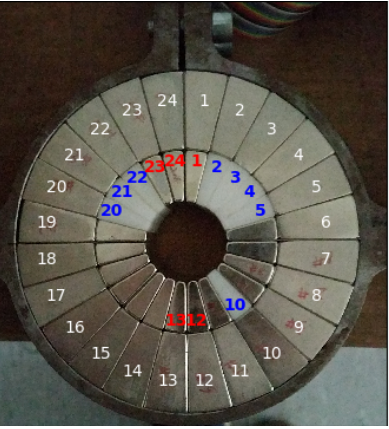

Abbildung 4.7: Links: Die auf die Koerzitivfeldstärke normierten  $H_{\text{DS}}$ -Werte der vermessenen Segmente. Eine der in der Gruppe "Funktionale Materialien" durchgeführten Messreihen zeigt Ausreißer. Der Wert für Segment 22 wurde mit einer weiteren aus dem Material geschnittenen Probe neu vermessen. Die komplette Messreihe wurde aufgrund der seitens der Gruppe "Funktionale Materialien" vermuteten unzureichenden Probenpräparation ausgeschlossen (Gestrichelte Werte). Rechts: Modul nach Ausbau der Segmente. Markiert sind die untersuchten Segmente. Ein Ausbau der Segmente ist nur bei gleichzeitigem Austausch möglich. Ein Segment wird mit einer Speziellen Vorrichtung durch eine Ersatzsegment aus dem Modul geschoben, während der Rest der Halbachanordnung an seiner Stelle verbleibt. Da nicht ausreichend Ersatzsegmente vorhanden waren, mussten für den Ausbau der übrigen Segmente Plastik Ersatzsegmente verwendet werden. In rot sind die ausgebauten und durch neue Magnete ersetzten Segmente eingezeichnet, in blau die ausgebauten und durch Plastik ersetzten.

# 5 Leichtgasbeschleuniger und deren Anwendungen

Das Protonenmikroskop PRIOR-II wird Ortsauflösungen im Bereich von 10 µm und Zeitauflösungen im Bereich von 10 ns bieten. Mit dessen Prototyp PRIOR-I wurde bereits Radiographien von schnellen dynamischen Prozessen an der GSI durchgeführt und eine Zeitauflösungen von 10 ns gezeigt. Dies bietet die Möglichkeit die Protonenradiographie als Diagnostik für schnelle dynamische Prozesse zu nutzen. Neben der Diagnostik PRIOR werden also Experimente benötigt, mit denen dynamisch Materie verdichtet werden kann. Die starke Verdichtung von Materie durch einen Einschlag gehört zu solchen Prozessen.

Eine Möglichkeit zur starken Verdichtung von Materie ist die Nutzung eines Einschlages. Im folgenden Kapitel sollen die Grundlagen des Einschlages bei hohen Geschwindigkeiten und der Beschleunigung der Projektile erläutert werden. Dazu wird das Konzept eines Leichtgasbeschleunigers (LGB's) näher erläutert. Verschiedene Formeln zur Berechnung der Projektilgeschwindigkeit werden erläutert sowie unterschiedliche Bauweisen vorgestellt.

## 5.1 Hochgeschwindigkeitseinschlag und Stoßwellen

Zum Erreichen der Hochgeschwindigkeit werden die Impaktoren, die sogenannten "Flyer", in einem Sabot beschleunigt. Dieses Sabot hält den Flyer, während er sich im Lauf befindet. Das Sabot bricht nach Verlassen des Laufes auseinander und der Flyer fliegt weiter bis zum Einschlag. Sabot und Flyer gemeinsam werden im Weiteren als Projektil bezeichnet.

Durch den Einschlag werden die zu untersuchenden Materiezustände erzeugt. Diese Zustandsänderung breitet sich wellenförmig im Material aus. Ist die Ausbreitungsgeschwindigkeit dieser Welle größer als die Schallgeschwindigkeit des Ausgangsmaterials spricht man von einer Stoßwelle. Die Stoßwelle bildet einen sogenannten Schock aus, dieser hat eine scharfe Kante. Hinter dieser Kante befindet sich das Material im geschockten Zustand.

Der Flyer kann direkt in das Probenmaterial (Target) einschlagen oder aber in ein vorgelagertes Material, einen sogenannten Pusher. Solche Prozesse können durch die Beobachtung der Rückseite des Targets vermessen werden. Dabei wird mit einem Velocity Interferometer System for Any Reflector [\(VISAR\)](#page-14-1) die Ausbreitungsgeschwindigkeit der Targetrückseite vermessen. Ist zusätzlich eine weitere Größe, beispielsweise die Schockgeschwindigkeit oder die Dichte des geschockten Mediums bekannt kann über die so genannten Hugoniot-Gleichung eine Zustandsgleichung bestimmt werden [\[48,](#page-113-10) S. 705].

Die Protonenradiographie bietet eine Möglichkeit solche Stoßwellen beim Durchlauf der Materie zu beobachten und die Dichte des geschockten Zustandes direkt zu bestimmen.

## <span id="page-50-0"></span>5.2 Grundlagen und Funktionsprinzip

Die höchstmögliche Geschwindigkeit der zu beschleunigenden Projektile hängt unter anderem von der Geschwindigkeit der Strömung des sich ausdehnenden, das Projektil treibenden Gases

ab. Die Ausbreitungsgeschwindigkeit eines Gases wächst mit der Schallgeschwindigkeit, welche antiproportional zur Wurzel der molekularen Masse ist. Leichtgasbeschleuniger nutzen dies, um hohe Beschleunigungen der Projektile zu erreichen.

# 5.2.1 Die Schallgeschwindigkeit

Eine der charakteristischen Größe eines Gases ist die Schallgeschwindigkeit. Diese ist die Geschwindigkeit der Fortpflanzung einer kleinen Druckänderung im Gas [\[49,](#page-113-11) S. 170f]. Drückt ein Kolben mit der Geschwindigkeit *w* auf ein ruhendes Gas, verdichtet er das Gas von der ursprünglichen Dichte  $\rho_0$  auf die Dichte  $\rho_1.$  Diese Dichteänderung breitet sich vor dem Kolben durch das Gas aus, wobei die Geschwindigkeit der Ausbreitung und somit der Grenze von  $ρ_1$  zu  $ρ_0$  als *c* bezeichnet wird (Siehe Abbildung [5.1\)](#page-51-0). Dabei wird angenommen, dass die Geschwindigkeit und Form der Dichteänderung konstant bleibt.

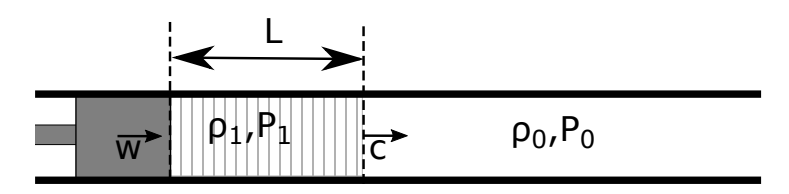

<span id="page-51-0"></span>Abbildung 5.1: Durch einen Kolben ausgelöste Druckwelle in einem Rohr des Querschnitts A.

Wird Kontinuität angenommen, also, dass die in einer bestimmten Zeit in einen Querschnitt hineinfließende Masse mit der aus dem Querschnitt herausfließenden Masse übereinstimmt, so folgt für die Dichteänderung  $\rho_1 - \rho_0$ :

$$
\rho_1 w = (\rho_1 - \rho_0)c. \tag{5.1}
$$

Die Kraft, die das verdichtete Gas auf das unverdichtete ausübt, kann aus dem Massenfluss und somit der Änderung des Impulses *p* bestimmt werden:

$$
F = \frac{dp}{dt} = \frac{dm}{dt}w = \frac{d}{dt}(\rho_1 A L(t))w = \frac{d}{dt}(\rho_1 A(c - w)t)w = \rho_1 A(c - w)w
$$
 (5.2)

Die Kraft lässt sich ebenfalls über den Druckunterschied  $P_1 - P_0$  darstellen. Damit folgt als Zusammenhang:

$$
\rho_1 w^2 + (P_1 - P_0) = \rho_1 w c. \tag{5.3}
$$

Da von einer kleinen Störung ausgegangen wird, kann *w* 2 vernachlässigt werden. Setzt man nun für  $\rho_1 c$  den in der Gleichung aus der Kontinuität gewonnen Term ein, lässt sich  $c^2$  als Differenzenquotient von *P* und *ρ* darstellen. Für die angenommene kleine Störung kann dieser als Differential interpretiert werden. Da der Prozess als isentrop angenommen wurde, gilt *P* = const.·*ρ γ* , so kann folgende Näherung der Schallgeschwindigkeit für kleine Störungen bestimmt werden [\[49,](#page-113-11) S. 170]:

$$
c^{2} = \frac{P_{1} - P_{0}}{\rho_{1} - \rho_{0}} \approx \frac{dP}{d\rho} = \gamma \cdot \text{const.} \cdot \rho^{\gamma - 1} = \gamma \frac{P}{\rho}
$$
 (5.4)

Diese Näherung der Schallgeschwindigkeit wird im Folgenden als *[a](#page-16-0)* bezeichnet. Setzt man hier das ideale Gasgesetz  $P = R_i \rho T = \frac{R}{M} \rho T$  ein, folgt, dass die Schallgeschwindigkeit in erster Näherung antiproportional von der Wurzel der molaren Masse *M* des Gases abhängt [\[49,](#page-113-11) S. 170]:

$$
a = \sqrt{\gamma R_i T} = \sqrt{\gamma \frac{R}{M} T},
$$
\n(5.5)

mit der spezifischen Gaskonstante  $R_i$  $R_i$ , der universellen Gaskonstante R, der molaren Masse M und der Temperatur T. Somit hat ein leichteres Gas eine höhere Schallgeschwindigkeit.

Mit der Aussage, dass die höchstmöglich zu erreichende Flyergeschwindigkeit im Zusammenhang mit der Schallgeschwindigkeit steht, kann gefolgert werden, dass mit leichteren Gasen höhere Geschwindigkeiten erreicht werden können. Anschaulich lässt sich dies auch über die Energieerhaltung herleiten. Wenn man betrachtet, dass neben dem Projektil auch die Gasmasse selbst beschleunigt werden muss, folgt, dass ein leichteres Gas weniger Energie benötigt, um auf die gleiche Geschwindigkeit beschleunigt zu werden.

#### <span id="page-52-1"></span>5.2.2 Ballistische Formeln für die Projektilgeschwindigkeit

Die Projektilgeschwindigkeiten können mit den Methoden der Ballistik berechnet werden. Das grundlegende Problem ist dabei die Berechnung der Dynamik des Projektils im Lauf und der Ausdehnung des das Projektil treibenden Gases. Unterschiedliche Ansätze werden im folgenden Abschnitt erläutert. Diese hier vorgestellten Formeln werden in Abschnitt [6.4](#page-73-0) auf den dort beschriebenen Leichtgasbeschleuniger angewendet und zur Auslegung des Gerätes verwendet. Da bei der Ausdehnung des Gases Wellen in diesem hin- und her laufen, führt dies zu komplizierten Ausdrücken [\[50,](#page-113-12) S. 265]. Eine historische Formulierung dieses Problems der Ballistik ist das so genannte Lagrange-Problem. Die Geometrie dieses Problems ist in Abb. [5.2](#page-52-0) gezeigt. Ein Treibgas treibt ein Projektil durch ein auf einer Seite offenes Rohr, im Weiteren bezeichnen wir dies als Lauf. Bei der Anwendung auf Leichtgasbeschleuniger wird als Treibgas ein leichtes Gas angenommen. Zur Lösung dieses Problems muss jeweils die Bewegungsgleichung für das Projektil und die Zustandsänderung des Gases Gas bekannt sein und gelöst werden.

<span id="page-52-0"></span>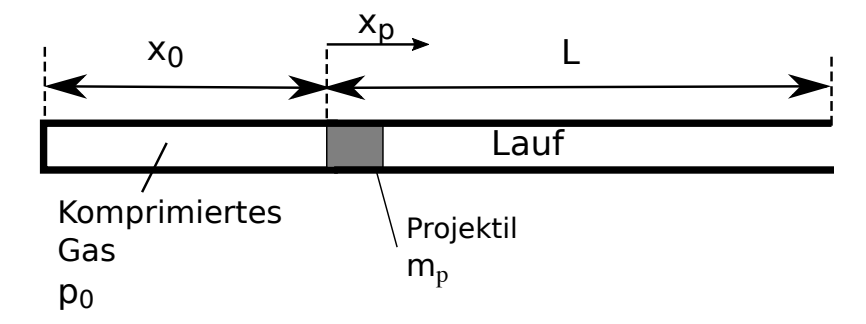

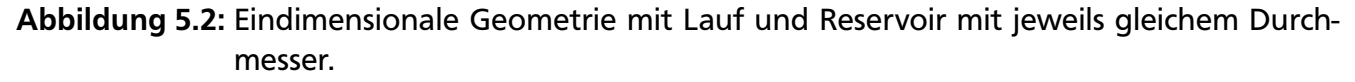

#### Bewegungsgleichung und vereinfachte Lösung

Ein simpler Ansatz zu den Grundsätzen der Beschleunigung ist die Anwendung des zweiten Newtonschen Gesetzes auf die Bewegung des Flyers [\[51,](#page-113-13) S. 2]. Ein Reservoir hat den selben Querschnitt *A* wie der daran anschließende Lauf. Das Projektil bewegt sich mit der veränderlichen Geschwindigkeit *v*, der vom Projektil zurückgelegte Weg ist durch *x* gegeben und  $x_0$ bezeichnet die Länge des Reservoirs (siehe Abbildung [5.2\)](#page-52-0). Mit der Masse des Projektils *m<sup>p</sup>* , der Länge des Laufes *L*, dessen Durchmesser *A* und den Druck hinter dem Projektil *P*(*x*) folgt:

<span id="page-53-0"></span>
$$
m_{\rm p} \frac{\mathrm{d}\,\nu}{\mathrm{d}t} = m_{\rm p} \nu \frac{\mathrm{d}\,\nu}{\mathrm{d}x} = P(x_p) A \tag{5.6}
$$

In dieser Bewegungsgleichung wird angenommen, dass nur der Druck hinter dem Projektil eine Kraft auf dieses auswirkt. Reibung am Projektil wird nicht betrachtet. Ebenso wird hiermit der Einfluss des Mediums, in das sich das Projektil hineinbewegt vernachlässigt. Man nimmt an, das Projektil wird in ein Vakuum getrieben. Gleichung [5.6](#page-53-0) kann über den Weg des Projektils integriert werden. Dies führt zum Energiesatz für das System. Auf der linken Seite steht die kinetische Energie des Projektils und auf der rechten Seiten die durch den Druck am Projektil verrichtete Arbeit:

$$
\frac{1}{2}m_p v^2 = \int P(x)A dx \qquad \Longleftrightarrow \qquad E_{\text{Kin Projecttil}} = W_{\text{Entspannung}}.
$$
 (5.7)

Mit den Integrationsgrenzen für den Weg des Projektils 0 und *L* ergibt sich für die Austrittsgeschwindigkeit, bei Annahme eines nur von der Position des Projektils *x* abhängigen Druckes:

<span id="page-53-1"></span>
$$
v = \sqrt{\frac{2A}{m_p}} \int_{x}^{L} P(x) dx.
$$
 (5.8)

Für eine Lösung dieses Problems muss der Druck hinter dem Projektil *P*(*x*) bekannt sein. Dies lässt sich in unterschiedlichen Näherungen realisieren. Bei großen Reservoirs lässt sich ein konstanter Druck annehmen, was zu einer besonders einfachen Formel für die Projektilgeschwindigkeit führt [\[51,](#page-113-13) S. 5]

In einem einfachen Ansatz für ein endliches Reservoir wird die Ausdehnung des Gases als isentrop angenommen [\[51,](#page-113-13) S. 178] [\[50,](#page-113-12) S. 12ff]. Das Gas wird für die Bewegung als masselos angenommen. Die Mitbewegung des Gases und Strömungen im Lauf werden also nicht berücksichtigt [\[50,](#page-113-12) S. 11]. Das Gas dehnt sich quasi instantan an den jeweiligen Ort des Projektils im Lauf aus.

Es wird die Zustandsgleichung des idealen Gases verwendet:

$$
PV = m\frac{R}{M}T.\t\t(5.9)
$$

Der Wärmeaustausch mit der Umgebung wird vernachlässigt, das heißt es wird ein adiabater Prozess betrachtet. Ebenso werden Reibungsverluste nicht berücksichtigt. Die Expansion des Gases kann somit als isentrop angenommen werden. Für die isentrope Zustandsänderung eines idealen Gases gilt [\[49,](#page-113-11) S. 21]:

$$
PV^{\gamma} = \text{const.}, \quad TV^{\gamma - 1} = \text{const.}
$$
 (5.10)

Für die Volumina gilt auf Grund der angenommen Geometrie  $V(x) = A(x + x<sub>0</sub>)$  beziehungsweise  $V_0 = Ax_0$ . Nun kann mit  $P_0V_0 = P(x)V(x)$  ein Ausdruck für den Druck hinter dem Projektil gefunden werden:

$$
P(x) = P_0 \frac{V_0^{\gamma}}{V(x)^{\gamma}} = P_0 \left(\frac{x_0}{x_0 + x}\right)^{\gamma}.
$$
 (5.11)

Der Anfangsdruck P<sub>0</sub> kann durch das ideale Gasgesetz ausgedrückt werden. Hier ist die Abhängigkeit zur molaren Masse des Gases beziehungsweise auch zu Schallgeschwindigkeit zu Beginn des Prozesses *a*<sup>0</sup> zu erkennen:

$$
P_0 V_0 = m_g \frac{R}{M} T_0 \qquad \Longleftrightarrow \qquad P_0 = m_g \frac{a_0^2}{V_0} = m_g \frac{a_0^2}{Ax_0}.
$$
 (5.12)

Mit dem Ausdruck für den Druck kann nun Gleichung [5.8](#page-53-1) integriert werden:

$$
v^2 = \frac{2A}{m_p} \int_0^L P(x) dx = \frac{2A}{m_p} \int_0^L \frac{m_g \frac{R}{M} T_0}{A x_0} \left(\frac{x_0}{x_0 + x}\right)^{\gamma} dx = \frac{m_g R T_0}{M m_p} \int_0^L \frac{x_0^{(\gamma - 1)}}{(x_0 + x)^{\gamma}} dx \tag{5.13}
$$

$$
= \frac{m_g RT_0}{Mm_p} \bigg|_0^L \frac{1}{1-\gamma} \bigg( \frac{x_0}{x_0+x} \bigg)^{(\gamma-1)} = \frac{m_g RT_0}{Mm_p(\gamma-1)} \bigg( 1 - \bigg( \frac{x_0}{x_0+L} \bigg)^{(\gamma-1)} \bigg). \tag{5.14}
$$

Für die Austrittsgeschwindigkeit folgt:

$$
v_p = \left(\frac{2m_g RT_0}{Mm_p(\gamma - 1)} \left(1 - \left(\frac{x_0}{L + x_0}\right)^{\gamma - 1}\right)\right)^{1/2}.\tag{5.15}
$$

Hier ist klar die antiproportionale Abhängigkeit zur molaren Masse des Gases zu erkennen. Die Gasmasse  $m_{\stackrel{\scriptstyle g}{\scriptstyle S}}$  kann über die Anfangsbedingungen (P $_0$ ,V $_0$ ,T0) geregelt werden, die molare Masse ist eine charakteristische Größe des verwendeten Gases.

Setzt man für *m<sup>g</sup>* die Masse eines Idealen Gases des Volumens *V<sup>c</sup>* ein und verwendet anstatt der Längen *L* und  $x_0$  wieder die Volumina, folgt:

$$
v_p = \left(\frac{2V_c P_0}{m_p(\gamma - 1)} \left(1 - \left(\frac{V_c}{V_c + V_b}\right)^{\gamma - 1}\right)\right)^{1/2}.\tag{5.16}
$$

In dieser Näherung kann die Geschwindigkeit abhängig vom Anfangsvolumen dem Anfangsdruck und dem Adiabatenkoeffizienten des Treibgases ausgedrückt werden. Hierbei ist zu, dass wie oben gezeigt der Anfangsdruck bei festem Volumen und fester Gasmasse antiproportional zur molaren Masse des Gases ist.

#### Stationäre Strömung

In einem weiteren Schritt zu einer realistischeren Formel betrachten wir die Energiegleichung einer stationären Strömung des Gases. Die Annahme einer stationären Strömung bedeutet, dass die Strömungsgeschwindigkeit nur vom Ort, aber nicht von der Zeit abhängig ist.

Es wird angenommen, dass die Bernoulli-Gleichung für eine komprimierbares Gas gilt [\[49\]](#page-113-11)[S. 60]. Wird das Gas vor der Ausdehnung als ruhend angenommen und die kinetische Energie des Projektils nach der Ausdehnung berücksichtigt, so folgt folgender Ausdruck:

$$
\frac{p_0}{\rho_0} + c_v T_0 = \frac{p_1}{\rho_1} + c_v T_1 + \left(\frac{m_p}{m_g} + 1\right) \frac{v_1^2}{2}.
$$
\n(5.17)

und somit:

$$
v_{\text{stat}} = \left(\frac{2\gamma R_i T_0}{(\gamma - 1)(1 + \frac{m_p}{m_g})} \left(1 - \left(\frac{V_c}{V_c + V_b}\right)^{\gamma - 1}\right)\right)^{1/2} \tag{5.18}
$$

## Nichtstationäre Strömung

Unter Annahme einer nichtstationäeren Strömung kann ein weiterer Ausdruck hergeleitet werden [\[52,](#page-113-14) [53\]](#page-113-15). Das Problem wird als eine unendliche Röhre, die auf einer Seite mit dem Projektil verschlossen ist, betrachtet. Das Kammervolumen wird hier also als unendlich angenommen. Für die Geschwindigkeit kann folgender Ausdruck gefunden werden [\[53,](#page-113-15) Glg. (1)+(2)] [\[52,](#page-113-14) Kap. X §92 Aufg. 4]:

$$
v_p(t) = \frac{2c_0}{\gamma - 1} \left( 1 - \left( 1 + \frac{(\gamma + 1)p_0 A_p t}{2m_p c_0} \right)^{-\frac{\gamma - 1}{\gamma + 1}} \right)
$$
(5.19)

Nach Integration über die Zeit ergibt sich ein Ausdruck für den Ort des Projektils. Wird dieser gleich der Lauflänge gesetzt, lässt sich der Zeitpunkt des Austritts aus dem Rohr und damit die Geschwindigkeit des Projektils bestimmen:

$$
x_p(t) = \frac{2c_0}{\gamma - 1} \left( t - \frac{\left(\frac{(\gamma + 1)p_0 A_b}{2m_p c_0} t + 1\right)^{\frac{2}{\gamma + 1}}}{\frac{(\gamma + 1)p_0 A_b}{2m_p c_0} \frac{2}{\gamma + 1}} + \frac{1}{\frac{(\gamma + 1)p_0 A_b}{2m_p c_0} \frac{2}{\gamma + 1}} \right).
$$
(5.20)

Bei der oben stehenden Formel wurde, wie bereits in den Näherungen zuvor, das Gas vor dem Projektil nicht berücksichtigt, beziehungsweise als Vakuum angenommen. Bei Moradi et al [\[54,](#page-113-16) Glg. (18)] findet sich ein Ausdruck, der das Gas vor dem Projektil berücksichtigt. Die dabei entstehende Differentialgleichung für die Projektilgeschwindigkeit kann numerisch gelöst werden. Für die Berechnungen wird Luft bei Normaldruck angenommen und die Komprimierung der Luft durch das Projektil vernachlässigt. Die späteren Berechnungen werden zeigen, dass der Unterschied für unseren Fall vernachlässigbar ist.

Ein Vergleich dieser verschiedenen Berechnungen und eine Anwendung auf den in Kapitel [6](#page-60-0) beschriebenen Leichtgasbeschleuniger [\(LGB\)](#page-14-2) findet sich in Abschnitt [6.4.](#page-73-0)

## <span id="page-56-0"></span>5.3 Bauweisen

Im Folgenden werden einstufige und zweistufige Leichtgasbeschleuniger (LGB's) beschrieben. Einstufige Systeme arbeiten mit einem Leichtgas, welches bereits komprimiert ist oder durch Kompressoren komprimiert wird. Dies kann unter anderem auch Luft sein. Das komprimierte Gas wird durch ein schnelles Ventil oder eine andere Vorrichtung, die schnell das Gas auslässt, auf das Projektil gelenkt und beschleunigt dieses. Vorteile gegenüber den zweistufigen Systemen sind ein besser zu handhabendes Timing und die Vorhersagbarkeit des Drucks des Leichtgases und damit der Geschwindigkeit. Druck und Geschwindigkeit sind im Gegenzug allerdings limitiert.

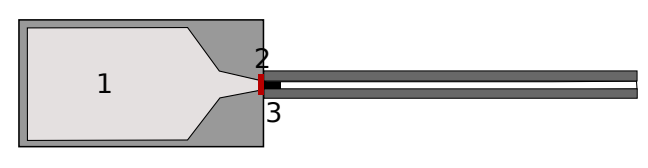

Abbildung 5.3: Konzept eines einstufigen Leichtgasbeschleunigers wie bei Swift [\[55\]](#page-114-0) beschrieben:

> Das Gas aus dem Reservoir (1) wird durch ein schnelles Ventil (2) auf das Projektil gelenkt.

Um höhere Geschwindigkeiten zu erreichen, wurde Ende der 1940er Jahre das System des zweistufigen Beschleunigers entwickelt [\[55,](#page-114-0) S. 2]. Hier wird der Druck einer Sprengstoff- oder Schwarzpulverexplosion genutzt, um das Leichtgas zu komprimieren. In der ersten Stufe wird ein Kolben beschleunigt, der das Leichtgas komprimiert. In der zweiten Stufe beschleunigt eben dieses Leichtgas nach Bruch einer Membran das Projektil. Somit wird der Vorteil der höheren Projektilgeschwindigkeiten, die ein Leichtgas erreichen kann, mit der freigesetzten Energie einer Verbrennung oder Explosion gekoppelt. Abbildung [5.4](#page-57-0) zeigt den schematischen Aufbau eines solchen zweistufigen Beschleunigers.

## 5.4 Anwendungsbereiche

Auch wenn heutzutage stärkere Treiber für Experimente mit Stoßwellen vorhanden sind, werden Leichtgasbeschleuniger weiterhin genutzt. Im Folgenden soll gezeigt werden, dass mit vergleichbaren Systemen Zustände erreichbar sind, deren Untersuchung von Interesse ist. Ein Vergleich verschiedener Experimente und der verwendeten Flyer und deren Geschwindigkeiten zeigen Tabelle [5.2](#page-59-0) und [5.1.](#page-58-0)

## Untersuchungen mit Stoßwellen

Der Einschlag eines "Flyer" genannten Projektils kann genutzt werden, um eine Stoßwelle im Material auszulösen. Dieser durch das Material laufenden Schock kann genutzt werden, um Informationen über die Zustandsgleichung des Materials zu erhalten. Der Flyer kann direkt in das Material einschlagen oder in ein vorgelagertes "Pusher" Material.

Jordan et al. [\[56\]](#page-114-1) untersuchten die Zustandsgleichung von Aluminium-Epoxy-Kompositen unter Schock-Bedingungen. Die Experimente fanden am NSWC-Indian-Head und am LANL statt. Am NSWC (Ïndian Head Naval Surface Warfare Center") wurde ein einstufiger Beschleuniger genutzt um Kupfer-Flyer mit einer Dicke von 12,7 mm auf Geschwindigkeiten von 0,276-

<span id="page-57-0"></span>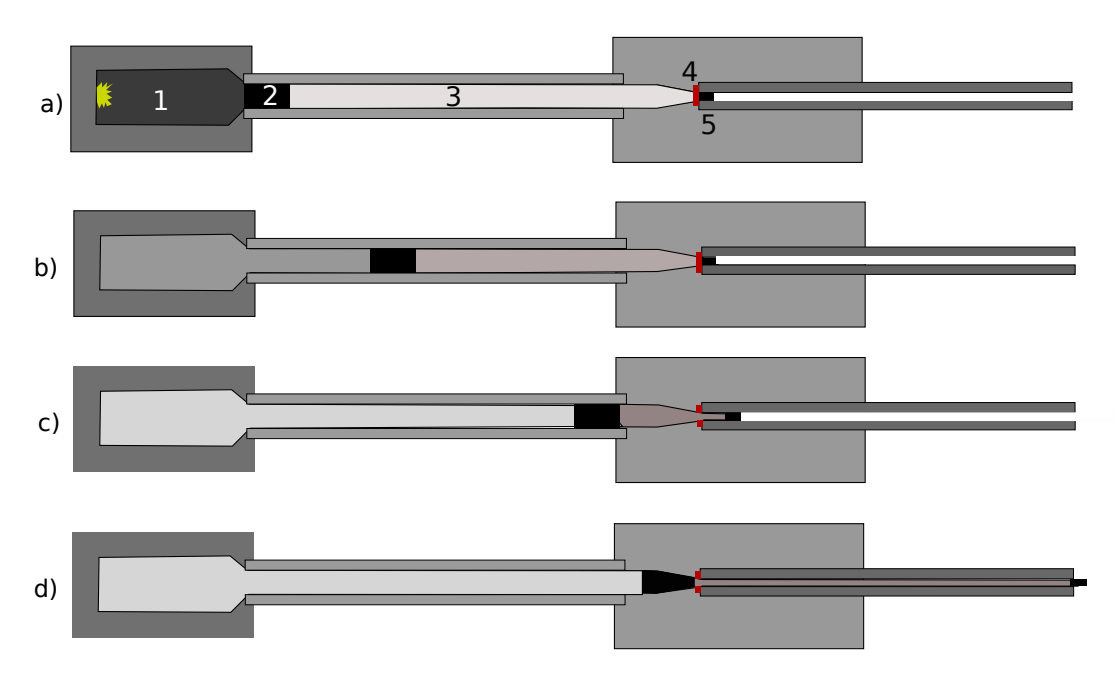

Abbildung 5.4: Konzept eines zweistufigen Leichtgasbeschleunigers wie bei Swift [\[55\]](#page-114-0) beschrieben:

a) Zündung der ersten Stufe (1).

b) Kompression des Leichtgases (3) in der zweiten Stufe durch Kolben (2).

c) Membran (4) bricht, der Kolben komprimiert weiter, während Projektil (5) beschleunigt wird.

d) Projektil wird vom ausdehnenden Leichtgas beschleunigt.

0,519 km*/*s zu beschleunigen. Die Flyer schlugen in eine Kupfer-Scheibe ein, auf deren Rückseite die Probe positioniert war. Am Los Alamos National Laboratoray [\(LANL\)](#page-14-3) wurde ein einstufiger sowie ein zweistufiger Beschleuniger genutzt. Mit einem [VISAR](#page-14-1) wurde die Stoßwelle gemessen. Vogler et al. [\[57\]](#page-114-2) untersuchten granulares Wolfram-Carbid und verschiedene Tantal-Oxide. Die Pulver wurden in verschiedenen Experimenten mit der "Z-Machine" des Sandia Laboratory sowie einem zweistufigen Beschleuniger geschockt. Ein VISAR wurde als Diagnostik benutzt. Chen et al. [\[60\]](#page-114-3) nutzten Flyer mit großem Durchmesser (100 mm) aus Fe und eine FeMnNi-Legierung. Sie konnten damit einen Phasen-Übergang bei ungefähr 6,3 GPa in FeMnNi nachwei-

sen.

Auch gasförmige Proben können untersucht werden. Zheng et. al [\[62\]](#page-114-4) nutzen Tantal-Flyer um Xenon zu verdichten. Dabei schlug der Flyer in eine Basis-Platte eine und löste einen Schock im Gas aus. Bei dieser Art von Experiment kann das vom Gas beim Schock ausgesandte Licht detektiert und spektral analysiert werden, daraus lässt sich der Ionisationszustand berechnen.

# Weitere Einschlagexperimente

Neben der Forschung im Bereich der Zustandsgleichungen sind auch weitere andere Anwendungen möglich. Zum Beispiel werden in der Raumfahrt Tests der Abschirmung von Satelliten und Raumfahrzeugen durchgeführt. Mikrometeroiten haben in der Regel eine Geschwindigkeit von 10-15 km*/*s [\[61\]](#page-114-5). Diese Einschläge können zum Teil mit Leichtgasbeschleunigern simuliert werden [\[61,](#page-114-5) [63\]](#page-114-6).

Bis zu 7 km*/*s schnelle Flyer wurde von Lambertson et al. genutzt, um Bruchbildung im Material in Situ zu untersuchen. Als Diagnostik diente dabei eine Hochgeschwindigkeitskamera [\[58\]](#page-114-7).

<span id="page-58-0"></span>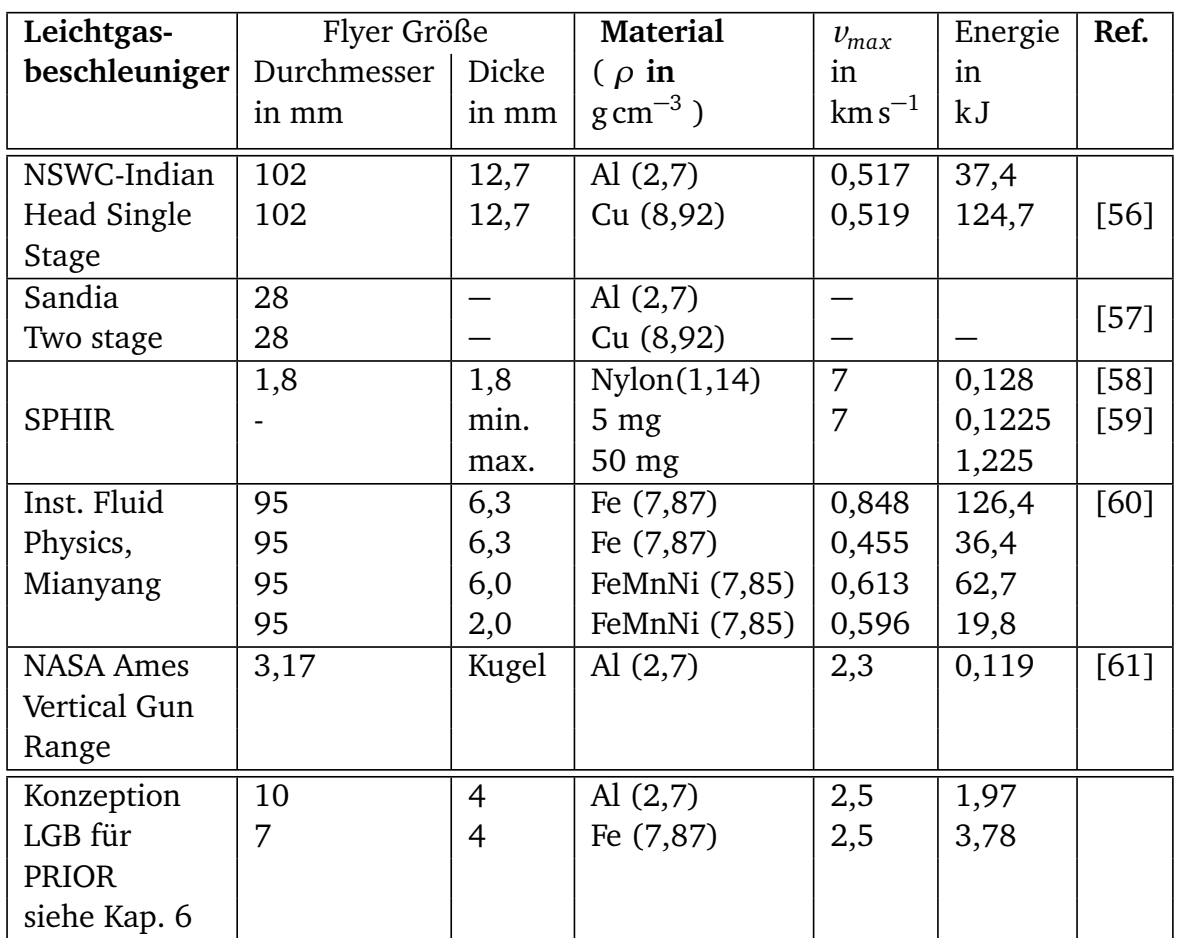

Tabelle 5.1: Vergleich von Projektilgrößen und Energien. *E/A* gibt die Energie pro Einschlagfläche an.

Enfedaque et. al untersuchten mit Fiberglas verstärktem Beton [\[64\]](#page-114-9). Dazu wurde ein einstufiger Leichtgasbeschleuniger verwendet, der eine Stahlkugel mit 5,5 mm Durchmesser als Projektil auf bei 600 m*/*s beschleunigte. Tyburczy et. al untersuchten die Ausgasung von Felsen und Meteroitenproben bei einem Hochgeschwindigkeitseinschlag [\[65\]](#page-114-10).

<span id="page-59-0"></span>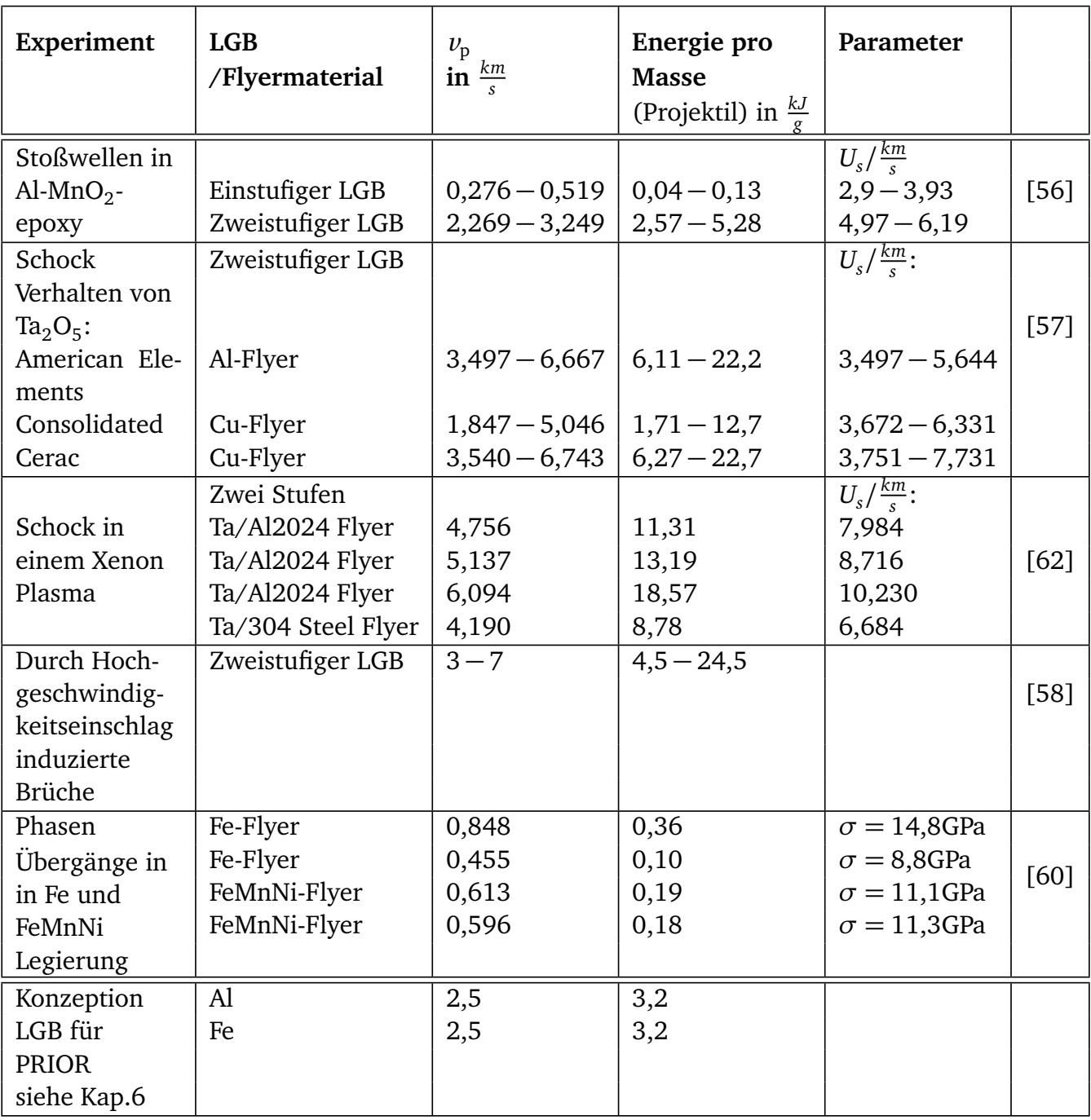

Tabelle 5.2: Beispiele durchgeführter Experimente mit Leichtgasbeschleuniger und deren Erreichte Parameter. *U<sup>s</sup>* ist die Schock-Geschwindigkeiten ([\[56\]](#page-114-1),[\[57\]](#page-114-2),[\[62\]](#page-114-4)). *σ* ist die Spannung im Schock in GPa ([\[60\]](#page-114-3)).

# <span id="page-60-0"></span>6 Konzeption eines kompakten Leichtgasbeschleunigers für PRIOR

Ein Leichtgasbeschleuniger (LGB) eignet sich, wie im vorigen Kapitel gezeigt, für dynamische Experimente, zum Beispiel für die Erzeugung von Stoßwellen in Materie. An der GSI soll nun solch ein LGB aufgebaut werden, um als Treiber für dynamische Experimente mit dem Protonenmikroskop PRIOR zu dienen. Dieser LGB wurde im Rahmen dieser Arbeit entwickelt. Im folgenden Kapitel werden die Konzeption, Auslegung, die zu erwartende Dynamik und die Leistungsfähigkeit dieses Leichtgasbeschleunigers behandelt. Die Planungen des [LGB](#page-14-2) wurden gemeinsam mit dem Institut für Verbrennungskraftmaschinen (VKM) der TU Darmstadt durchgeführt [\[66\]](#page-114-11). Die Grundidee dieses speziellen LGB ist, aus Sicherheitsgründen ohne Sprengstoff oder Schwarzpulver auszukommen und trotzdem im Schema eines zweistufigen LGB zu arbeiten. In Analogie zu Verbrennungsmotoren wird im nächsten Kapitel von Motorblöcken, Kolben, Laufbuchsen und Pleuel gesprochen, auch wenn es sich hier um keinen Motor im ursprünglichen Sinn handelt.

# 6.1 Konzeption

In Abschnitt [5.3](#page-56-0) wurden verschiedene Arten von Leichtgasbeschleunigern vorgestellt. Für das hier vorgestellte Problem wird auf das Konzept eines zweistufigen Beschleunigers zurückgegriffen. Dieser erlaubt Projektilgeschwindigkeiten größer als 1 km*/*s. Verschiedene Vorgaben und Einschränkungen geben die genaue Bauweise vor. Zum Beispiel soll die Kompression des Leichtgases mit Hilfe einer Gasverbrennung durchgeführt werden. Zunächst sollen die Vorgaben betrachtet werden, aufgrund derer das Leichtgas gewählt sowie die nötige Verdichtung bestimmt werden kann. Dies führt zu einem ersten Design des [LGB.](#page-14-2)

## 6.1.1 Vorgaben

Mehrere spezielle Anforderungen an den [LGB](#page-14-2) erfordern unkonventionelle Lösungen. Die erste Herausforderung ist das Ersetzen der üblicherweise mit Sprengstoff oder Schwarzpulver betriebenen ersten Stufe. Aus Sicherheitsgründen soll auf solche Treiber verzichtet werden. In der ersten Stufe wird, wie im vorigen Kapitel beschrieben, ein Kolben beschleunigt, der das Leichtgas komprimiert. Kraftmaschinen, deren Aufgabe unter anderem das Beschleunigen von Kolben und Verdichten von Gasen ist, finden sich in jedem Kraftfahrzeug.

Es wurde die Möglichkeit eines Aufbaus ähnlich einem Verbrennungsmotor untersucht. Dies wurde gemeinsam mit dem Institut für Verbrennunsgkraftmaschinen [\(VKM\)](#page-14-4) der [TUDa](#page-14-5) durchgeführt [\[66\]](#page-114-11). Die erste Stufe sollte also als Verbrennungsraum, ähnlich einem Verbrennungsmotor, gestaltet werden. Die Verbrennung treibt Kolben in das Leichtgas. Auch die Kolben und die Zylinder, in denen diese laufen, konnten angelehnt an einen Verbrennungsmotor entworfen werden. Als treibender Prozess dieser ersten Stufe wurde eine Methanverbrennung gewählt. Dieser Entwurf ermöglicht es, den [LGB](#page-14-2) ähnlich einem Gasmotor aufzubauen und möglichst viele bereits <span id="page-61-0"></span>existierende Teile zu verwenden.

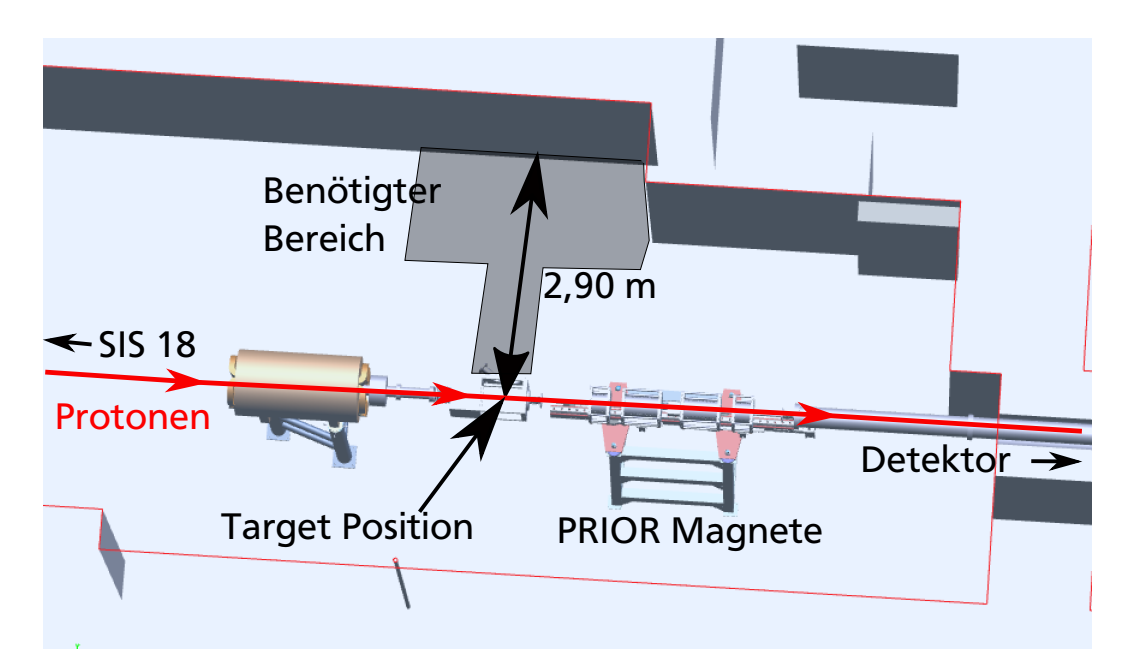

Abbildung 6.1: Platzverhältnisse am GSI Messplatz HHT: Der LGB muss senkrecht zur Beamline zum Einsatz kommen, in dieser Richtung sind ca. 2,90 m Platz vorhanden. Da der LGB von alle Seiten zugänglich sein muss, führt dies zur Vorgabe einer maximalen Länge von 2,50 m.

Nachdem das Antriebskonzept feststeht, müssen geometrische Einschränkungen betrachtet werden. Dabei ist vor allem die maximale Länge des [LGB](#page-14-2) beschränkt. Aus Platzgründen sind am späteren Einsatzort maximal 2,5 m in Richtung des Projektils vorhanden (siehe Abb. [6.1\)](#page-61-0). Dies lässt einen für zweistufige LGB üblichen longitudinalen Aufbau, wie er in [5.3](#page-56-0) beschrieben wurde, nicht zu. Eine Lösung für diese geometrische Einschränkung ist eine seitliche Verdichtung des Leichtgases. In einem Aufbau ähnlich einem so genannten Gegenkolbenmotor werden jeweils zwei gegenüberliegende Kolben in die senkrecht zu ihnen liegende Heliumkammer gedrückt. An die Heliumkammer ist wie in üblichen Aufbauten der Lauf getrennt durch eine Membran angeschlossen. Eine vereinfachte Skizze diese Konzepts zeigt Abbildung [6.2](#page-62-0)

Zuletzt werden die Dimensionen des [LGB](#page-14-2) durch die gewünschte maximal zu erreichende Geschwindigkeit des Projektils bestimmt. Gewünscht sind Geschwindigkeiten ab 1 km*/*s. Bei bestimmten Targets auch niedrigere Geschwindigkeiten ausreichend sein, wie sie in Kapitel [8](#page-100-0) beschrieben werden.

Um abzuschätzen, ab welchem Druck des Leichtgases diese Geschwindigkeit erreicht wird, wurden anhand der in Abschnitt [5.2.2](#page-52-1) vorgestellten Modelle ballistische Berechnungen durchgeführt. Die Ergebnisse werden in Abschnitt [6.4](#page-73-0) erläutert. Dabei wurden auch verschiedene Leichtgase miteinander verglichen und die Lauflänge variiert. Eine maximale Geschwindigkeit von 2,5 km*/*s scheint dabei eine sinnvolle Obergrenze. Für den Fall eines zweistufigen Leichtgasbeschleunigers ergab sich bei dieser Geschwindigkeit für Helium z.B. ein Druck von 1600 bar, bei einer Lauflänge von 2 m. Diese Daten werden nun zunächst als Designziel angenommen, anhand dessen das Leichtgas und die nötige Anzahl an Kolben zur Kompression gewählt werden.

<span id="page-62-0"></span>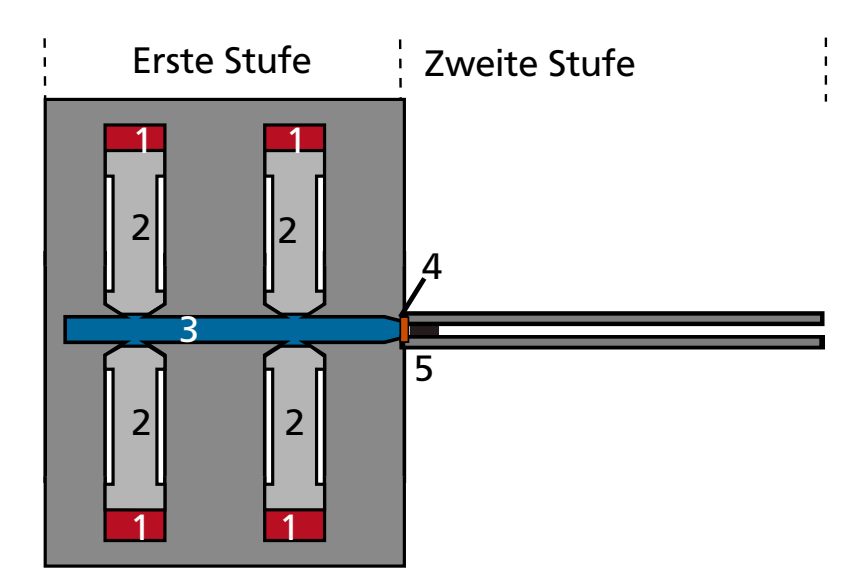

Abbildung 6.2: Vereinfachte Skizze des Konzeptes der LGB: in den Brennkammern (1) wird Methan verbrannt, dies reibt die Kolben (2) in die Heliumkammer (3). Das Helium wird verdichtet. Nach Bruch der Membran (4) wird das Projektil im Lauf (5) beschleunigt.

## 6.1.2 Wahl des Leichtgases

Wie in Abschnitt [5.2](#page-50-0) beschrieben, führt ein leichteres Gas zu höheren maximalen Geschwindigkeiten. Als Leichtgas kommen Wasserstoff und Helium in Frage. Wasserstoff wurde verworfen, um Sicherheitsprobleme bei der Arbeit mit dem Leichtgas zu umgehen, da spezielle Absaugmaßnahmen bei der Arbeit mit Wasserstoff nötig sind.

Helium als Edelgas hingegen ist einfacher zu handhaben. Helium war aus diesem Grund schon bei frühen Leichtgasbeschleunigern das übliche Arbeitsgas, und eignet sich für Geschwindigkeiten bis zu 4,5 km*/*s [\[55,](#page-114-0) S. 22], die über der für das hier beschriebene Projekt angestrebten Maximalgeschwindigkeit von 2,5 km*/*s liegt. Es wurde die Möglichkeit geprüft anstatt mit üblichem Helium mit dem leichteren Isotop <sup>3</sup>He zu arbeiten. Dies ist aber aus Kostengründen nicht möglich. Berechnungen für die möglichen Austrittsgeschwindigkeiten zeigten auch, dass bei einem höheren Druck der Unterschied zwischen Wasserstoff und Helium nachlässt (siehe Abschnitt [6.4\)](#page-73-0). So wird Helium als Leichtgas gewählt und ein Maximaldruck nach der Verdichtung von 1600 bar als Ziel gesetzt. Verwendet wird Helium mit einer Reinheit von 99,996 % [\[67\]](#page-114-12). Mit dem nun bekannten Gas und dem zu erreichenden Druck können dann die nötige Verdichtung, die Kolbenanzahl und somit ebenfalls die Anzahl an Brennkammern berechnet werden.

## 6.1.3 Verbrennungsprozess

Die Kolben sollen, wie bereits beschrieben, durch eine Verbrennung angetrieben werden. Die Verbrennung findet in einer Brennkammer pro Kolben statt. Gewünscht wird eine möglichst saubere Verbrennung, also so wenig Reaktionsprodukte wie möglich, die möglichst leicht zu handhaben sein sollen. Ideal für solche Bedingungen wäre natürlich Wasserstoff, bei dessen Verbrennung nur Wasser als Reaktionsprodukt übrig bleibt. Da aber Wasserstoff bereits als Leichtgas aufgrund von Sicherheitsgründen vermieden wurde, scheidet er auch als Treibgas aus.

Eine weitere Reaktion mit wenig Nebenprodukten bietet die vollständige Verbrennung von Methan. Bei der Verbrennung von Methan treten nur zwei Reaktionsprodukte auf:

$$
CH4 + 2O2 \longrightarrow CO2 + 2H2O.
$$
 (6.1)

Ebenso ist die Methanverbrennung in Autogasmotoren üblich. Somit können Zündkerzen aus dem KFZ-Bereich verwendet werden. Abschätzungen ergaben, dass bei einer mittleren Temperatur von 1500 K nach ungefähr 108 µs 99 % des Methans verbrannt sind [\[66,](#page-114-11) S. 10]. Bei der Verbrennung wird eine Zunahme des Druckes und der Temperatur in der Brennkammer um einen Faktor 10 angenommen, dabei sind bereits Verluste durch Wärmeabgabe berücksichtigt [\[66,](#page-114-11) S. 12]. Diese Werte werden im nächsten Abschnitt zur Berechnung der Verdichtung und der nötigen Ausgangsdrücke angenommen.

Die Zündung des Prozesses kann über übliche Zündkerzen erfolgen. Ein elektrisches Zündsystem soll verwendet werden, so dass die Zündungen in den verschiedenen Kammern synchron stattfinden. Dabei wird aber trotzdem ein zeitliche Schwankung des Ablaufs des Verbrennungsprozess, ein Jitter, erwartet, der aufgrund von Verwirbelungen entsteht. Das führt dazu, dass die Verbrennung in den getrennten Kammern unterschiedlich ablaufen kann. Somit kann ein Kolben schneller beschleunigt werden als die anderen. Für die weiteren Auslegungen wurden der schlimmste Fall solch einer asynchronität das komplette Ausfallen einer der Verbrennungen betrachtet. Die Rückstoßkräfte der Kolben auf den Beschleuniger würden sich nun nicht mehr gegenseitig ausgleichen. Die entsprechenden Bauteile wurden so ausgelegt, dass dies nicht zu einem strukturellen Versagen des Aufbaus durch die entstehenden Rückstoßkräfte führt.

## 6.1.4 Verdichtung

Das Helium soll durch Kolben verdichtet werden, die von einer Methanverbrennung getrieben werden. Trifft man eine Abschätzung über den Druck, den das Treibgas auf die Kolben ausübt, kann die Verdichtung des Heliums modelliert werden. So kann, gemeinsam mit der Abschätzung des Verbrennungsprozesses, der Druck nach der Verdichtung über den Anfangsdruck des Heliums und der Verbrennungsedukte geregelt werden.

Der zweistufige Aufbau soll hier zunächst einfach modelliert werden, um die nötige Anzahl an Kolben für die Kompression zu bestimmen. Der Prozess der Verbrennung wird hier nicht betrachtet, sondern von einer quasi instantanen Verbrennung ausgegangen. Es wird nur der Prozess der Verdichtung des Heliums durch die sich ausbreitenden Verbrennungsgase betrachtet. Der Druck in der Brennkammer nach der Verbrennung wird als P<sub>0BK</sub> bezeichnet. Werden die Verbrennungsprodukte CO $_2$  und H $_2$ O als ideal angenommen, kann ein gemeinsamer Adiabatenkoeffizient für die Mischung berechnet werden [\[68,](#page-114-13) S. 110]. Sowohl für das Helium als auch die Verbrennungsprodukte wird eine isentrope Zustandsänderung angenommen. Es gilt:

$$
pV^{\gamma} = \text{const.} \tag{6.2}
$$

Ein einfaches System aus zwei Gasreservoirs (Abb. [6.3\)](#page-64-0) und dem beweglichen Kolben zwischen beiden kann zur Modellierung verwendet werden.

Die Arbeit, die das linke Volumen am Kolben und somit der Kolben am rechten Volumen verrichtet, ergibt sich aus der Volumenänderung:

$$
\Delta W = -\int_{V_0}^{V_1} p(V) dV = -\int_{V_0}^{V_1} P_0 V_0 V^{-\gamma} dV = \Big|_{V_0}^{V_1} -\frac{p_0 V_0}{-\gamma + 1} V^{-\gamma + 1} = \frac{P_0 V_0}{\gamma - 1} \left( \left( \frac{V_0}{V_1} \right)^{\gamma - 1} - 1 \right), \tag{6.3}
$$

| ' BK<br>BK | . 1e<br>ч۵ |
|------------|------------|

<span id="page-64-0"></span>Abbildung 6.3: Vereinfachtes Modell zur Berechnung der Verdichtung mit Kolben zwischen zwei Gasreservoirs. *V*<sub>BK</sub> und *P*<sub>BK</sub> bezeichnen Druck und Volumen der Gase in der Verbrennungskammer.

Reibungskräfte werden vernachlässigt, so dass für die von den Verbrennungsgasen geleistete und für die am Helium verrichtete Arbeit gilt:

$$
\Delta W_{\rm BK} = \Delta W_{\rm He}.\tag{6.4}
$$

Somit kann für den Druck in der Brennkammer geschrieben werden:

$$
P_{0_{\rm BK}} = \frac{\frac{P_{0_{\rm He}} V_{0_{\rm He}}}{\gamma_{\rm He} - 1} \left( \left( \frac{V_{0_{\rm He}}}{V_{1_{\rm He}}} \right)^{\gamma_{\rm He} - 1} - 1 \right)}{\frac{V_{0_{\rm BK}}}{\gamma_{\rm BK} - 1} \left( \left( \frac{V_{0_{\rm BK}}}{V_{1_{\rm BK}}} \right)^{\gamma_{\rm BK} - 1} - 1 \right)}.
$$
(6.5)

Anhand dieser Abschätzung wurde der nötige Druck in der Brennkammer und der Anfangsdruck im Helium bestimmt [\[66\]](#page-114-11). Dazu wurden die Volumina und die Kompression schrittweise angepasst, so dass weder die Volumina noch die Drücke zu groß werden, um in einem kompakten Aufbau realisiert zu werden. Das Ergebnis war ein Druck in der Verbrennungskammer von 300 bar. Dies bezeichnet den Druck nach der Verbrennung. Wird ein Faktor 10 an Druckzunahme während der Verbrennung angenommen, so ergibt dies einen Anfangsdruck in der Brennkammer von 30 bar [\[66\]](#page-114-11).

Als Anfangsvolumen des Helium folgen 6 L, wobei das Gas um den Faktor 24 verdichtet werden soll. Abhängig vom Anfangsdruck des Helium lassen sich so Drücke bis zur festgelegten Maximalgrenze von 1600 bar erreichen. Für den Maximaldruck beträgt der Anfangsdruck des Heliums 8 bar. Für diesen Maximalfall ist also der Druck in der Brennkammer vor der Verbrennung größer als der Druck in der Heliumkammer. Die Kolben müssen also mit einer Haltevorrichtung bis zu Zündung festgehalten werden. Für die Inbetriebnahme und Betrieb bei niedrigeren Geschwindigkeiten ist dies nicht nötig. Die Haltevorrichtung kann am Synchronisationsmechanismus angreifen, welcher in Abschnitt [6.2.1](#page-66-0) beschrieben wird.

Mit dem bekannten Ausgangsvolumen und der gewünschten Verdichtung kann nun die Kolbenzahl bestimmt werden. Es kommen Kolben der Marke Kolbenschmidt [\[69\]](#page-114-14) zum Einsatz. Diese und die dazugehörigen Laufbuchsen sind für LKW Motoren entwickelt und wurden von KS Kolbenschmidt zur Verfügung gestellt. Mit deren Durchmesser von 123 mm werden 4 Kolben benötigt, um bei einem Hub von 123 mm die gewünschte Verdichtung zu erreichen [\[66,](#page-114-11) S. 9].

Aufgrund der schnellen Prozesse ist auch im realen Fall mit keinem großen Wärmeaustausch zwischen dem Gas und den Wänden zu rechnen. Strömungen und Wirbel werden hier ebenfalls vernachlässigt, werden aber den Druckverlauf beeinflussen, so dass dieser nicht ideal isentrop sein wird. Zusätzlich zu den isentropen Phasen wird im Gebrauch des Gerätes eine kurze Phase auftreten, die als Nachkompression bezeichnet wird: Nach dem Bruch der Membran wird der Kolben das Helium weiter komprimieren. Die Kolben bewegen sich weiter bis zum Erreichen ihres Hubes. Im Idealfall halten sie während dieser kurzen Zeit den Druck konstant, beziehungsweise sorgen für einen verlangsamten Druckabfall. Da der Gegendruck des Heliums nach

<span id="page-65-0"></span>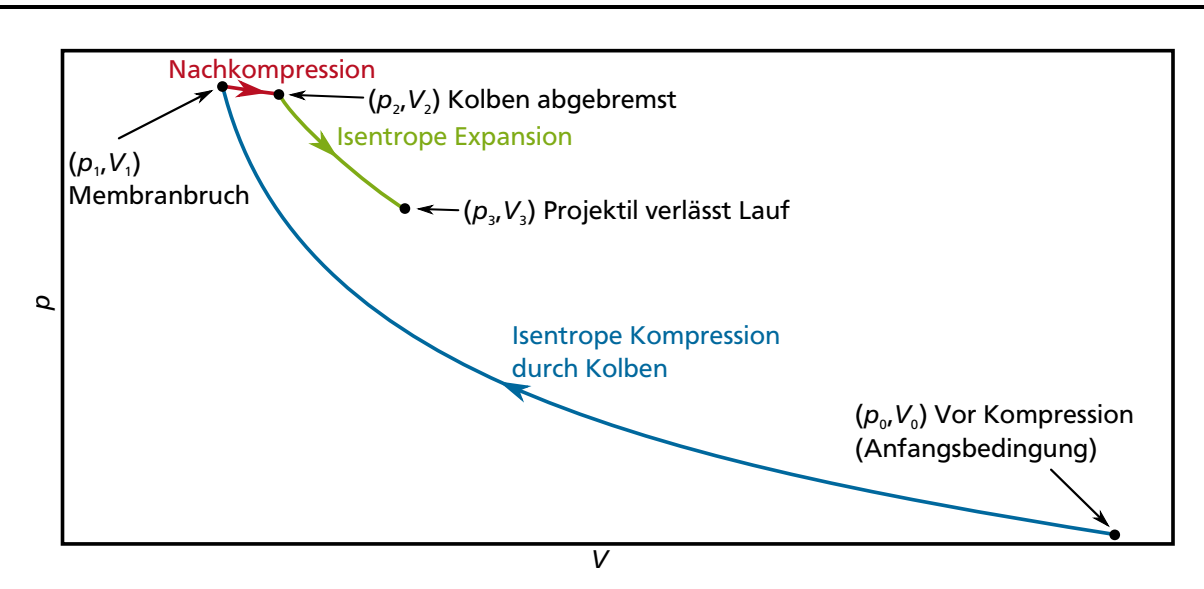

Abbildung 6.4: Nicht maßstabsgetreue Skizze des erwünschten Ablauf der Verdichtung und Expansion des Heliums. Nach der Verbrennung verdichtet das sich ausdehnende Methan das Helium  $((P_0, V_0) \rightarrow (P_1, V_1))$ . Dieses Prozess wurde bei vernachlässigbarem Wärmeaustausch als isentrop angenommen. Nach Bruch der Membran wird das Projektil beschleunigt, die Kolben verdichten aber für eine kurze Zeit weiter, bis sie abgebremst sind. Bei dieser Nachkompression soll der Druck nahezu konstant bleiben  $((P_1, V_1) \rightarrow (P_2, V_2))$ . Dieser Prozess ist hier als annähernd isobar dargestellt. Die restliche Expansion wird als isentrop angenommen  $((P_2, V_2) \rightarrow (P_3, V_3)).$ 

Bersten der Membran nachlässt, müssen die Kolben durch Stoßdämpfer gedämpft und zum Stillstand gebracht werden. Dieser ideal erwünschte Ablauf der Kompression und Expansion des Heliums ist schematisch in Abbildung [6.4](#page-65-0) gezeigt.

## 6.1.5 Konzeptskizze

Das Konzept sieht eine seitliche Kompression des Heliums durch jeweils zwei gegenüberliegende Kolben vor. Diese werden durch eine Methanverbrennung getrieben. Eine vereinfachte Skizze des Konzepts zeigt Abbildung [6.5.](#page-66-1) Die Maschine besteht dabei aus drei Blöcken. Die äußeren Blöcke beherbergen dabei die erste Stufe, also die Methanverbrennung. Die Kolben werden in diesen Blöcken angetrieben und in den mittleren Block bewegt, in dem das Helium komprimiert wird.

## 6.2 Aufbau des Leichtgasbeschleunigers und dessen Bauteile

Das im vorigen Abschnitt entwickelte Konzept kann nun umgesetzt werden. Dazu werden die einzelnen Bauteile und ihre Auslegung näher beschrieben. Eine Explosionszeichnung der gesamten Konstruktion zeigt Abbildung [6.6.](#page-67-0) Der in drei Blöcke geteilte Aufbau vereinfacht einerseits das Einsetzen der Kolben und ermöglicht andererseits eine mechanische Verbindung der benachbarten Kolben, die zur im Folgenden erklärten Synchronisation der Kolben miteinander benötigt wird.

<span id="page-66-1"></span>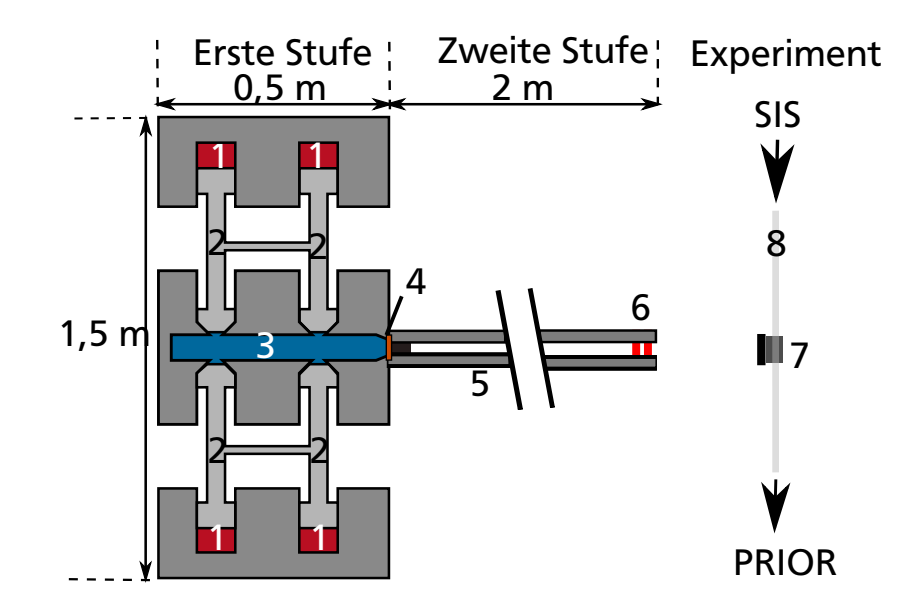

Abbildung 6.5: Einfaches Schema des LGB. Die Methanverbrennung in den Verbrennungskammern (1) treibt die Kolben (2) in die Heliumkammer (3). Beim Bersten der Membran wird das Projektil beschleunigt (4). Die Querstangen zwischen den Kolben dienen der Synchronisation der Kolben (siehe Abschnitt [6.2.1\)](#page-66-0).

## <span id="page-66-0"></span>6.2.1 Synchronisationmechanismus

Die sich gegenüberliegenden Kolben dienen auch der Vermeidung von Seitenkräften am LGB. Ähnlich dem Konzept des Massenausgleichs in Verbrennungskraftmaschinen [\[70,](#page-115-0) S. 130ff] gleichen sich bei synchron zueinander bewegende Kolben die Kräfte am LGB jeweils aus. Ein synchroner Lauf der Kolben gewährleistet ebenfalls, schon aus rein geometrischen Gründen, die bestmögliche Kompression des Heliums. Es müssen also Konzepte zur Synchronisation der insgesamt vier Kolben betrachtet werden, dazu werden zunächst in Analogie zu Verbrennungsmotoren entsprechende dort verwendete Methoden verglichen.

Die auf den ersten Blick naheliegende Analogie zu dem vorliegenden Konzept des [LGB](#page-14-2) sind Freikolbenmaschinen [\[71,](#page-115-1) S. 78, 505ff]. In diesen verdichten die Kolben direkt ein Arbeitsgas, so dass ein Kurbeltrieb nicht nötig ist, um die Energie in mechanische Arbeit zu verwandeln (siehe Abbildung [6.7\)](#page-68-0). Auch im [LGB](#page-14-2) ist keine weitere Umsetzung der frei werdenden Energie nötig. Nur die Kompression des Heliums ist das Ziel dieser Maschine, diese wird durch den Doppelkolben direkt durchgeführt. Freifliegende, also nicht mechanisch miteinander verbundene, Kolben wären also möglich und hätten den Vorteil, dass kein Mechanismus benötigt wird, um die vier Kolben zu verbinden. Sie führen aber zu mehreren Nachteilen. Die möglichen Verzögerungen während der getrennt voneinander ablaufenden Verbrennungen, oder gar das Ausfallen einer der Verbrennungen, könnten zu Seitenkräften führen. In diesem Fall würde einer der vier Kolben nicht oder zeitlich versetzt angetrieben und der Ausgleich der Rückstoßkräfte wäre nicht gegeben. Ebenfalls würde in diesem Fall das Helium weniger stark komprimiert. Eine rein elektrische Synchronisation der Kolben durch die Zündung wurde deswegen verworfen.

Das am weitesten verbreitete Prinzip der Verbindung der Kolben ist der Kurbeltrieb, also die Verbindung der Kolben über ein Kurbelwelle. Dieser wird auch benötigt, um die bei der Verbrennung frei werdende Energie in mechanische Arbeit zu verwandeln, beziehungsweise die geradlinige Bewegung der Kolben in eine Drehbewegung umzuwandeln [\[70,](#page-115-0) S. 51ff]. Der An-

<span id="page-67-0"></span>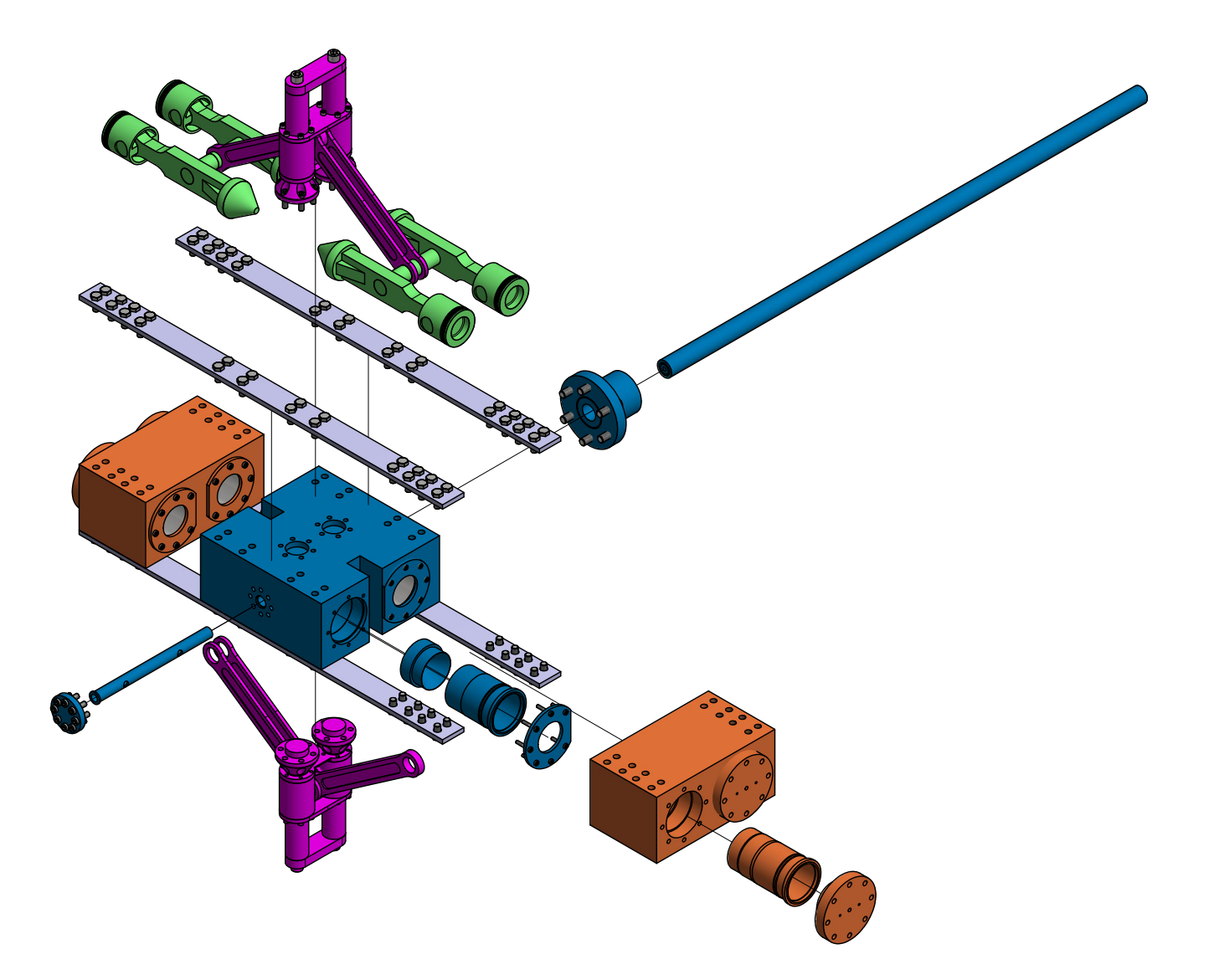

Abbildung 6.6: Explosionszeichnung des LGB. Farblich markiert die Baugruppen: Äußere Motorblöcke (orange), zentraler Motorblock und Lauf (blau), Kolbengruppe (grün), Synchronisationsmechanismus (lila).

<span id="page-68-0"></span>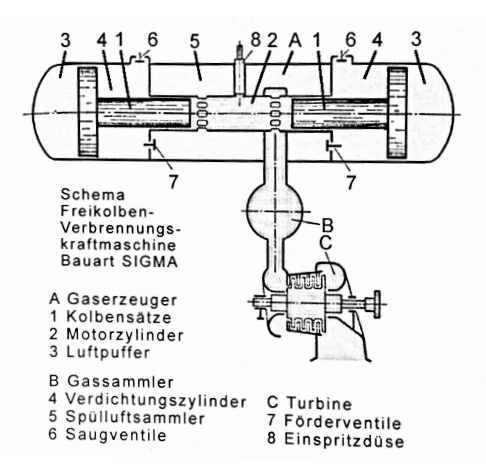

Abbildung 6.7: Beispiel für eine Freikolbenmaschine (Bauart SIGMA). [\[70,](#page-115-0) S. 130ff]

wendbarkeit diese Konzeptes im LGB widmet sich der folgende Abschnitt.

# Kurbeltrieb

In üblichen Verbrennungsmotoren sind die Kolben durch die Kurbelwelle miteinander synchronisiert. Diese steuert dabei auch die Positionen der jeweiligen Kolben im Zylinder im Vergleich zueinander. Die Positionen der unterschiedlichen Kolben im Zylinder sind dort, abhängig von den jeweiligen Phasen des Verbrennungsprozesses, zueinander versetzt, so dass ein zyklischer Prozess entsteht. [\[72\]](#page-115-2) Eine Ausnahme bilden die Gegenkolbenmotoren. Bei diesen können sich zwei gegenüberliegende Kolben symmetrisch zueinander bewegen. In üblichen Gegenkolbenmotoren teilen sich die beiden Kolben dabei eine Verbrennungskammer, wodurch zwei jeweils außenliegende Kurbelwellen benötigt werden, die durch Zahnräder oder Riemen synchronisiert werden [\[71,](#page-115-1) S.122 ff]. Im Bereich der Gegenkolbenmotoren gibt es auch das Konzept einer einzelnen seitlich liegenden Kurbelwelle, welche über Schwunghebel mit den Kolben verbunden wird. Eine Darstellung dieser Arten von Gegenkolbenmotoren zeigt Abb. [6.8.](#page-69-0) Bei einem moder-nen Konzept des Gegenkolbenmotors "Opposed Piston Opposed Zylinder" [\[73\]](#page-115-3) wird mit einer Kurbelwelle im Zentrum, allerdings zwei Kolben pro Zylinder, gearbeitet.

Im Unterschied zu Motoren werden im LGB an jeder Seite des Kolben Kammern benötigt. Eine, in der die Verbrennung abläuft, und eine in der das Helium verdichtet wird. Somit kann hier von einem Doppelkolben gesprochen werden, welcher auf der einen Seite zur Brennkammerseite zeigt und dessen andere Seite das Helium verdichtet. Alle Kolben sollen sich zur gleichen Zeit gleich weit im Zylinder befinden ist kein zyklischer Prozess nötig. Die Bewegung der Kolben findet einmalig statt.

Mehrere Möglichkeiten der Synchronisation mit einer Kurbelwelle wurden in Betracht gezogen und jeweils verworfen [\[66\]](#page-114-11). Die Pleuel könnten in der LGB jeweils an Querstangen angreifen, die die beiden Doppelkolben jeder Seite miteinander verbinden (siehe Abb. [6.5\)](#page-66-1).

Die Kurbelwelle kann nicht zentral zwischen den Kolben liegen, da dort die Heliumkammer liegt. Möglich wären zwei Kurbelwellen jeweils außerhalb des Motorblockes. Diese müssten dann, ähnlich wie bei einem Gegenkolbenmotor mit zwei Wellen, über Zahnräder oder Riemen miteinander verbunden werden, um die gegenüberliegenden Seiten miteinander zu synchronisieren. Da im LGB eine schnelle Verbrennung und somit Kompression des Heliums benötigt wird, würde dies auch zu großen Kräften auf die Zahnräder führen. Aufgrund der zu erwarten-

<span id="page-69-0"></span>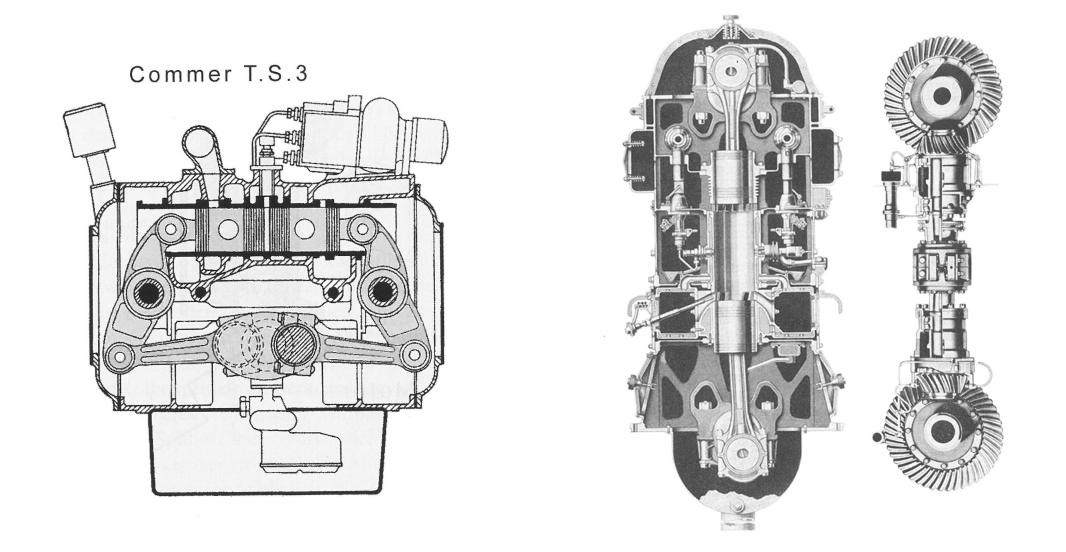

Abbildung 6.8: Beispiele für Gegenkolbenmotoren mit gemeinsamem Brennraum für die gegenläufig laufenden Kolben. Die gegenläufigen Kolben werden hier auf unterschiedliche Weise mechanisch miteinander verbunden.

Links: Gegenkolbenmotor nach Comer, die beiden Seite werden hier über Schwunghebel im Bild unter dem Zylinder liegenden liegenden Kurbelwelle verbunden. [\[71,](#page-115-1) S. 138]

Rechts: Gegenkolbenmotor nach Fairbanks. Hier sind die beiden Kolben über eine sogenannte Königswelle miteinander verbunden, welche sich im linken Bild hinter dem Zylinder befindet und rechts dargestellt ist. [\[71,](#page-115-1) S. 288]

den Komplexität wurde diese Möglichkeit verworfen.

Zwei zentrale Kurbelwellen über und unter dem Motorblock würden eine Synchronisation beider Seiten gewährleisten und müssten nicht miteinander verbunden werden. Diese Kurbelwellen lägen aber nicht in der Ebene der sich aufeinander zubewegenden Kolben. Eine Verbindung der Kurbelwellen mit den Kolben über einen Schwunghebel würde aber ein weiteres Gelenk im Pleuel bedeuten und eignet sich aus den selben Gründen wie die Synchronisation über Zahnräder für diesen Aufbau weniger.

Es sollte also mit einem einteiligen Pleuel gearbeitet werden. Es zeigte sich, dass dies aus geometrischen Gründen nicht möglich ist [\[66\]](#page-114-11). Eine gleichzeitige synchrone Vorwärtsbewegung aller Kolben ist nur möglich, wenn die Kurbelwelle auf einer Ebene mit den Kolben liegt. Dies ist aber aus den oben erwähnten Gründen nicht möglich.

# Linearer Synchronisationsmechanismus

Um eine klassische Kurbelwelle zu umgehen, wird die Synchronisation mittels zweier Schlitten sichergestellt. Dabei werden die Pleuel beibehalten, die von den Querstreben ausgehen (siehe Abb. [6.10\)](#page-70-0). Diese Pleuel treiben zwei Schlitten, die auf linearen Stützen oberhalb und unterhalb des Motorblocks laufen.

Eine Skizze des entworfenen Synchronisationsmechanismus zeigt Abbildung [6.11.](#page-70-1) Je Schlitten sind zwei Linearstützen geplant, auf denen der Schlitten läuft. Die Schlitten sind über Pleuel mit den Kolbengruppen verbunden. Die Pleuel und die Stützen wurden entsprechend berechnet, um

<span id="page-70-0"></span>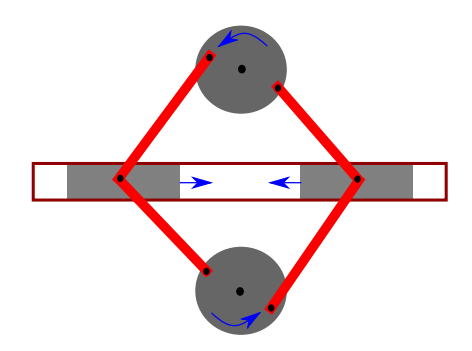

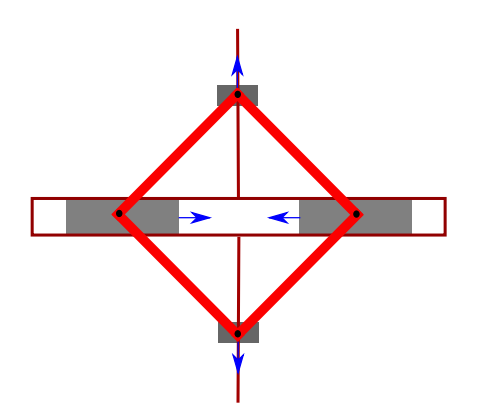

Abbildung 6.9: Schema der Synchronisation über zwei Kurbelwellen, die sich über und unter Dem Motorblock befinden.

Abbildung 6.10: Schema der Synchronisation mittels Schlitten auf linearen Stützen.

die hier auftretenden Kräfte zu überstehen (siehe Abschnitt [7\)](#page-88-0).

<span id="page-70-1"></span>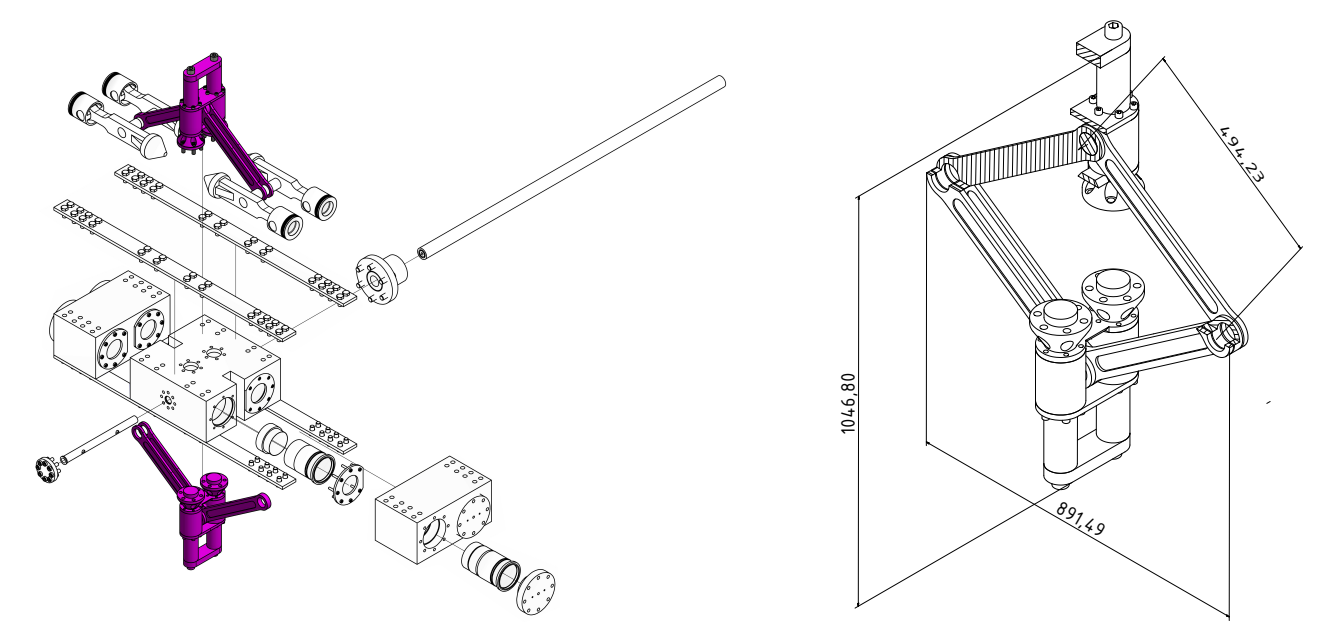

Abbildung 6.11: Der Synchronisationsmechanismus: Er besteht aus jeweils zwei Stützen auf der Ober- und Unterseite des zentralen Motorblocks und zwei Schlitten, die auf diesen Stützen laufen. Die Schlitten werden von Pleueln angetrieben, die an der Querstange der Kolbengruppe angreifen.

Durch diesen starren Mechanismus kann über die Postionen der Schlitten auch die Position der Kolben bestimmt werden. Geht man davon aus, dass der Druck in der Heliumkammer von der Position des Kolbens abhängt, eignet sich die Schlittenposition also zur zeitlichen Beobachtung der Verdichtung im Inneren. Dies kann bei Experimenten als Vortrigger verwendet werden. Im Fall der maximalen Geschwindigkeiten übersteigt der Druck in der Brennkammer vor der Verbrennung den Druck in der Heliumkammer. In diesem Fall müssen die Kolben vor der Zündung festgehalten werden. Dies kann an den Schlitten realisiert werden. Eine Haltevorrichtung

über oder unter den Schlitten würde diese halten und müsste zeitgleich mit der Zündung gelöst werden.

# 6.2.2 Kolbengruppe

Durch die getrennte Bauweise des Motorblockes existiert kein durchgängiger Zylinder. Auch der Kolben ist zweigeteilt. Dieser Doppelkolben besteht aus dem Kolben auf der Brennkammerseite und einem Kolben auf der Heliumseite, verbunden durch ein weiteres Bauteil, die Kolbenverbindung. Der Kolben auf Seite der Methanverbrennung ist dabei ein handelsüblicher LKW-Kolben der Marke Kolbenschmidt [\[69\]](#page-114-14). Der Kolben auf der Heliumseite ist konisch ausgeführt und wurde speziell gefertigt. Die im Zylinder laufende Fläche des Heliumskolbens wurde mit einem großen Radius gefertigt, um ein Verkanten zu verhindern. Insgesamt kommen vier Doppelkolben zum Einsatz. Zwei Doppelkolben sind jeweils über eine Querstange verbunden, an der die Pleuel des Synchronisationsmechanismus angreifen. Dieses bildet die Kolbengruppe (Siehe Abbildung [6.12\)](#page-71-0).

Die Methankolben werden mit Kolbenbolzen an der Kolbenverbindung befestigt. Der Helium-

<span id="page-71-0"></span>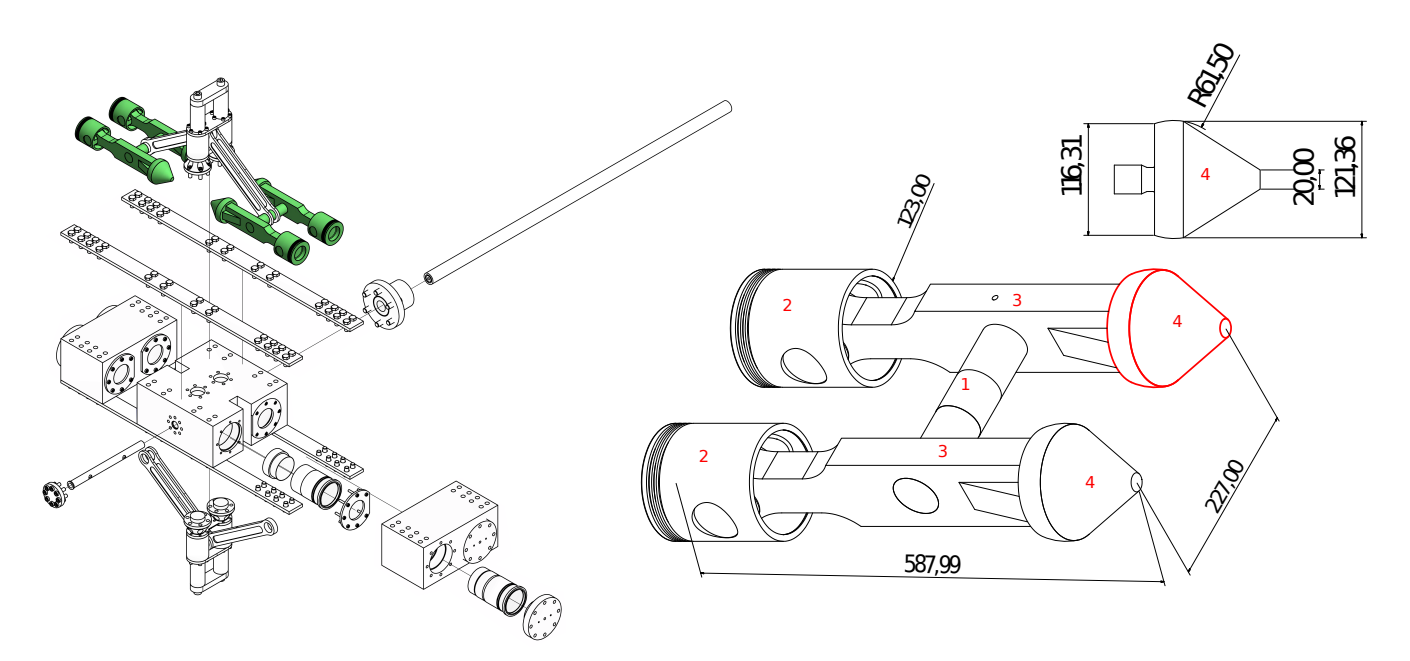

Abbildung 6.12: Die Kolbenrippe: Sie besteht aus zwei durch die Querstange (1) verbundenen Doppelkolben. Diese laufen in den Blöcken in Laufbuchsen und bestehen aus dem Methankolben (2) einer Verbindung (3) und dem konischen Heliumkolben (4). An der Querstangen (1) sind die Pleuel des Synchronisationsmechanismus befestigt.

kolben wird mit einem Gewinde in der Kolbenverbindung befestigt. Die Querstange ist in jeweils einer der Kolbenverbindung kalt eingefügt. Das heißt, sie ist mit Übermaß gefertigt und wurde zum Einfügen gekühlt, während die Kolbenverbindung erhitzt wurde. Auf der anderen Seite wird die Querstange mit einer Madenschraube fixiert.
## 6.2.3 Motorblöcke

Als treibender Prozess der ersten Stufe wird eine Methanverbrennung gewählt. Da kein longitudinaler Aufbau möglich ist, liegen sich jeweils zwei Kolben gegenüber. Um die nötige Verdichtung zu erhalten, wurden insgesamt 4 Kolben gewählt (siehe Abschnitt [6.1.3\)](#page-62-0). Die Bewegungen der Kolben müssen allerdings miteinander synchronisiert werden, da wie in den vorigen Kapiteln bei frei fliegenden Kolben bereits kleine zeitliche Unterschiede in der Bewegung zu Rückstoßkräften auf das ganze System führen würden. Um Platz für die nötigen Querstangen und den Synchronisationsmechanismus zu bekommen, wurde die Konstruktion in drei Blöcke geteilt. Dabei beherbergen jeweils jeweils Blöcke die Methanverbrennung während sich im dritten, zentralen Block die Heliumkammer befindet.

<span id="page-72-0"></span>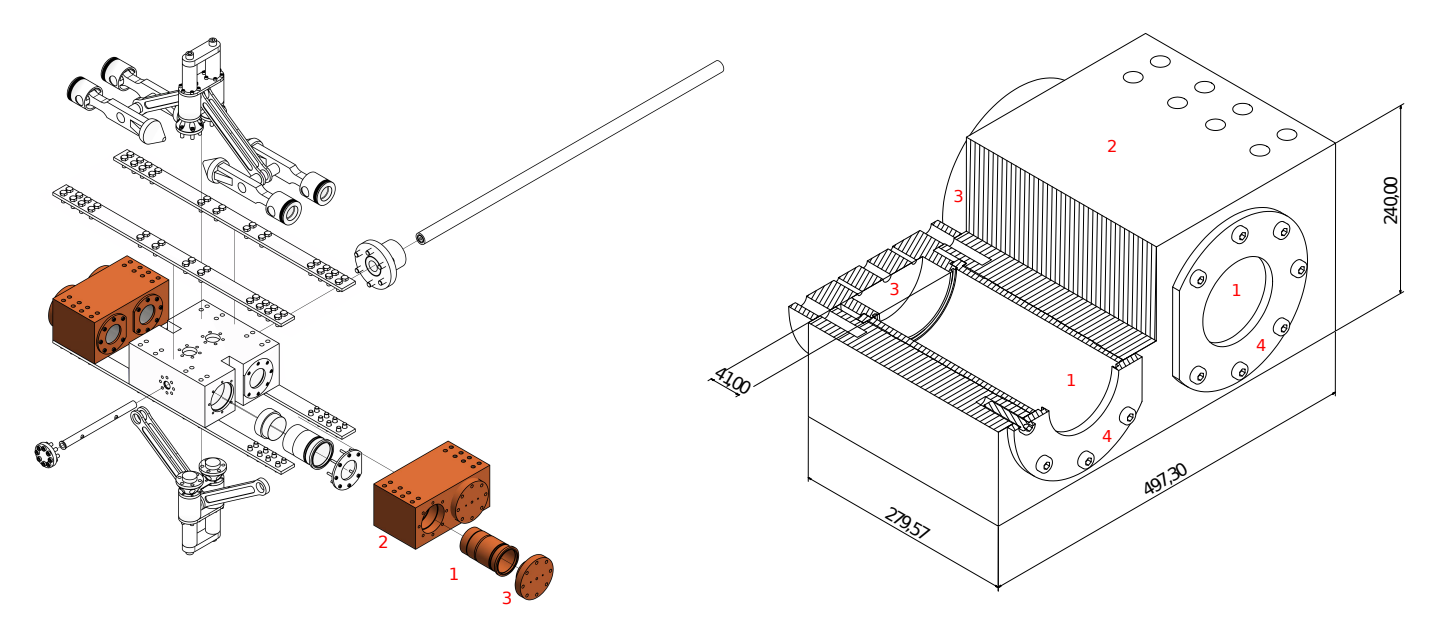

Abbildung 6.13: Die äußeren Motorblöcke: Die Laufbuchsen (1) werden in den Block (2) geschoben und vom Brennkammerdeckel (3) und den Laufbuchsendeckeln (4) abgeschlossen.

In den sogenannten "äußeren Blöcken" findet die Methanverbrennung statt. In ihnen laufen jeweils zwei Kolben in in den Block eingesetzten Laufbuchsen. Diese Laufbuchsen wurden, wie die Kolben, von der Firma KS Kolbenschmidt zur Verfügung gestellt. Sie können bei Beschädigung ausgetauscht werden. Auf der Seite der Verbrennung wird die Laufbuchse durch den Brennkammerdeckel abgeschlossen. In diesen ist die Zündkerze verschraubt sowie der Gas Einund Auslass. In Richtung des inneren Motorblocks wird die Laufbuchse von den so genannten "Laufbuchsendeckeln" gehalten (siehe Abb[.6.13\)](#page-72-0).

Im inneren Motorblock wird das Helium komprimiert. Die konischen Heliumkolben laufen hier ebenfalls in Laufbuchsen. Diese werden wiederum von Deckeln gehalten. Die Laufbuchsen bestehen hier aus zwei Teilen. An die zylindrischen Laufbuchsen der Marke Kolbenschmidt, die auch in den äußeren Blöcken zum Einsatz kommen, hier allerdings gekürzt wurden, schließen speziell gefertigte konische Laufbuchsen an. Der Durchmesser des Konus nimmt in Richtung der Heliumkammer ab. Dieser Konus sorgt für den entsprechenden Gasfluss in die zentrale Heliumkammer, die einen geringeren Durchmesser hat. Diese Heliumkammer ist ebenfalls als Einsatz gefertigt, der ausgetauscht werden kann. (Siehe Abb[.6.14\)](#page-73-0)

<span id="page-73-0"></span>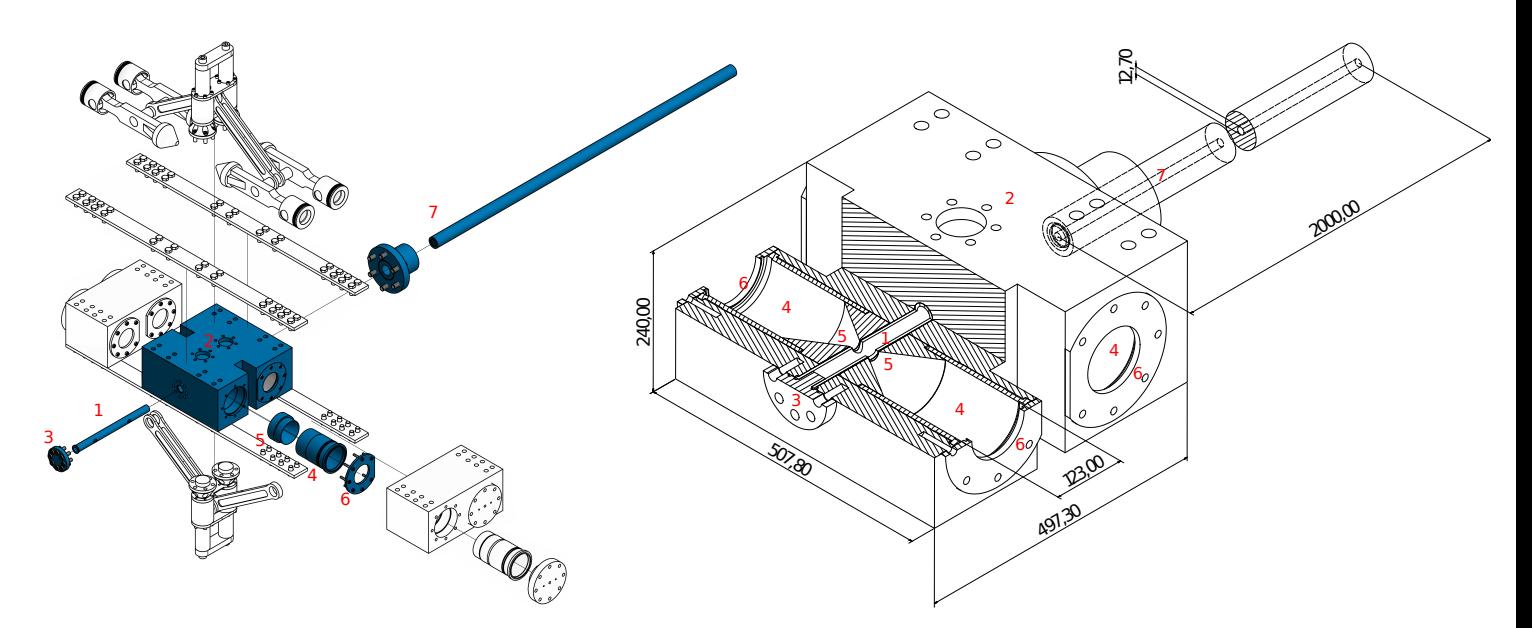

Abbildung 6.14: Der zentrale Block des LGB und seine Bauteile: Die Heliumkammer (1) wird seitlich in den Block (2) geschoben und von einem Deckel (3) gehalten. Die seitlichen Laufbuchsen (4) werden durch konische Buchsen (5) ergänzt und ebenfalls von Deckeln (6) gehalten. Der Lauf (7) wird seitlich am Motorblock befestigt.

## 6.3 Abmaße und Aufbau

Zusammengebaut hat der Beschleuniger Maße von 1,5 m mal 0,5 m. Hinzu kommt der 2 m lange Lauf sowie Versorgungsleitungen. Die wichtigen Maße werden in Tabelle [6.1](#page-73-1) angegeben. Durch den herausragenden Synchronisationsmechanismus muss ein passendes Tragegestell eine Lücke aufweisen. Der Beschleuniger soll auf linearen Schienen auf diesem Gestell befestigt werden, um so den Rückstoß auffangen zu können, aber auch um zum Wechsel der Membran den Beschleuniger vom Lauf trennen zu können. Ein Entwurf dieses Aufbaus zeigt Abbildung [6.15.](#page-74-0) Abbildung [6.16](#page-75-0) zeigt gefertigte Teile des Beschleunigers und deren Postion im Aufbau.

<span id="page-73-2"></span><span id="page-73-1"></span>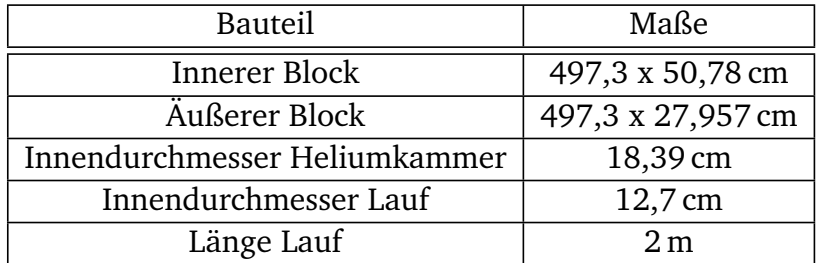

Tabelle 6.1: Wichtige Maße des Beschleunigers

<span id="page-74-0"></span>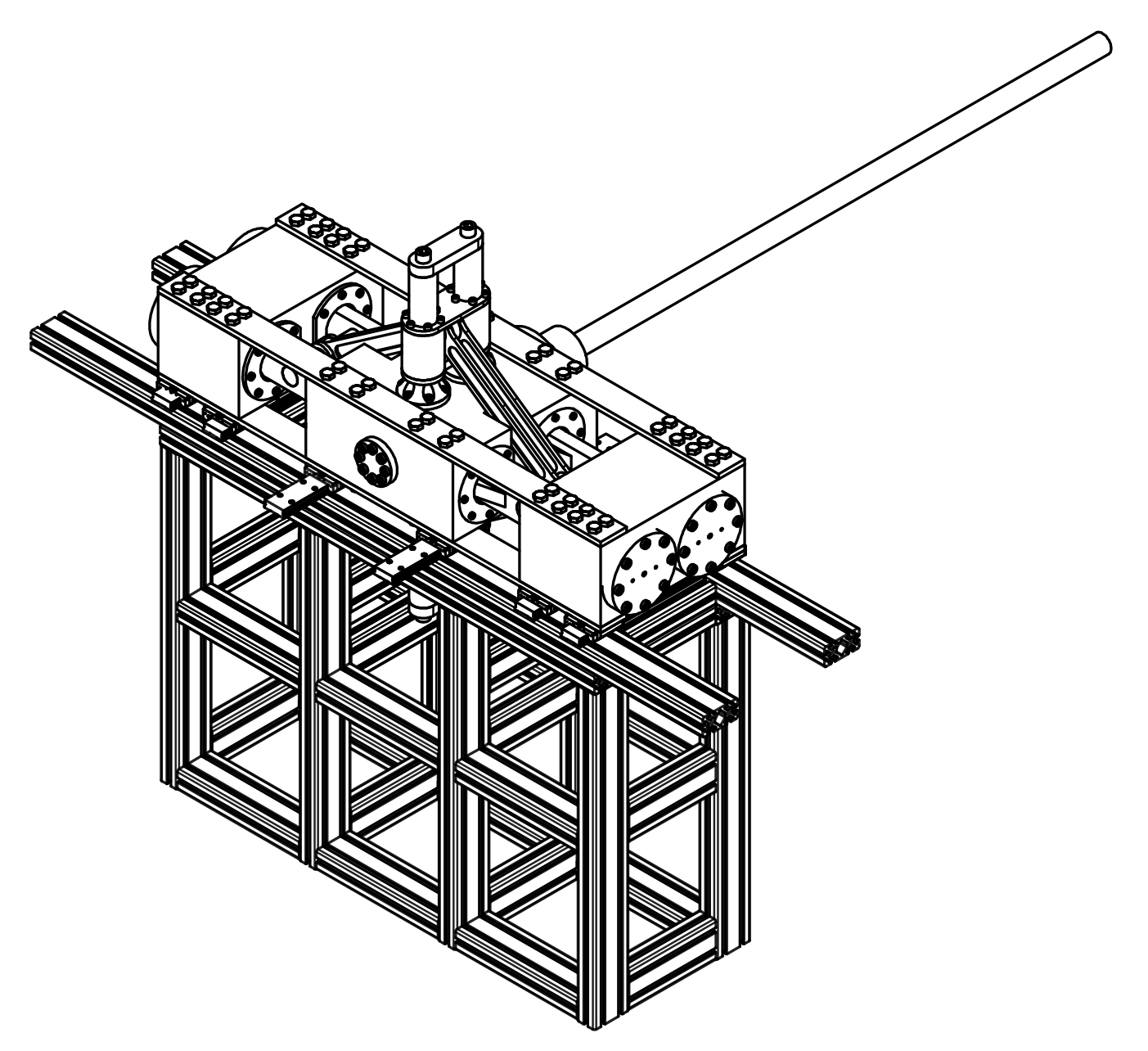

Abbildung 6.15: Ansicht des Leichtgasbeschleunigers auf dem dazugehörigen Gestell und Lauf.

<span id="page-75-0"></span>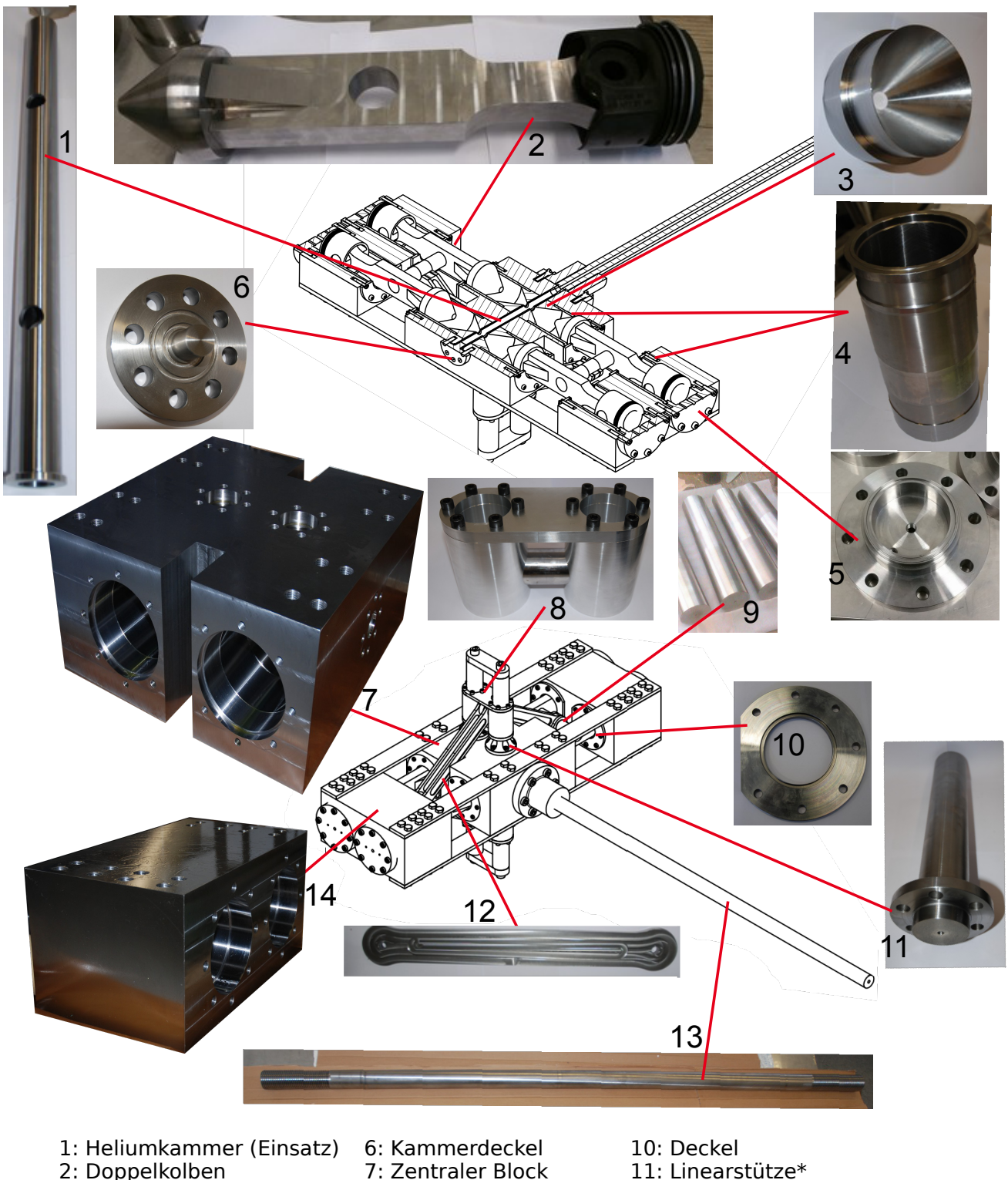

- 3: Konische Laufbuchse
- 4: Laufbuchse
- 5: Brennkammerdeckel
- 8: Schlitten\*
- 9: Querstreben\*
- - 12: Pleuel
		- 13: Lauf
		- 14: Äußerer Block

\*Teile des Synchronisationsmechanismus

Abbildung 6.16: Teile des Beschleunigers nach deren Fertigung.

# 6.4 Ballistische Berechnungen zu Bestimmung der möglichen Projektilgeschwindigkeiten

Die Kompression des Heliums wurde im Abschnitt [6.1.4](#page-63-0) berechnet. Mit bekannter Kompression kann die Projektilgeschwindigkeit abgeschätzt werden. Hierzu werden die in Abschnitt [5.2.2](#page-52-0) eingeführten Formeln aus der Ballistik genutzt. Für die Rechnungen wird die Verbrennung nicht betrachtet. Wir betrachten nur die Ausdehnung des bereits komprimierten Helium. Wir nehmen den Aufbau also näherungsweise als einstufiges System an (siehe Abb. [6.17\)](#page-76-0). Es werden also die Geschwindigkeiten berechnet, die ein Projektil erreichen kann, wenn es von Helium mit dem nach Abschnitt [6.1.4](#page-63-0) abgeschätzten Druck beschleunigt wird. Dafür werden verschiedene analytische Berechnungsmethoden verwendet, die eine obere und untere Abschätzung erlauben. Mit diesen Abschätzungen wurden die Gasauswahl, die Länge des Laufes sowie der höchstnötige Druck in der Heliumkammer und damit deren Maße bestimmt.

## 6.4.1 Annahmen

Die Rechnungen werden jeweils für unterschiedliche Anfangsdrücke  $P_{0}$ , verschiedene Gase, aber auch verschiedene Lauflängen *L* durchgeführt. Tabelle [6.3](#page-77-0) zeigt die angenommenen Größen und die daraus berechneten Variablen. Zur Auslegung des Systems wurden drei verschiedene Gase berechnet. Deren Eigenschaften zeigt Tabelle [6.2.](#page-77-1) Wasserstoff sowie Helium-3 wurden aus Sicherheits- und Kostengründen bereits ausgeschlossen.

<span id="page-76-0"></span>Die Anfangsbedingungen der Berechnungen wurden wie folgt festgelegt: Die maximale Kom-

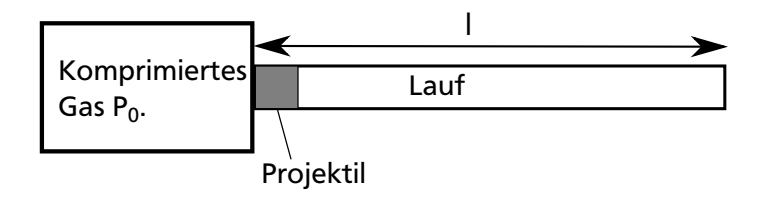

# Abbildung 6.17: Vereinfachtes System: Einstufiger Leichtgasbeschleuniger mit Reservoir mit Druck  $p_0$

pression des LGB von 24 wurde für diese Rechnungen angesetzt. Das anhand der CAD-Modelle bestimmte Volumen der Heliumkammer vor der Kompression beträgt  $V_{c0} = 5.7$  L. Als Anfangsvolumen des Heliums für die Berechnung der Projektilgeschwindigkeit muss nun das Volumen nach der Kompression angenommen werden (  $V_c = V_{c_0}/24$ ). Die Temperatur des Heliums zu Beginn der Beschleunigung des Projektils kann bei Annahme isentroper Kompression ebenfalls aus der Kompression und der Temperatur vor der Kompression berechnet werden. Hierfür wird Raumtemperatur angenommen. Die angenommenen und berechneten Werte finden sich in Tabelle [6.3](#page-77-0)

<span id="page-77-1"></span>

| Gas                     | Adiabatenexponent $\gamma$ Molare Masse $m_M$ |              |
|-------------------------|-----------------------------------------------|--------------|
| Helium                  | 5/3                                           | $4,002602$ g |
| Helium 3                | $\frac{1}{5}$                                 | 3,016g       |
| Wasserstoff $\vert$ 1,4 |                                               | 1,00794g     |

Tabelle 6.2: Gase, für die die Berechnungen durchgeführt wurden.

<span id="page-77-0"></span>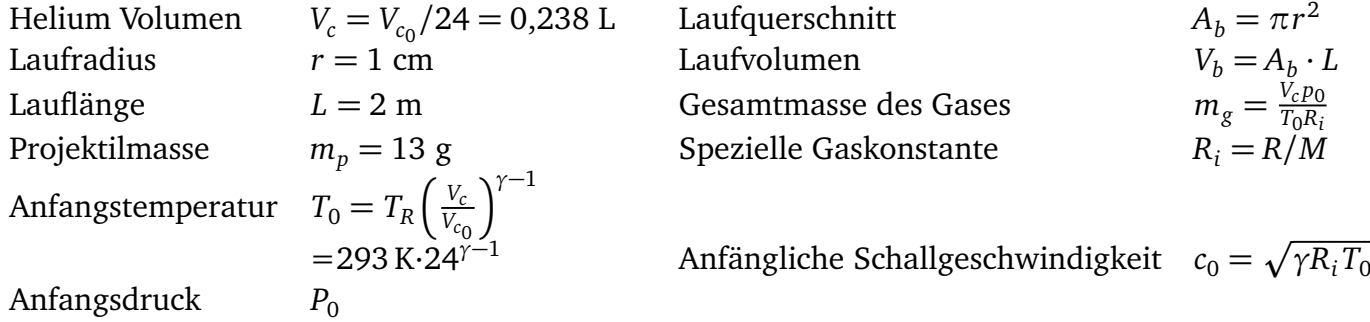

Tabelle 6.3: Verwendete Größen. Das Heliumvolumen bezeichnet dabei das Volumen des Heliums nach der Kompression. Es wird dabei für alle Berechnungen gleich angenommen.

### 6.4.2 Ergebnisse

Mit den Berechnungen wird nun geprüft, welche Geschwindigkeiten mit Helium auch im Vergleich zu anderen Gasen zu erreichen sind. Helium-3 wurde aus Kostengründen verworfen und wird hier, auch aufgrund des nur geringen Unterschieds der Ergebnisse, nicht weiter betrachtet. Wasserstoff kommt in üblichen Leichtgasbeschleunigern zum Einsatz und wird hier als Vergleich herangezogen.

Berechnet wurden die in Abschnitt [5.2.2](#page-52-0) eingeführten Lösungen. Da von einem Schuss ins Vakuum ausgegangen wird, kann das Gas vor dem Projektil vernachlässigt werden. Es wurden trotzdem Rechnungen mit der Formel nach Moradi et al[\[54\]](#page-113-0) durchgeführt. Diese zeigten, dass bei Helium als Treibgas für einen Schuss in Luft ein ca. 1,2 % kleineres Ergebnis als für einen Schuss in Vakuum zu erwarten ist.

Die Ergebnisse für die drei Lösungen für Helium und Wasserstoff zeigt Abbildung [6.18.](#page-78-0) Für die vereinfachte Lösung des Lagrange Problems zeigen Wasserstoff und Helium nur einen leicht unterschiedlichen Verlauf, da in dieser Lösung die Mitbewegung des Gases nicht berücksichtigt wird, und somit die unterschiedlichen molaren Massen einen geringeren Einfluss haben. Die beiden realistischen Lösungen dagegen zeigen die zu erwartenden Unterschiede.

Mit einem maximalen Druck von 1600 Pa erreicht das von Helium getriebene Projektil Geschwindigkeiten von ca. 2,5 km*/*s.

<span id="page-77-2"></span>Eine Analyse der Lauflänge zeigt Abbildung [6.19.](#page-79-0) Hier zeigt sich, dass wie zu erwarten die Geschwindigkeit mit steigender Lauflänge steigt. Allerdings flacht die Kurve ab. Bei längeren Lauflängen ist auch mehr Verlust durch Reibung zu erwarten. Würde diese berücksichtigt, wäre eine weitere Abflachung zu erwarten. Ein längerer Lauf führt also zu höheren Geschwindigkeiten. Dieser Effekt ist aber durch die Abflachung der Kurve begrenzt und wird durch Reibung im Lauf weiter eingeschränkt.

<span id="page-78-0"></span>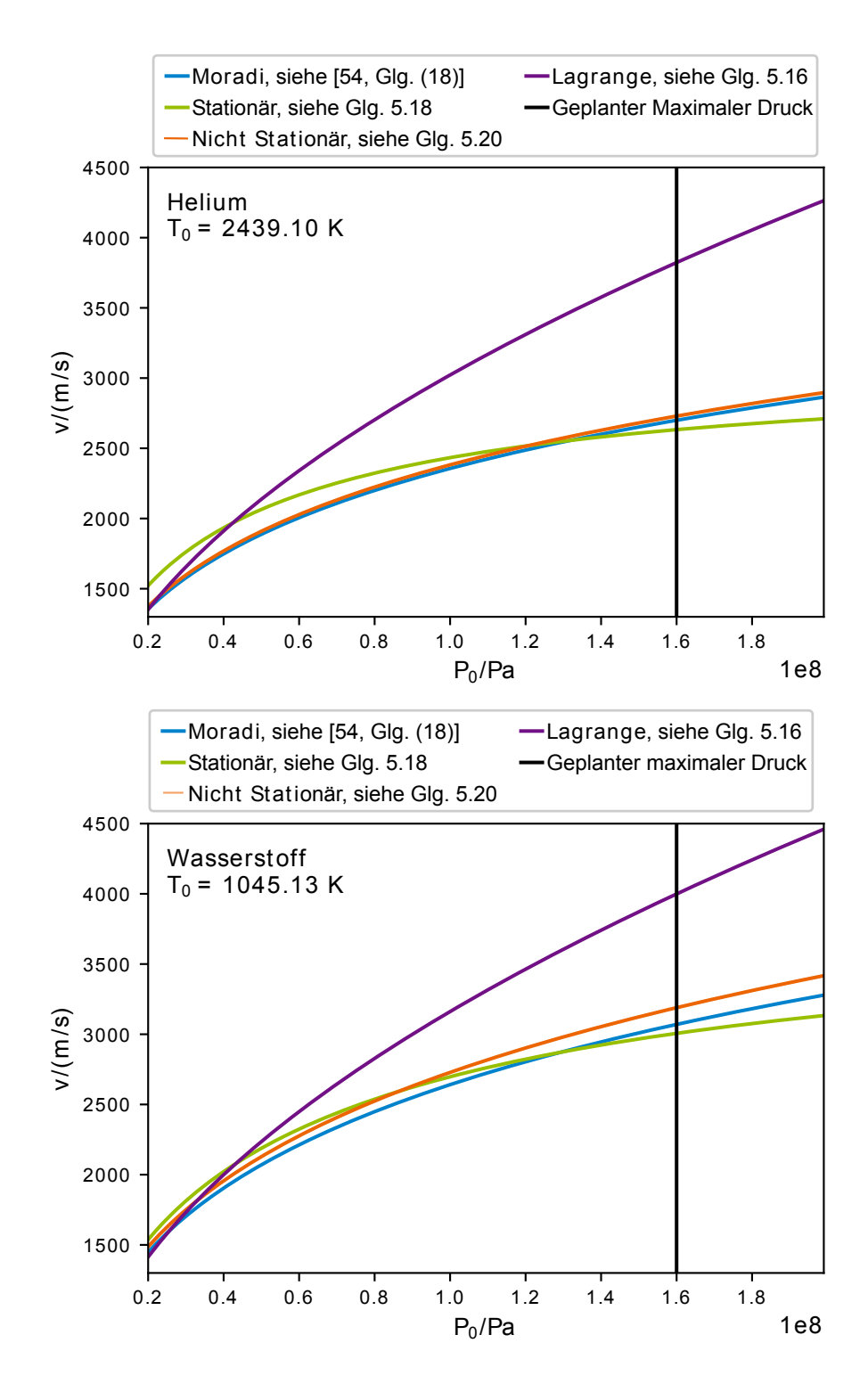

Abbildung 6.18: Vergleich der verschiedenen Lösungen für Helium (oben) und Wasserstoff (unten).

<span id="page-79-0"></span>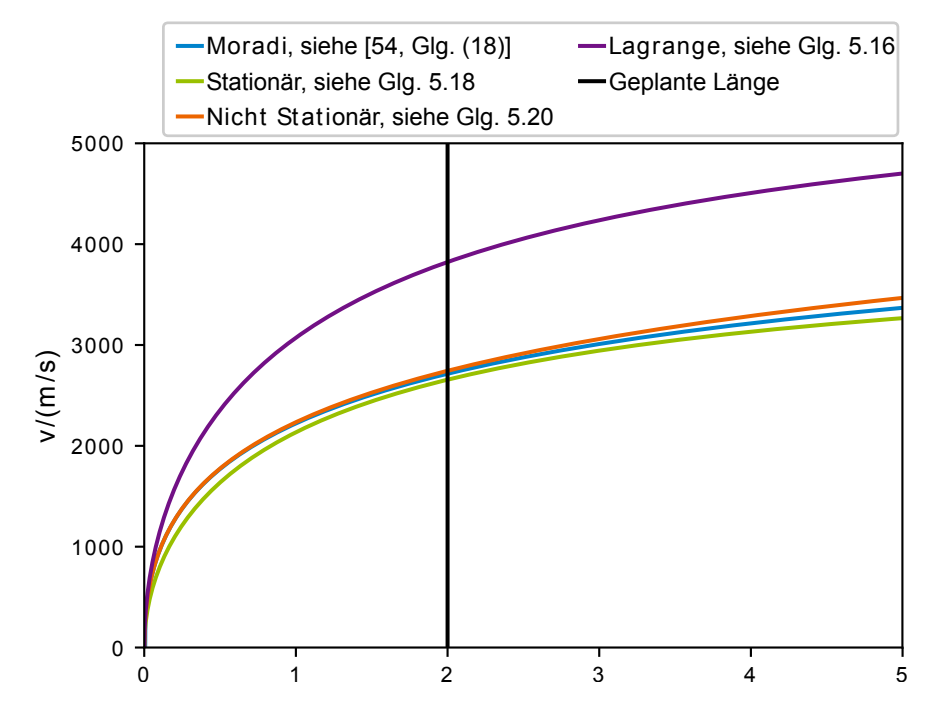

Abbildung 6.19: Die Geschwindigkeiten bei variabler Lauflänge und festem Druck von 1600 bar für Helium.

#### 6.5 Kolbendynamik

Die Informationen aus dem in [6.1.3](#page-62-0) abgeschätzten Verbrennungsprozess können genutzt werden, um die Bewegung der Kolben zu berechnen. Die Dynamik der Kolbenbewegung wurde im Vorfeld der Konstruktion abgeschätzt. Dies war nötig um die entsprechenden Bauteile auszulegen. Ein Verständnis der Bewegung und deren Zeitablauf ist aber auch wichtig, um die Maschine steuern zu können. So ist der Enddruck im Helium abhängig vom Anfangsdruck im Helium und auf der Methanseite.

Wie bereits in [6.1.4](#page-63-0) betrachtet, kann die Kompression des Heliums abgeschätzt werden in dem für die Ausdehnung und Kompression der Gase jeweils adiabatische Zustandsänderungen angenommen werden. Die Verbrennungsprodukte breiten sich hierbei aus, während das Helium zusammengepresst wird. In einem einfachen Modell befindet sich der Kolben zwischen diesen beiden Gasreservoirs (siehe Abb. [6.17\)](#page-76-0). Die Kraft auf den Kolben ergibt sich aus den auf die Flächen des Kolbens wirkenden Drücken. Die x-Abhängigkeit der Drücke ergibt sich dabei aus der Volumenänderung des jeweiligen Reservoirs. Diese Differentialgleichung kann numerisch gelöst werden. Die Notation richtet sich nach der in Abschnitt [6.1.4](#page-63-0) und Abb[.6.3](#page-64-0) verwendeten. Für das System gilt nun:

$$
m_{\text{Kolben}}a = A(P_{\text{BK}}(x) - P_{He}(x))\tag{6.6}
$$

$$
P_{\rm BK}(x) = P_{0_{\rm BK}} \left( \frac{V_{0_{\rm BK}}}{V_{0_{\rm BK}} + Ax} \right)^{\gamma_{\rm BK}} \tag{6.7}
$$

$$
P_{\rm He}(x) = P_{0_{\rm He}} \left( \frac{V_{0_{\rm He}}}{V_{0_{\rm He}} - Ax} \right)^{\gamma_{\rm He}} \tag{6.8}
$$

Dieses vereinfachte Modell berücksichtigt nur die Translationsbewegung der Kolben. Im realen System liegen sich immer jeweils zwei Kolben gegenüber, die mit dem linearen Synchronisationsmechanismus verbunden sind. Die Bewegungsenergie, die in diesen Mechanismus transferiert wird, kann auch berücksichtigt werden. Sämtliche Bewegungen des Mechanismus lassen sich durch die Bewegung des Kolben um die Strecke *x* beschreiben. Alle anderen beweglichen Teile sind durch Zwangsbedingungen so beschränkt, dass die Position jedes Teils nur durch *x* bestimmt ist. Das System lässt sich also durch *x* und dessen Ableitung *v* voll beschreiben. Dies legt es nahe, die Bewegungsgleichung mithilfe des Lagrange Formalismus aufzustellen. Hierbei werden die Bewegungsgleichungen aus der Lagrange Funktion *L* = *T* − *V* abgeleitet und diese abhängig von generalisierten Koordinaten ausgedrückt [\[74\]](#page-115-0). Diese generalisierten Koordinaten beschreiben das komplette System. In unserem Fall ist die generalisierte Koordinate *x*.

Die Geometrie des Systems wird in Abb. [6.20](#page-80-0) dargestellt. Die Symmetrie des Systems erlaubt es uns nur, eine seiner Seiten zu betrachten. Die Bewegung der gegenüberliegenden Teile sowie die Kräfte der sich gegenüberliegenden Gasreservoirs gehen linear in die Bewegungsgleichung ein.

<span id="page-80-0"></span>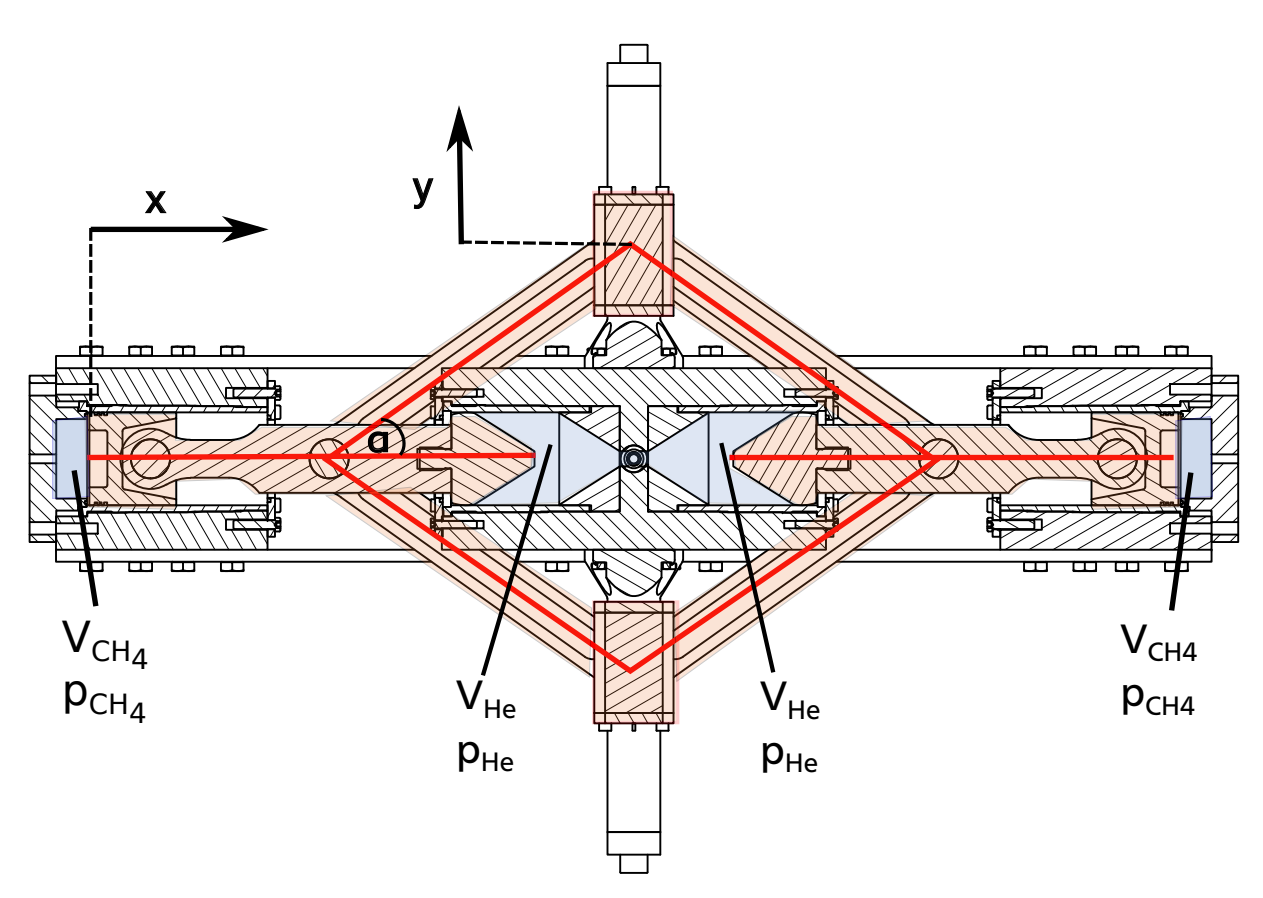

Abbildung 6.20: Synchronisationsmechanismus, Kolben und Gasvolumen im Querschnitt. Rot: Bewegliche Teile. Blau: Gasvolumina

Die potentielle Energie *V* des Systems berechnet sich aus der mechanischen Arbeit der Gase am Kolben. Diese wurde für eine isentrope Ausdehnung der Gase mit Formel [6.3](#page-63-1) hergeleitet. *V* ist

wegunabhängig, da keine Reibung berücksichtigt wird. Die kinetische Energie *T* setzt sich aus den Bewegungsenergien der einzelnen Teile zusammen.

$$
0 = \frac{d}{dt} \frac{\partial L}{\partial x} - \frac{\partial L}{\partial x}
$$
(6.9)

$$
\begin{array}{ll}\n\text{d}t \,\partial \,v & \partial \,x \\
L = T - V\n\end{array}\n\tag{6.10}
$$

$$
V(x) = \frac{p_{0_{BK}}V_{0_{BK}}}{\gamma_{BK} - 1} \left( \left( \frac{V_{0_{BK}}}{V_{0_{BK}} + Ax} \right)^{\gamma_{BK} - 1} - 1 \right) - \frac{P_{0_{He}}V_{0_{He}}}{\gamma_{He} - 1} \left( \left( \frac{V_{0_{He}}}{V_{0_{He}} - Ax} \right)^{\gamma_{He} - 1} - 1 \right)
$$
(6.11)

Für den Fall ohne die Linearsynchronisation führt dies zur selben Bewegungsgleichung wie Glg. [6.5.](#page-64-1) Führt man nun auf der Seite der kinetischen Energien auch die Bewegungsenergien der Pleuel und Schlitten ein, so entstehen weitere von *x* und *v* abhängige Terme.

<span id="page-81-0"></span>Alle nötigen Positionen und Geschwindigkeiten können durch *x* ausgedrückt werden. Sowohl die Kolben als auch der Schlitten werden als Massenpunkte angenommen. Auf Grund der Symmetrie kann hier jeweils die Masse aller Kolben, aller Pleuel und aller Schlitten zusammengefasst werden. Das System kann somit durch ein Dreieck dargestellt werden (siehe Abbildung [6.21\)](#page-81-0).

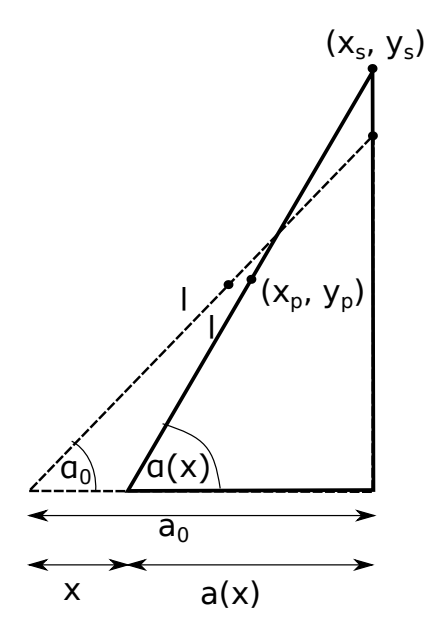

Abbildung 6.21: Geometrie des am Pleuel angelegten Dreiecks zu Berechnung der Schlitten Position sowie der Position des Schwerpunkts des Pleuel

Der Winkel *α* beschreibt den Winkel von Kolben zum Pleuel. Nun müssen die jeweiligen Koordinaten und Geschwindigkeiten von x abhängig ausgedrückt werden.

$$
\alpha = \arccos\left(\frac{a_0 - x}{l}\right)
$$
Winkel zwischen Pleuel und Kolben (6.12)  
\n
$$
x_s = x_{s0}
$$
X Position des Schlittens (6.13)  
\n
$$
y_s = \sqrt{l^2 - (a_0 - x)^2}
$$
y Position des Schlittens (6.14)  
\n
$$
x_p = x_{p0} + x + a(x)/2 = x_{p0} + (a_0 + x)/2
$$
x Position des Schwerpunkt des Pleuels (6.15)  
\n
$$
y_p = y_{p0} + \sqrt{l^2 - (a_0 - x)^2}/2
$$
y Position des Schwerpunkt des Pleuels (6.16)

Dabei ist *l* die Länge des Pleuels und *a*<sup>0</sup> die Ankathete des aufgespannten Dreiecks zu Beginn der Bewegung. Da die Pleuel symmetrisch sind, sitzt der Schwerpunkt genau in der Mitte des Pleuels. Bei der zeitlichen Ableitung verschwinden die Nullpositionen, so dass die Geschwindigkeiten nur von  $x, v, l$  und  $a_0$  abhängen.

$$
\omega = \frac{d\alpha}{dt} = \frac{v}{\sqrt{l^2 - (a_0 - x)^2}}
$$
Winkelgeschwindigkeit der Pleuel (6.17)  
\n
$$
v_{x_S} = \frac{dx_S}{dt} = 0.
$$
 Geschwindigkeit des Schlittens in x Richtung (6.18)  
\n
$$
v_{y_S} = \frac{dy_S}{dt} = \frac{(a_0 - x)v}{\sqrt{l^2 - (a_0 - x)^2}}
$$
 Geschwindigkeit des Schlittens in y Richtung (6.19)  
\n
$$
v_{x_P} = \frac{dx_P}{dt} = \frac{v}{2}
$$
 Geschwindigkeit des Pleuels in x Richtung (6.20)  
\n
$$
v_{y_P} = \frac{dy_p}{dt} = v_{y_S}/2
$$
 Geschwindigkeit des Pleuels in y Richtung (6.21)  
\n(6.22)

Mit den nun bekannten Positionen der beweglichen Teile in Abhängigkeit der generalisierten Koordinate *x* beziehungsweise deren Ableitung *v* lässt sich auch die kinetische Energie *T* ausdrücken. Die kinetische Energie der Kolben setzt sich hierbei aus der Translationsenergie des Schwerpunkts und die der Drehung um den Schwerpunkt zusammen.

$$
T(x, v) = T_k + T_S + T_{P_{Trans}} + T_{P_{Rot}}
$$
 Kinetische Energie des Systems (6.23)  
\n
$$
T_k(v) = \frac{1}{2} m_{Kolben} v^2
$$
 Kinetische Energie des Kolbens (6.24)  
\n
$$
T_S(v, x) = \frac{1}{2} m_{Schlitten} v_{ys}^2
$$
 Kinetische Energie des Schlittens (6.25)  
\n
$$
T_{P_{Trans}}(v, x) = \frac{1}{2} m_{pleuel}(v_{xp}^2 + v_{yp}^2)
$$
 Translationsenergie des Kolbens (6.26)  
\n
$$
T_{P_{Rot}}(v, x) = \frac{1}{2} I_{Kolben} \omega^2
$$
Rotationsenergie des Kolbens (6.27)

Die kinetischen Energien *T<sup>i</sup>* (siehe Glg. [\(6.27\)](#page-82-0)) können jeweils durch einen von x abhängigen Term *cm*(*x*) mit der Einheit einer Masse und der Geschwindigkeit ausgedrückt werden.

<span id="page-82-0"></span>
$$
T_i = c_{m_i}(x) \cdot \frac{v^2}{2}
$$
 (6.28)

$$
T = \sum_{i} c_{m_i}(x) \cdot \frac{v^2}{2} = c_m(x) \cdot \frac{v^2}{2}
$$
 (6.29)

Nun sind die potentielle Energie und die kinetische Energie bekannt und können in die Lagrange Gleichung eingesetzt werden:

$$
0 = \frac{d}{dt} \frac{\partial T}{\partial v} - \frac{\partial T}{\partial x} - \underbrace{\frac{\partial V}{\partial x}}_{F_{pot}} \tag{6.30}
$$

$$
0 = c_m(x) \cdot a + \frac{dc_m(x)}{dt} \cdot v - \frac{dc_m(x)}{dx} \frac{v^2}{2} - F_{pot}(x)
$$
 (6.31)

<span id="page-83-0"></span>

| Bauteil          | Masse                                     |                                                                       |  |
|------------------|-------------------------------------------|-----------------------------------------------------------------------|--|
| Heliumkolben     | $m_1 = 5,826$ Kg                          |                                                                       |  |
| Kolbenverbindung | $m_2 = 9{,}622 \text{Kg}$                 |                                                                       |  |
| Kolbenbolzen     | $m_3 = 0,236$ Kg                          | $m_{\text{Kolben}} = 2 \cdot (m_1 + m_2 + m_3 + m_4) + m_5$           |  |
| Kolben           | $m_4 = 5,766$ Kg                          | $=47,144$ Kg                                                          |  |
| Querstange       | $m_5 = 4,424 \,\mathrm{Kg}$               |                                                                       |  |
| Pleuel Innen     | $m_{\rm p_i} = 5.072 \,\rm Kg$            |                                                                       |  |
| Pleuel Außen     | $m_{p_a} = 2.513 \,\text{Kg}$             | ${m_{\text{Pleuel}} = m_{p_i} + 2 \cdot m_{p_i} = 10,098 \text{ kg}}$ |  |
| Schlitten        | $m_{\text{Schlitten}} = 2,513 \text{ kg}$ |                                                                       |  |

Tabelle 6.4: Massen der Bauteile bestimmt aus den jeweiligen CAD Modellen.

Die Ableitungen von  $c_m$  sowie die Kraft  $F_{pot}$  können analytisch bestimmt werden. Die entstehende DGL zweiter Ordnung kann in ein System erster Ordnung umgeschrieben und numerisch integriert werden.

$$
\frac{\mathrm{d}v}{\mathrm{d}t} = \left(-\frac{\mathrm{d}c_m(x)}{\mathrm{d}t} \cdot v + \frac{\mathrm{d}c_m(x)}{\mathrm{d}x} \frac{v^2}{2} + F_{pot}(x)\right) / c_m(x) \tag{6.32}
$$

$$
\frac{\mathrm{d}x}{\mathrm{d}t} = v \tag{6.33}
$$

Der Fall ohne den Synchronisationsmechanismus entspricht einem konstanten *cm*. Für diesen Fall vereinfacht sich die DGL zur einfachen Bewegungsgleichung aus Glg. [\(6.5\)](#page-64-1).

Die Massen wurden aus den CAD Modellen bestimmt (siehe Tabelle [6.4\)](#page-83-0). Das Trägheitsmoment der Pleuel kann ebenfalls aus dem CAD Modell abgelesen werden. Die Ergebnisse der Integration zeigt Abbildung [6.22.](#page-84-0) Die hier gewonnen Maximalwerte dienten zu weiteren Auslegung. Die hier berücksichtigte Bewegung der Bauteile der Linearsynchronisation führen zu einer Verlangsamung des Prozesses. Da hier keine Reibung berücksichtigt wird, ist die Lösung der DGL eine ungedämpfte Schwingung. Im Betrieb des LGB wird keine ungedämpfte Schwingung auftreten. Zum einen wird die Reibung den Kolben verlangsamen, zum anderen wird durch das Brechen der Membran vor dem Projektil der Druck in der Heliumkammer abfallen. Der Membranbruch ist vor dem Umkehrpunkt der Kolben vorgesehen.

Um die Belastungen der einzelnen Bauteile abzuschätzen, werden nun die Kräfte zwischen diesen berechnet. Dazu werden die Bauteile als Massenpunkte angenommen und mit dem dritten und zweiten Newtonschen Gesetz (*F* = *ma*, Aktion gleich Reaktion) die entsprechenden Rückstoßkräfte zwischen den Bauteilen berechnet:

$$
m_4 a = F_{CH_4} + F_{34} \qquad \qquad \Rightarrow \qquad F_{34} = -F_{43} = m_4 a - F_{CH_4}, \tag{6.34}
$$

$$
m_1 a = -F_{He} + F_{21} \qquad \Rightarrow \qquad F_{12} = -F_{21} = -m_1 a - F_{He}, \tag{6.35}
$$

$$
m_3 a = F_{43} + F_{23} \qquad \Rightarrow \qquad F_{23} = -F_{32} = m_2 a + F_{34}, \tag{6.36}
$$

$$
m_2 a = F_{32} + F_{52} + F_{12} \qquad \Rightarrow \qquad F_{25} = -F_{52} = -m_2 a - F_{23} + F_{12}, \tag{6.37}
$$

$$
m_5 a = 2 \cdot F_{25} + F_p \qquad \Rightarrow \qquad F_p = m_5 a - F_{25}. \tag{6.38}
$$

Der Schlitten wird hier zunächst ausgespart und die Kraft, mit der das Pleuel an ihm zieht beziehungsweise ihn schiebt, als externe Kraft, wie die Kräfte aus der Methan und Druckkammer

<span id="page-84-0"></span>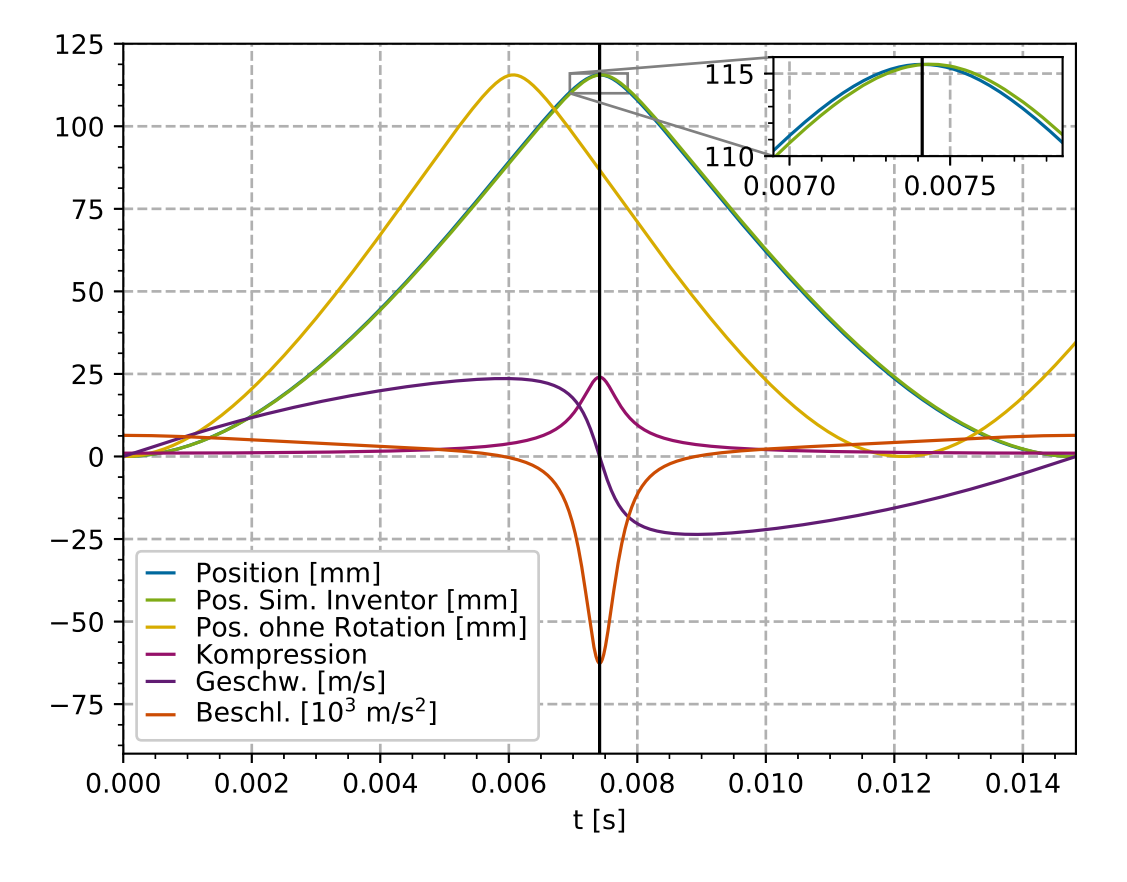

Abbildung 6.22: Lösung der Bewegungsgleichung. Eingezeichnet auch der Umkehrpunkt, ab dem der Kolben sich wieder zurück bewegen würde.

betrachtet. Da die Bewegung der Bauteile, also deren Beschleunigung, aus der obigen Rechnung bekannt ist, kann das so entstehende Gleichungssystem gelöst werden. Die Geometrie und die Ergebnisse zeigt Abbildung [6.23.](#page-85-0) Die berechneten Rückstoßkräfte dienen als Abschätzung der Kräfte, die an den entsprechenden Bauteilübergängen wirken. Mit Hilfe des CAD Programms

<span id="page-85-0"></span>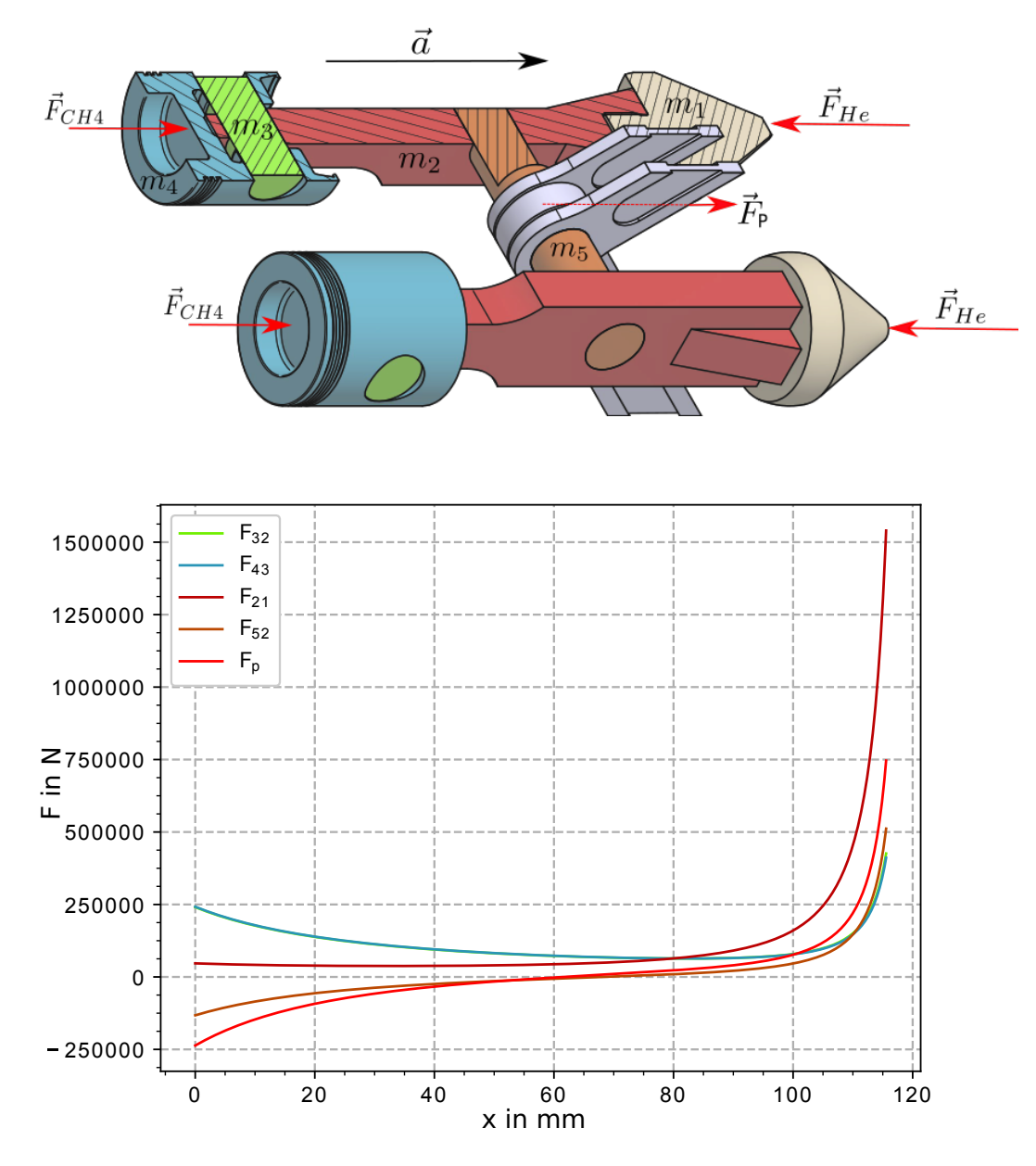

Abbildung 6.23: Geometrie der Kräfte auf den Kolben (Oben). Aus diesen und der bekannten Beschleunigung a werden die Kräfte zwischen den einzelnen Bauteilen (Unten) berechnet.

Inventor kann ebenfalls die Bewegung der Kolben simuliert werden. Hier wurden ebenfalls die Gase als isentrop angenommen und die bekannten von x abhängigen Ausdrücke für die Kräfte auf die jeweiligen Kolben in der Simulation verwendet. Die Simulation berechnet nun die Bewegung der Massenteile. Die Ergebnisse stimmen mit der numerischen Berechnung im Rahmen der Genauigkeit der Simulation überein.

Die numerischen Berechnungen dienen in der Folge zum Berechnen der Dynamik und der Kräfte bei verschiedenen Anfangsdrücken im Helium und in der Brennkammer. Sämtliche Bauteile wurden für den Maximalfall  $p_{He} = 8$  bar berechnet. Für den Druck in der Verbrennungskammer wurden 300 bar angenommen. Die Anfangsdrücke bestimmen die Dynamik der Kolben. Die hier aufgestellte Lösung ermöglicht es, die Kräfte, zeitabhängige Bewegung und Enddrücke schnell für verschiedene Anfangsdrücke zu berechnen. Die daraus entstandene Software soll also zur Steuerung des LGB dienen. Sie diente auch der Auslegung der Bauteile, liefert aber außerdem Informationen über den zeitlichen Ablauf der Verdichtung.

# 7 Simulationen mechanischer Belastungen des Leichtagsbeschleunigers

Während der Konstruktion des [LGB](#page-14-0) wurden die in den vorigen Abschnitten abgeschätzten Kräfte und Beschleunigungen verwendet, um die entsprechenden Bauteile auszulegen [\[66\]](#page-114-0). Hierzu wurden in [\[66\]](#page-114-0) jeweils analytische Formeln verwendet, um die Biegung und Streckung bei verschiedenen Lasten zu berechnen. Zur Berechnung der besonders beanspruchten Teile des [LGB](#page-14-0) wurden im Rahmen dieser Arbeit zusätzlich Simulationen mit der so genannten [FEM](#page-14-1) durchgeführt. Diese erlaubt, auch die komplizierte Geometrie des Motorblockes und der Pleuel bei den zu erwartenden Maximallasten zu testen.

# 7.1 Grundlagen

Die folgendenen Berechnungen nutzen Konzepte aus der technischen Mechanik und dem Maschinenbau. Zur Berechnung wird die FEM verwendet. Im Folgenden sollen die grundlegenden Größen und Konzepte vorgestellt werden.

## 7.1.1 Elastostatik

Die folgenden Rechnungen wurden unter der Annahme eines linear-elastischen Verhaltens durchgeführt. Dies bedeutet hier sowohl, dass das Material nach der Belastung wieder in den Ausgangszustand zurückkehrt und nicht verformt bleibt, als auch, dass während der Be- und Entlastung die Verformungen proportional zu den Spannungen sind, also gilt das Hookesche Gesetz mit einer linearen Proportionalitätskonstanten [\[77\]](#page-115-1):

$$
\sigma = E\epsilon. \tag{7.1}
$$

E, bezeichnet dabei das Elastiizitätsmodul und *ε* Die Dehnung. Das System wird zudem als statisch angenommen.

#### 7.1.2 Spannungszustände und Vergleichspannungen

Als Designparameter dient die Spannung im Material sowie die Dehnung des Materials, welche in der Simulation über die Verschiebung der Knotenpunkte des Simulationsgitters betrachtet werden kann.

Die verwendeten Materialien müssen so gewählt werden, dass die Spannung im Material unter der sogenannten Streckgrenze bleibt. Dieses bezeichnet die Spannung, ab der eine bleibende Verformung auftritt. Unter dieser Grenze kann das Material als elastisch betrachtet werden.

Die Spannungszustände im Material müssen allgemein als dreiachsig betrachtet werden und

<span id="page-89-0"></span>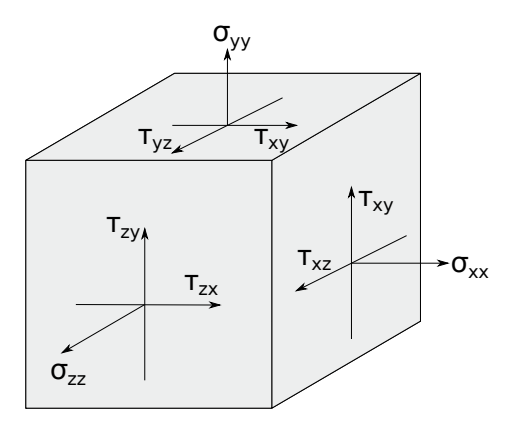

Abbildung 7.1: Spannungstensor einem differentiellen Volumenelement

als Tensor beschrieben werden [\[75\]](#page-115-2). Abbildung [7.1](#page-89-0) zeigt die Spannungen an einem differentiellen Volumenelement. Der Spannungstensor beinhaltet auf der Diagonalen die zu den Flächen normalen Normalspannungen sowie die Scherspannungen, die parallel zu den Flächen des Elementes ausgerichtet sind. Wird das Material als isomorph angenommen, kann der Spannungszustand durch sechs Variablen, die drei Normalspannungen und drei Scherspannungen, beschrieben werden, da der Tensor symmetrisch wird:

$$
\sigma = \begin{pmatrix} \sigma_{xx} & \tau_{xy} & \tau_{xz} \\ \tau_{yx} & \sigma_{yy} & \tau_{yz} \\ \tau_{zx} & \tau_{zy} & \sigma_{zz} \end{pmatrix} = \begin{pmatrix} \sigma_{xx} & \tau_{xy} & \tau_{xz} \\ \tau_{xy} & \sigma_{yy} & \tau_{yz} \\ \tau_{xz} & \tau_{yz} & \sigma_{zz} \end{pmatrix}
$$
(7.2)

Ist der Spannungszustand nun bekannt, in unserem Fall durch die FEM Simulation, muss dieser mit den bekannten Materialkenngrößen in Zusammenhang gebracht werden. Die Materialkenngrößen eines Werkstoffes werden im Zugversuch bestimmt. Dabei können Spannungen gemessen werden, ab denen eine stabförmige Probe ins Fließen kommt, beziehungsweise dauerhafte Änderungen auftreten. In unserem Fall verwenden wir als bekannte Größe die oben erwähnte Streckgrenze. Die im Zugversuch gemessenen Größen sind allerdings einachsig. Da der Spannungszustand im Material aber allgemein räumlich ist, muss eine Vergleichsspannung *σ<sup>v</sup>* berechnet werden, bei der die Belastung des Materials im Zugversuch gleich der Belastung im räumliche Spannungszustand ist [\[76,](#page-115-3) S.244ff].

Eine gebräuchliche Vergleichsspanung bietet die Fließbedingung nach Mises [\[77\]](#page-115-1):

$$
\sigma_{v} = \sqrt{\sigma_{xx}^{2} + \sigma_{yy}^{2} + \sigma_{zz}^{2} + \sigma_{xx}^{2} - \sigma_{xx}\sigma_{yy} - \sigma_{xx}\sigma_{zz} - \sigma_{yy}\sigma_{zz} + 3(\tau_{xy}^{2} + \tau_{xz}^{2} + \tau_{yz}^{2})}
$$
(7.3)

Um die benötigten Lagetoleranzen einzuhalten, muss auch die tatsächliche Dehnung des Materials betrachtet werden. Die Verschiebung der einzelnen Punkte muss dabei unter für die jeweiligen Bauteile verschiedenen Werten bleiben, die sich aus der gewünschten Präzision der Lage herleiten.

#### 7.1.3 Finite-Elemente-Methode

Die Anwendung der Finiten-Elemente-Methode in den Ingenieurwissenschaften erlaubt es, mechanische Eigenschaften komplizierter Modelle zu berechnen. Bei der Auslegung von einfachen Bauteilen kann auch auf analytische Modelle zurückgegriffen werden. Durch entsprechende Sicherheitsfaktoren kann dann diese Berechnung auf den realen Fall angewendet werden [\[78,](#page-115-4) S. 1ff].

Mit der FEM können im allgemeinen Systeme von Differentialgleichungen auf einem Gitter gelöst werden. Die FEM nutzt also ein vorher berechnetes Netz aus Punkten (Mesh). Für die Knotenpunkte dieses Netzes werden nun die Diffenrentialgleichungen gelöst. In der Mechanik werden die Kräfte und Materialeigenschaften an den Kontenpunkten berechnet.

Solch eine Simulation besteht aus mehreren Schritten. Zunächst muss die Geometrie festgelegt werden, zum Beispiel anhand eines vorliegenden CAD-Modells. Nun muss das Problem diskretisiert werden. Aus der Geometrie wird das Netz berechnet, auf dem die Berechnungen durchgeführt werden. Die FEM Simulation kann jetzt vorbereitet werden. Dafür müssen die zu betrachtetenden physikalischen Gleichungen, die Anfangsbedingungen und die Lasten festgelegt werden. Ein sogenannter FEM-Solver löst nun das definierte Problem auf dem Mesh. Zum Schluss müssen die Daten betrachtet und interpretiert werden.

# 7.1.4 Simulationsumgebung: Salome / Code Aster

Die Rechnungen wurden mit dem Open Source Packet "Salome-Meca" [\[79\]](#page-115-5) durchgeführt. Dieses Paket bietet eine intergrierte Oberfläche, in der die Simulation vorbereitet, durchgeführt und ausgewertet werden kann. Geometrien können in der Oberfläche erzeugt, aber auch aus CAD-Modellen importiert werden. Das integrierte Meshing-Modul erzeugt aus der Geometrie das Netz. "Salome-Meca" nutzt "Code Aster"[\[80\]](#page-115-6) als [FEM-](#page-14-1)Solver.

Für die Simulationen wurde jeweils zunächst der "Linear Elastics Wizard" verwendet. Dieser setzt eine Simulation auf, in der das System mit den Gleichungen der Elastostatik berechnet wird. Die Simulationen konnten im Anschluss angepasst werden, um den jeweiligen Fall realisitisch abzubilden. So wurden für einzelne Bauteile dynamische Kräfte mit Hilfe eines zusätzlichen Gravitationsfeld berücksichtigt.

Im Vorfeld der Simulationen wurden jeweils die Gruppen aus Knoten anhand von Flächen des CAD-Modells festgelegt. Als Randbedingung muss jeweils für eine oder mehrere Gruppen aus Knoten eine feste Verschiebung vorgeben werden. In den meisten Simulation war diese vorgegebene Verschiebung null, sprich sie wurden festgehalten. Diese Knoten werden im weiteren als "Hold" bezeichnet. Die Last werden in Form von Drücken festgelegt, die ebenfalls auf Gruppen von Knoten wirken.

# 7.2 Simulationen

Die entworfenen CAD Modelle der Bauteile wurden in "Salome-Meca" importiert. Zunächst wird aus jedem Bauteil ein Mesh, also ein Simulationsgitter, erzeugt. An den Knotenpunkten dieses Gitters erfolgen dann die Berechnungen des FEM Solvers. Für die hier gezeigten Berechnungen wurde jeweils eine Last angelegt und Haltepunkte festgelegt. Mit Hilfe des "Linear Elastics" Modul wurde die Belastung im Material bei Annahme von linearer Elastizität des Bauteils berechnet. Es werden jeweils der Betrag der Verschiebungen sowie die Mises Spannung an den einzelnen Knoten-Punkten untersucht.

# 7.2.1 Motorblock

Als Computer Aided Design [\(CAD\)](#page-14-2) Modell des Motorblockes wurden die existierenden Step Dateien der technischen Zeichnungen importiert. Als Haltepunkte wurden zunächst die vier unteren Ecken des Blockes festgelegt.

Der Motorblock besteht wie in Abschnitt [6.1](#page-60-0) beschrieben, aus einem Block mit mehreren Löchern, in die verschiedene Einsätze eingeschoben werden.

## Ohne Einsätze

Als erster Schritt wurde der reine Motorblock ohne Einsätze simuliert. Ziel dabei war es, in erster Linie die Geometrie der Bohrungen und die Stabilität der durch die Bohrungen entstehenden Trennwände zu prüfen. Es werden zwei unterschiedliche Lastfälle betrachtet. Für beide Fälle gelten folgenden Annahmen:

- Haltepunkte: Die vier unteren Ecken werden festgehalten und haben ein vorgegebene Verschiebung von 0 in allen Richtungen.
- Druck auf die Außenflächen:  $p_{\text{augen}} = 1$  bar (Atmosphäre)
- Material: Elasitizitätsmodul  $E = 2,1 \cdot 10^{11} \text{ N/m}^2$ , Poisson Zahl  $\alpha = 0,3$

Als Last wird ein Druck von  $p_{\text{inner}} = 1600$  bar auf allen Innenflächen angenommen. Dies ist eine übertriebene Annahme. Im Realfall herscht dieser Maximaldruck nur in den nach der Kompression mit Helium gefüllten Bereichen. Dies sind die zentrale Heliumkammer, sowie die Verbindungen von dieser zu den seitlichen Zylindern. Die Ergebnisse zeigen Abbildung [7.2](#page-92-0) und Abbildung [7.3.](#page-93-0) Es wurden Verschiebungen im 10tel Millimeter Bereich festgestellt. Spannungen von bis zu 4  $\cdot$  10 $^9$  /N/m $^2$  wurden berechnet. Diese Spannungen treten allerdings nur an der runden Bohrung der seitlichen Zylinder am Übergang zur Heliumkammer auf. Dies führt zu der Schlussfolgerung, dass die hier eingesetzten Einsätze aus härterem Material als der restliche Block bestehen müssen.

## Mit Einsätzen

Nun wird der realistischere Fall betrachtet, bei dem die Einsätze mit simuliert werden. In diesem Fall wurden sämtliche Einsätze in den Motorblock als [CAD](#page-14-2) Modell mit importiert. Die Einsätze im Motorblock erlauben es dort besonders gehärtete Materialien zu nutzen und ermöglichen ein Austauschen von besonders beanspruchten Teilen. Für die Simulationen wurden die einzelnen Objekte (Laufbuchsen, Konische Laufbuchsen, Heliumkammer) zusammengefügt und werden als ein Block behandelt.

- Haltepunkte: Innenflächen von Bohrungen für Schrauben an der Unterseite. Diese wurden für diese Simulation auf vier Kreisen angeordnet angenommen. Dieses entspricht noch nicht dem fertigen Design der Befestigung, kann hier aber als Testfall verwendet werden. Für die Innenflächen dieser Bohrungen wurde eine Verschiebung von 0 in allen Richtungen.
- Druck auf die Außenflächen:  $p_{\text{atm}} = 1$  bar (Atmosphäre)
- Elasitizitätmodul  $E = 2, 1 \cdot 10^{11} \text{ N/m}^2$

<span id="page-92-0"></span>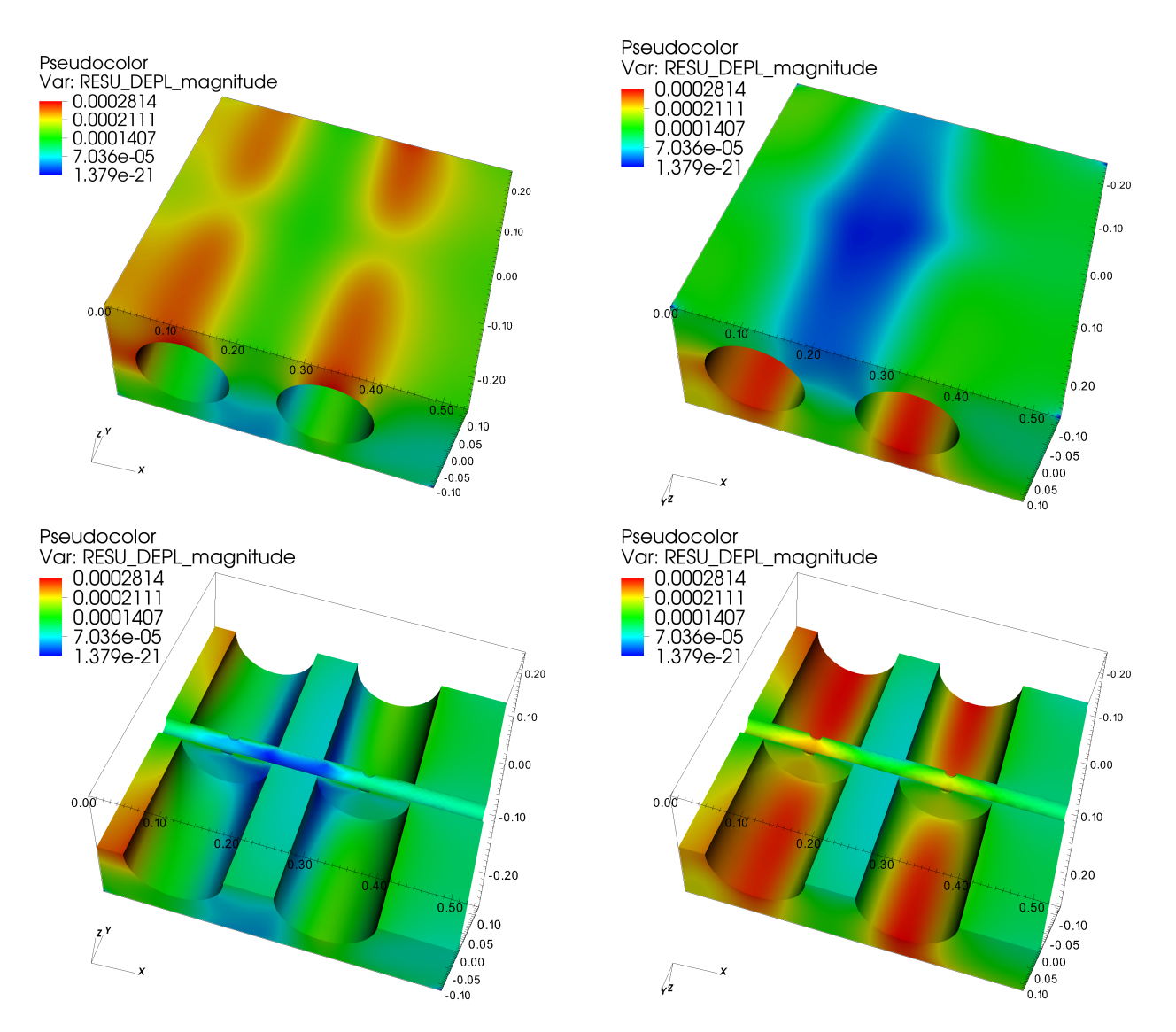

Abbildung 7.2: Verschiebungen der Knotenpunkte im Motorblock ohne Einsatz für Fall 1 (Druck *p* = 1600 bar auf alle Innenflächen) in Metern. Schnitt durch den Block. Oben: Blick auf obere Hälfte des Blockes. Unten: Blick auf untere Hälfte des Blockes

<span id="page-93-0"></span>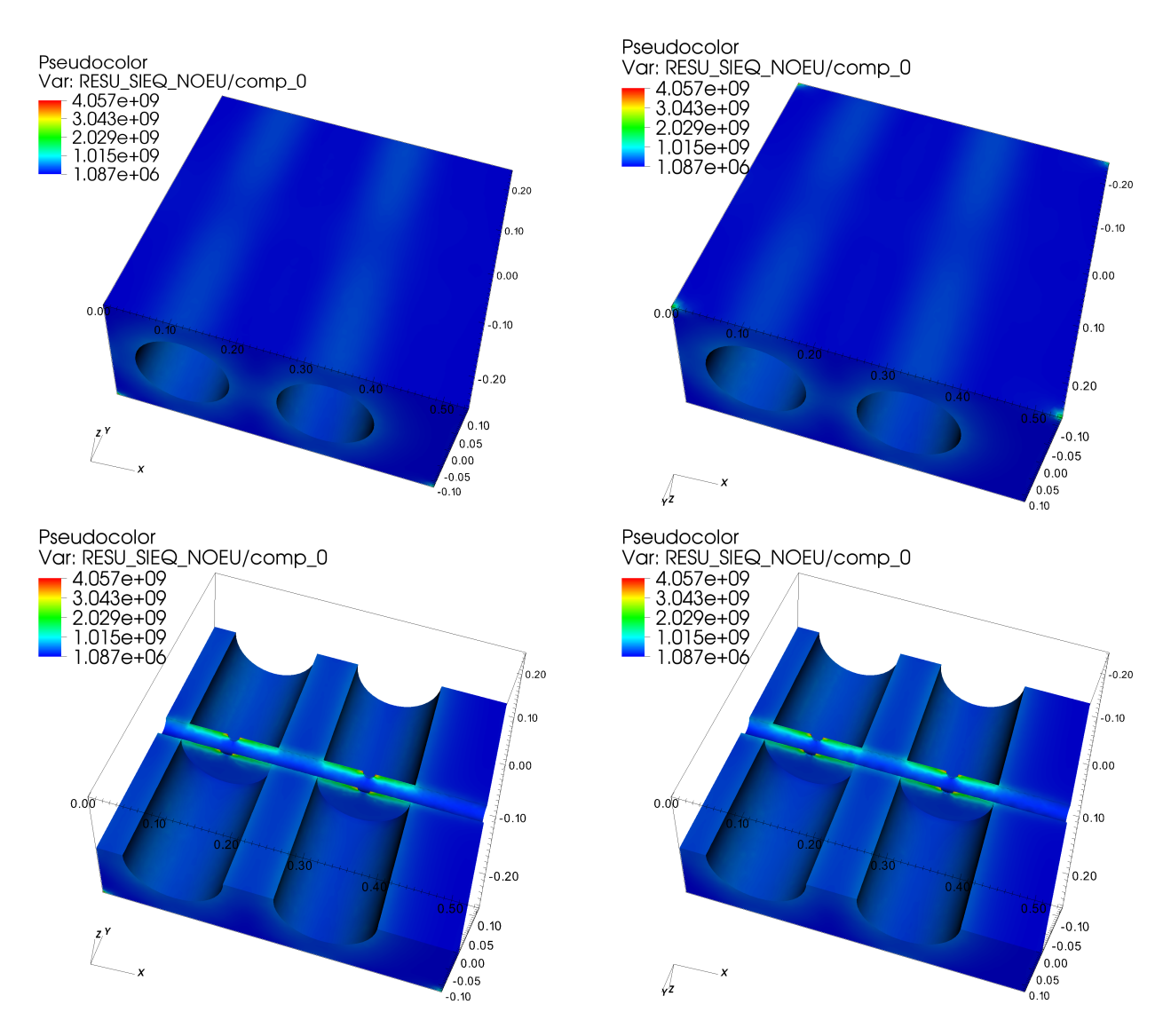

Abbildung 7.3: Mises Spannungen an den Knotenpunkten im Motorblock ohne Einsatz für Fall 1 (Druck *p* = 1600 bar auf alle Innen-Flächen) in N*/*m. Schnitt durch den Block. Oben: Blick auf obere Hälfte des Blockes. Unten: Blick auf untere Hälfte des Blockes

- Poisson Zahl  $\alpha = 0.3$
- Last: Druck auf alle Innenflächen:  $p_{\text{inner}} = 1600$ bar.

Die Simulation ergab bei einem Druck von 1600 bar eine maximale Spannung im Material  $7.10^8$ N/m $^2$ . Dementsprechend wurde als Material für die Motorblöcke der Werkzeugstahl 42CrMo4 gewählt, das eine Streckgrenze von bis zu  $9.10^8$  N/m<sup>2</sup> hat [\[81\]](#page-115-7). Stärker beanspruchte Teile und Einsätze wurde aus 30CrNiMo8 gefertigt, welches eine Streckgrenze von bis zu 10<sup>9</sup> N/m<sup>2</sup> hat [\[82\]](#page-115-8) .

Für den zentralen Motorblock in der eben beschriebenen Konfiguration wurde ebenfalls eine Parameterstudie durchgeführt und die Spannung für unterschiedliche Drücke berechnet. Zum Vergleich wurde aus jedem Datensatz die maximale Spannung abgelesen. Dies zeigte einen linearen Verlauf der maximal auftretenden Spannung in Abhängigkeit des Druckes in der Kammer.

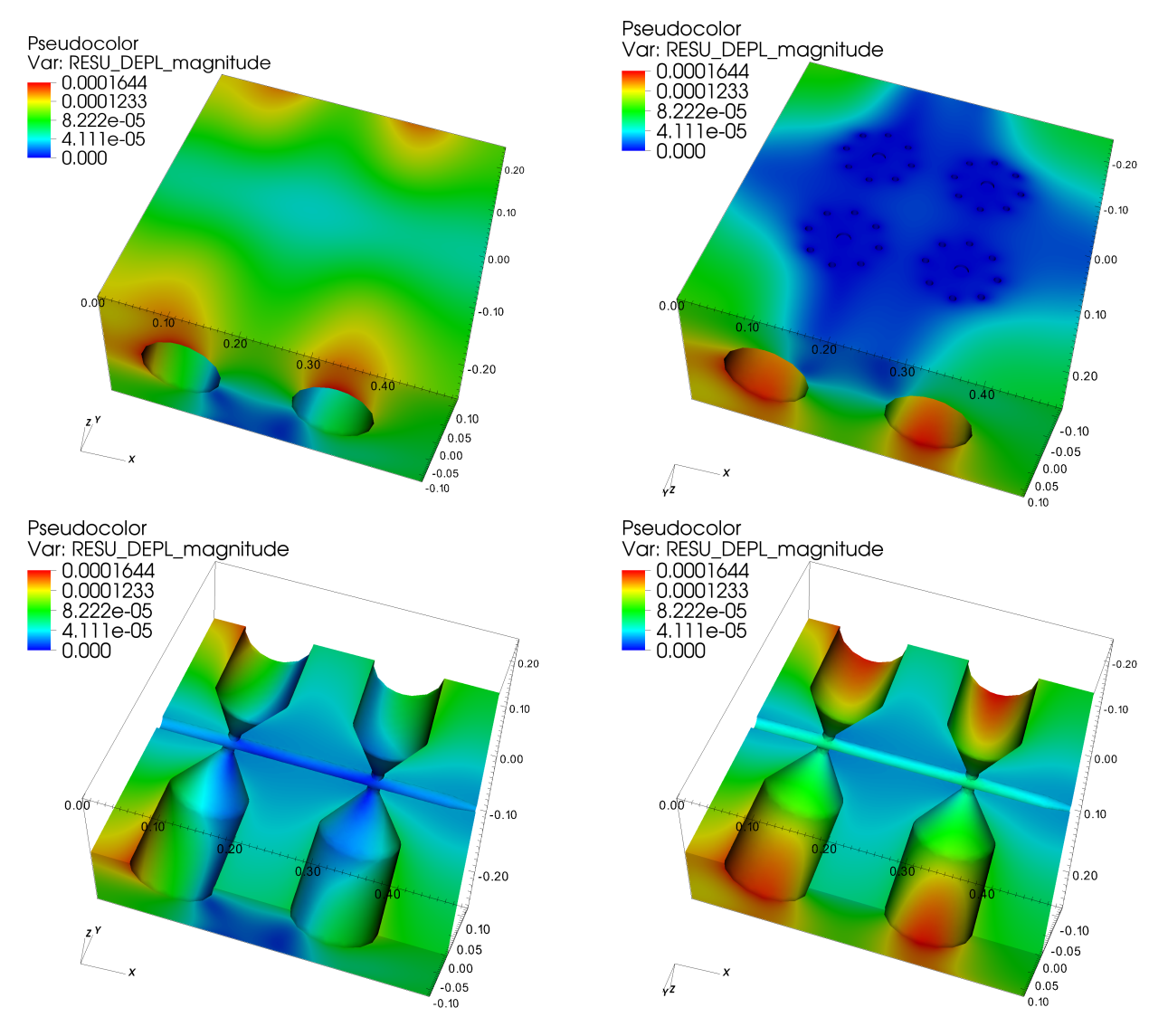

Abbildung 7.4: Verschiebungen der Knotenpunkte in m im Motorblock mit Einsatz. Oben: Blick auf obere Hälfte des Blockes. Unten: Blick auf untere Hälfte des Blockes.

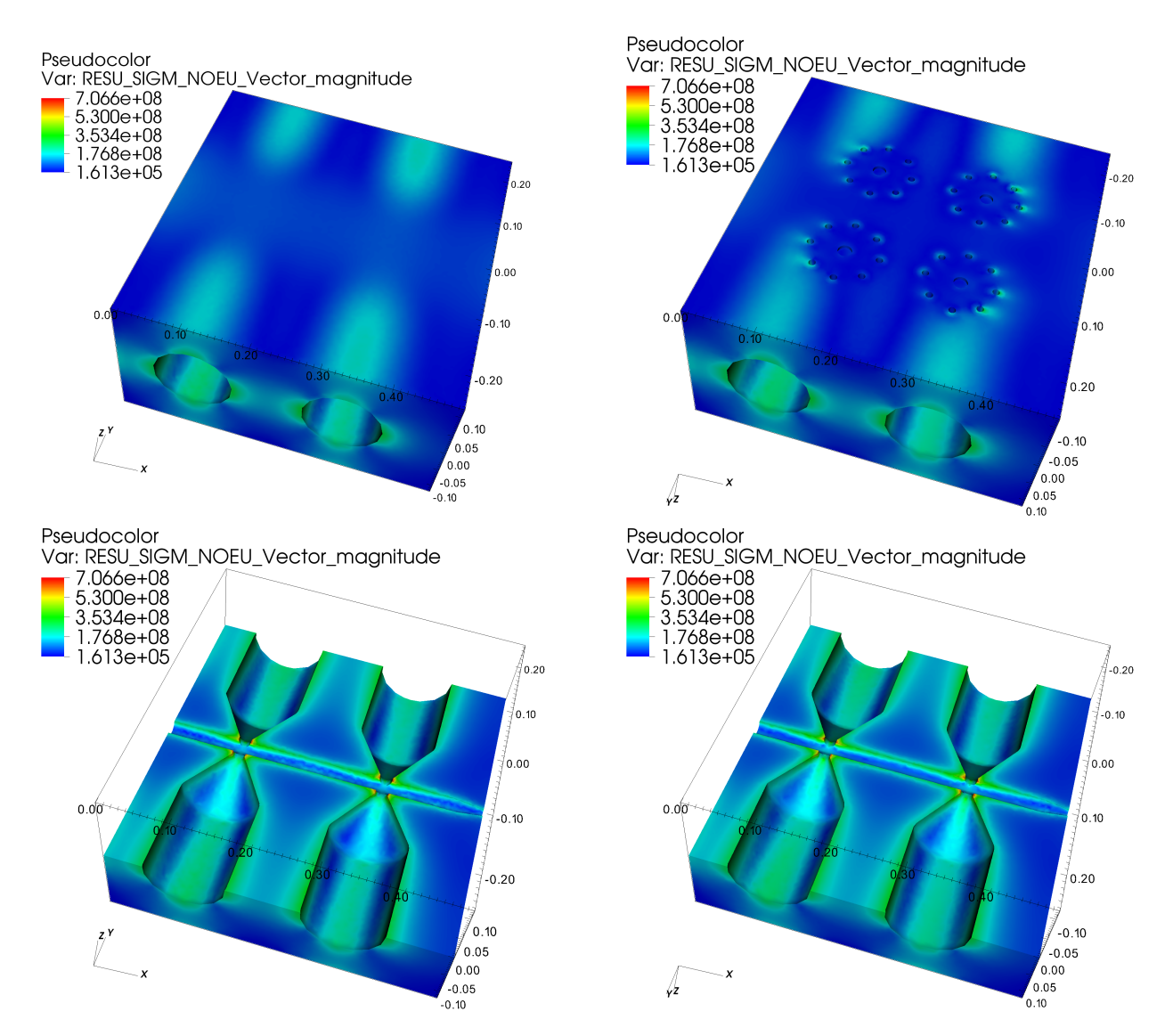

Abbildung 7.5: Mises Spannungen in */siN/m* im Motorblock mit Einsatz. Oben: Blick auf obere Hälfte des Blockes. Unten: Blick auf untere Hälfte des Blockes

## 7.2.2 Kolbengruppe

Mit dem Begriff Kolbengruppe werden zwei durch die Querstrebe verbundene Doppelkolben bezeichnet. Da die Kolbengruppe nicht nur statisch belastet wird, wurden hier mehrere Fälle betrachtet. Statisch gesehen wirkt hier ein Druck auf die Endflächen der Methankolben und die Endflächen der Heliumkolben. Durch den Druckunterschied liegt eine Kraft an, die die komplette Kolbengruppe beschleunigt. Die Beschleunigung und die wirkenden Kräfte wurden im Abschnitt [6.5](#page-77-2) berechnet und können hier verwendet werden. Um die Kräfte auf den in Bewe-

<span id="page-96-0"></span>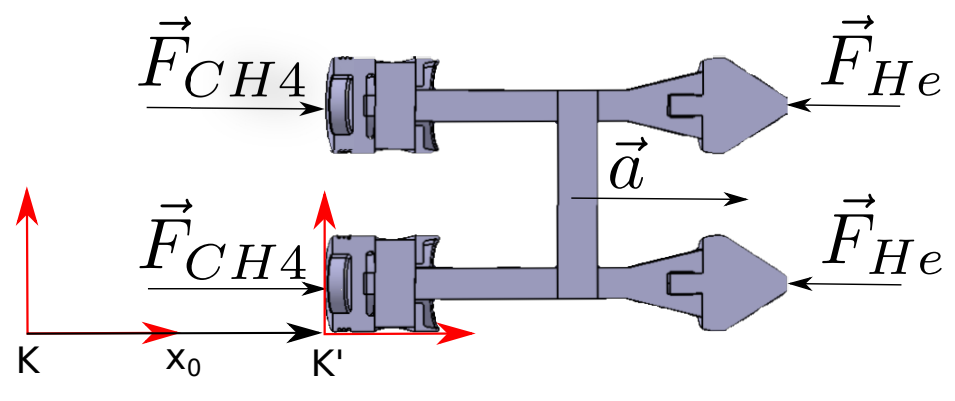

Abbildung 7.6: Schnittzeichnung der Kolbengruppe

gung befindlichen Kolben in einer statischen Simulation berücksichtigen zu können wird ein externes Gravitationsfeld angenommen, wodurch die Trägheitskräfte aus der Beschleunigung der Kolben simuliert werden. Dies stellt eine Koordinatentransformation in ein nichtinertiales Bezugssystem dar. Da der Methankolben in der Simulation als festgehalten angenommen wird, wird dort der Ursprung des mitbewegten Systems angenommen. Die nichtinertiale Koordinatentransformation ergibt eine Trägheitskraft auf den Kolben, welche in die Gegenrichtung der Beschleunigung im ursprünglichen System zeigt (siehe Abbildung [7.6\)](#page-96-0).

$$
x'(t) = x(t) - x_0(t)
$$
 (7.4)

$$
\frac{dx}{dt} = v \qquad \qquad \frac{dx'}{dt} = \frac{dx}{dt} - \frac{dx_0}{dt} \qquad (7.5)
$$
\n
$$
\frac{dv}{dt} = \frac{dx'}{dt} - \frac{dx}{dt} \qquad (7.5)
$$

$$
\frac{d^2x'}{dt^2} = \frac{d^2x'}{dt^2} - \frac{d^2x_0}{dt^2}
$$
(7.6)

$$
ma = F_{\text{CH}_4} - F_{He} = f(x) \qquad m \frac{d^2 x'}{dt^2} = f(x) - m \frac{d^2 x_0}{dt^2}
$$
 (7.7)

Diese Trägheitskraft wirkt als Volumenkraft, während die Druckkräfte auf die jeweiligen Flächen wirken. Somit wird an jedem Gitterpunkt eine unterschiedliche Nettokraft wirken. In Code Aster wurde diese Trägheitskraft im Command File als Schwerkraft ergänzt. Der Rest der Simulation stellt weiterhin einen "Linear Elastics"Fall dar.

**Testfall** 

 $\frac{d\mathbf{r}}{dt} = a$ 

Zunächst wird ein Testfall betrachtet, um die Kräfte im Inneren zu verdeutlichen. Ein einfacher Quader mit de Seitenlänge 0,2m wird den gleichen Belastungen ausgesetzt wie der Doppelkol-

ben. Eine Seite des Quaders wird festgehalten. Auf die gegenüberliegende Seite wird ein Druck von 1600 bar ausgeübt. In einer weiteren Simulation wird wie oben beschrieben zusätzlich eine Gewichtskraft entgegengesetzt zum Druck angelegt. Die Beschleunigung für den Quader beträgt:

$$
a = \frac{F}{m} = \frac{A \cdot p}{\rho \cdot V} = \frac{p}{\rho \cdot x} = \frac{1600 \,\text{bar}}{7882 \,\text{kg/m}^3 \cdot 0.2 \,\text{m}} = 103 \,\text{km/s}^2 \tag{7.8}
$$

Abb. [7.7](#page-97-0) zeigt die jeweils im Quader wirkenden Kräfte. Der angelegte Druck führt in der Simulationen zu einer Kraft auf die jeweiligen Knoten. Summiert man im Fall ohne Beschleunigung alle Kräfte auf der Lastseite auf und vergleicht sie mit dem der Theoretische Kraft aus  $F = p \cdot A$ , so stimmen die Belastungen überein.

<span id="page-97-0"></span>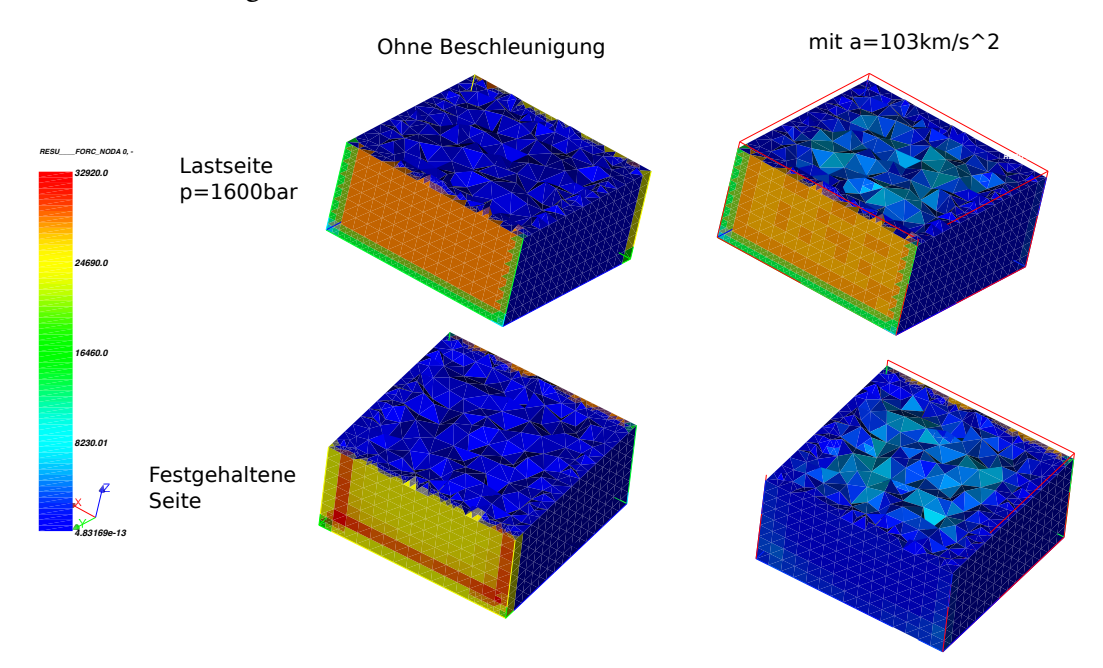

Abbildung 7.7: Schnitt durch den Testquader. Kräfte auf die Knoten in N. Links ohne Beschleunigung, Rechts mit Beschleunigung.

#### Simulation

Nun wurde dieses Konzept auf die gesamte Kolbengruppe angewendet. Die Geometrie zeigt Abb. [7.6.](#page-96-0) Es gelten folgende Bedingungen:

- Druck auf die dem Helium zugewandten Fläche des Helium Kolben: p=1600 bar.
- Haltepunkt: Methan Kolben festgehalten: Verschiebung der dem Methan zugewandten Flächen 0.
- Externes Gravitationsfeld von 73 m/s<sup>2</sup>. Dies entspricht der Kraft, die auf die Kolbengruppe wirkt, wenn  $p_{BK}$ =42 bar und  $p_{He}$  = 1600 bar.

Die berechneten Spannungen zeigen die Abbildungen [7.8, 7.9](#page-99-0) und [7.10.](#page-99-0) Es treten maximale Spannungen von 1200 N/mm $^2$  im Bereich des Lagers des Kolbenbolzens auf. Als Material für die Kolbenverbindung wurde, wie für die stark beanspruchten Einsätze des Blöcke, 30CrNiMo8

gewählt. Für den Kolbenbolzen sowie den Kolben sind keine maximalen Spannungen bekannt. Die Geometrie des realen Kolbens unterscheidet sich aber von dem hier verwendeten Modell. Im Betrieb sollten die maximalen Drücke schrittweise ausgetestet werden. Ein Austausch der Kolben durch eine einfachere Konstruktion aus stabilerem Stahl ist zu einem späteren Zeitpunkt möglich. Durch das dann höhere Gewicht hat dies aber einen negativen Einfluss auf die zu erreichenden Drücke.

<span id="page-99-0"></span>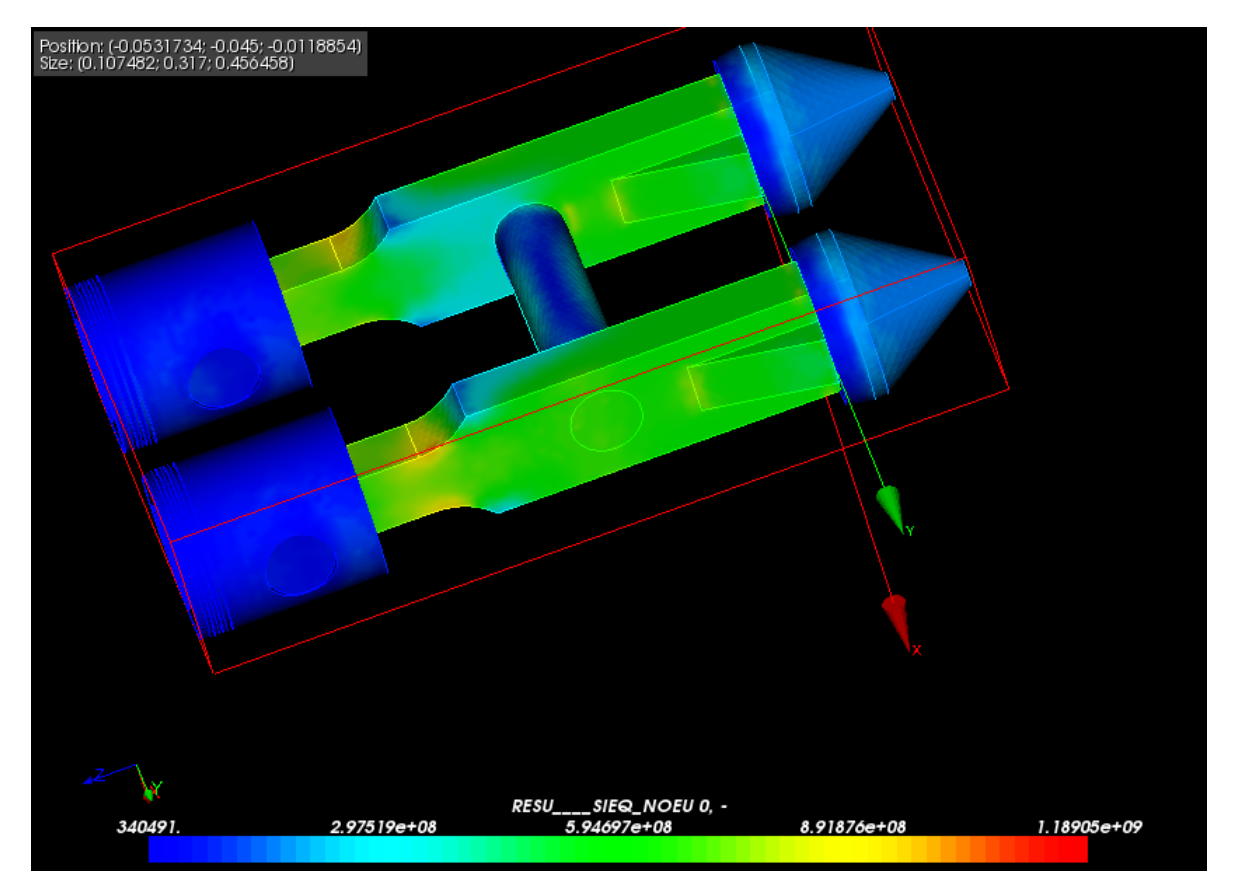

**Abbildung 7.8:** Kolbengruppe: Spannungen im Material in N/m $^2$ .

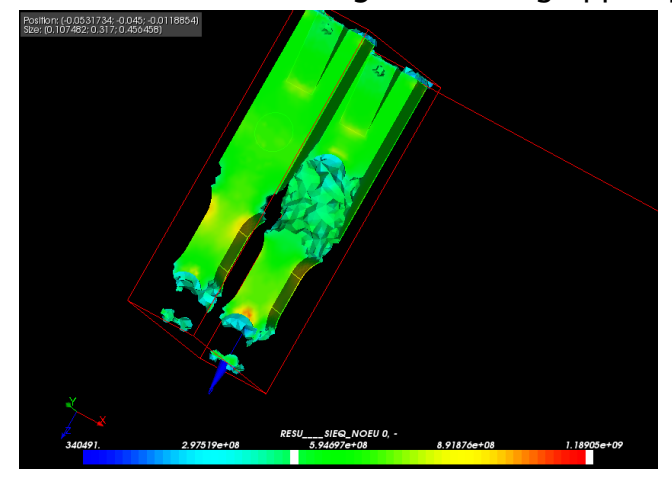

Abbildung 7.9: Kolbengruppe: Spannungen in N/m<sup>2</sup> . Nur Bereiche mit Spannungen ab  $5 \cdot 10^8$  N/m<sup>2</sup> im Material.

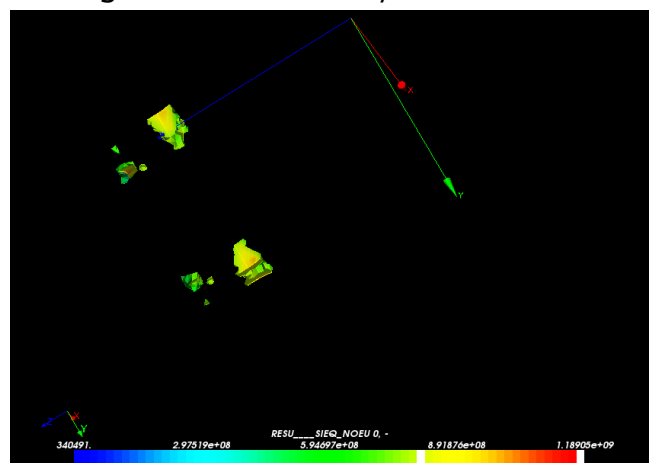

Abbildung 7.10: Kolbengruppe: Spannungen in N/m<sup>2</sup>. Nur Bereiche mit Spannungen ab  $8 \cdot 10^8$  N/m<sup>2</sup> im Material.

# 8 Anwendung des Leichtgasbeschleunigers an PRIOR und FAIR

Der nun vorgestellte Leichtgasbeschleuniger wurde entwickelt, um als Treiber für Experimente an PRIOR zu dienen. Das bedeutet, PRIOR soll als Diagnostik für dynamische Prozesse verwendet werden. Der Leichtgasbeschleuniger dient hierbei zur Erzeugung dieser Prozesse. Ein Einschlag des durch den LGB beschleunigten Flyers verdichtet das Testmaterial und löst eine Stoßwelle aus. Das Material wird dabei mit einem Protonenstrahl durchleuchtet. Mit dieser in situ Diagnostik kann die Dichteverteilung im Material während des Prozesses gemessen werden. Verschiedene Anwendungen für dieses Grundprinzip werden in diesem Kapitel beschrieben.

## 8.1 Simulationen zu Einschlagexperimenten

Als Abschätzung der möglichen Performance wurden simple Einschlagexperimente simuliert. In einer 1D Simulation wurde dabei mit dem Hydro-Code Helios der Einschlag verschiedener Flyer in eine Testtarget aus Kohlenstoff simuliert. Als Maximalgeschwindigkeit wurde hier eine weniger vorsichtigere Schätzung von 3 km/s verwendet, welche dem Mittel der verschiedenen Lösungen aus Abschnitt [6.4](#page-73-2) entspricht.

Als Flyermaterialien wurden Aluminium und Eisen betrachtet. Der Aluminium-Flyer hat dabei eine Gesamtmasse von 1 g und der Eisen-Flyer wiegt 3 g. Hier wird angenommen, dass beide Flyer mit dem entsprechenden Sabot als Projektil im LGB die gleiche Masse besitzen. Für die Simulationen wurde angenommen, dass sich das Flyermaterial mit einer Anfangsgeschwindigkeit bewegt, während das Targetmaterial als ruhend angenommen wurde.

Die Ergebnisse zeigen die Abbildungen [8.1](#page-101-0) und [8.2.](#page-101-1) Für beide Flyermaterialien ist der Verlauf der Stoßwelle klar zu erkennen. In Richtung des Targetmaterials bildet sich eine Verdichtungswelle aus. Gleichzeitig läuft in das Flyermaterial eine Welle in entgegengesetzter Richtung. Wenn diese Stoßwellen die Oberflächen erreichen, auf die sie zulaufen, bilden sich Verdünnungswellen, die sich zurück in das Target beziehungsweise den Flyer fortpflanzen. Da man normalerweise das verdichtete Targetmaterial untersuchen möchte, sollte die Radiographie stattfinden, bevor die Verdünnungswellen den untersuchten Bereich passieren. Dies legt das Zeitfenster der Radiographie fest.

## 8.2 Das Timing für dynamische Experimente an PRIOR

Als Timing wird im Folgenden die Synchronisation des Experimentes mit dem Beschleuniger bezeichnet. Dieses grundlegende Problem muss für alle dynamischen Experimente gelöst werden. Das Timing der geplanten Experimente stellt eine große Herausforderung an die Genauigkeit, an die Steuerung und Messung der Flugbahn des Flyers sowie an die Steuerung des Beschleunigers dar. Ein Konzept wurde entwickelt, welches die Synchronisation des LGB mit dem Beschleuniger SIS-18 zulässt.

<span id="page-101-0"></span>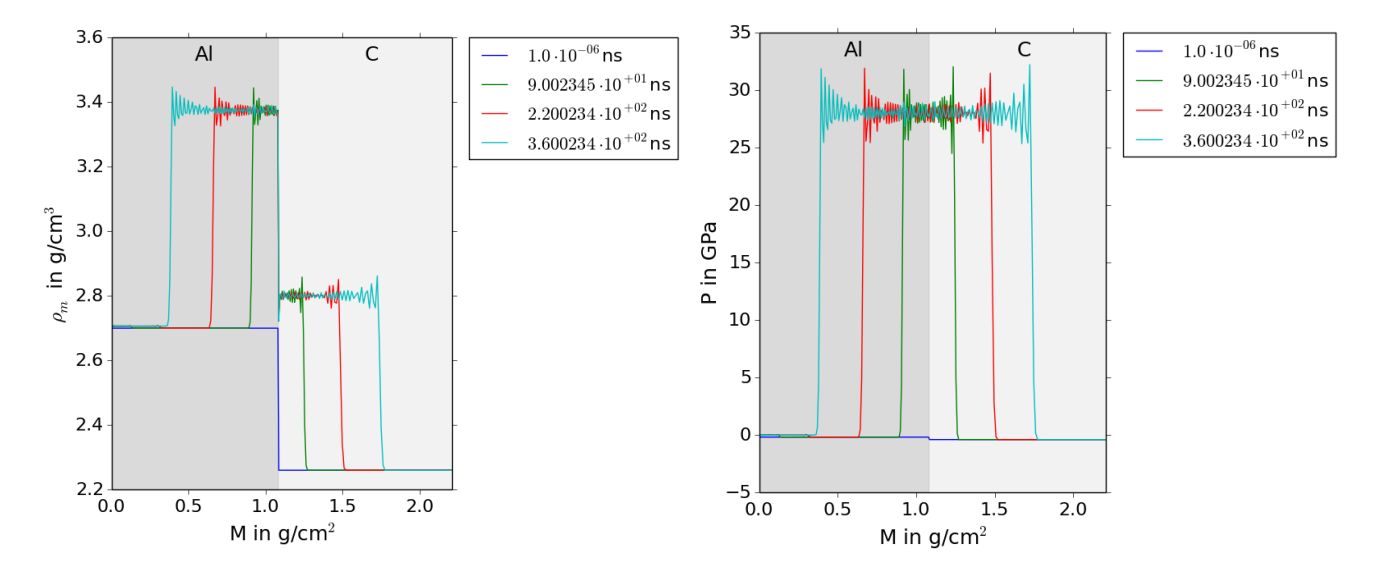

Abbildung 8.1: Ergebnisse der Hydrosimulation für den Einschlag eines Al-Flyer in Kohlenstoff

<span id="page-101-1"></span>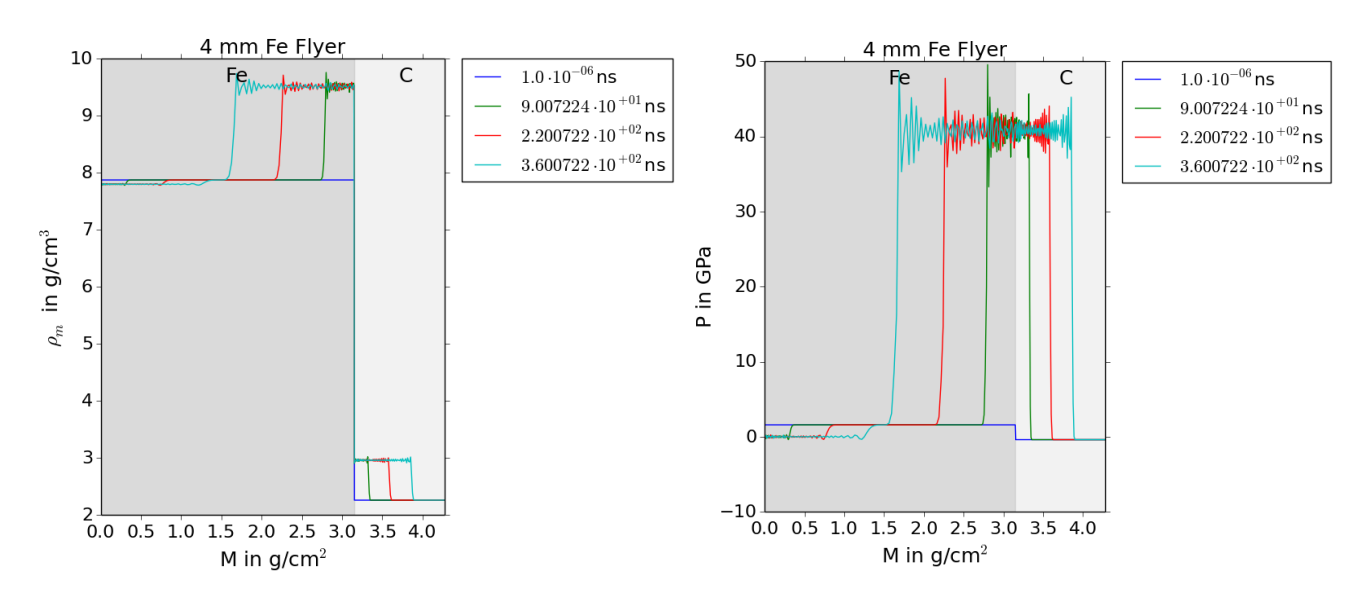

Abbildung 8.2: Ergebnisse der Hydrosimulation für den Einschlag eines Fe-Flyer in Kohlenstoff

# 8.2.1 Konzept für Experimente der LGB mit PRIOR

Der grundsätzliche Aufbau besteht aus der LGB, dem Experiment und dem Protonenmikroskop PRIOR. Hier soll zunächst als Experiment eine Probe angenommen werden, die durch den Einschlag des mit dem LGB beschleunigten Flyers verdichtet wird. Dieser Flyer sitzt in einem sogenannten Sabot. Zusammen mit diesem wird er im Lauf der LGB beschleunigt. Nach Verlassen des Laufs löst sich das Sabot vom Flyer und der Flyer schlägt in das Probenmaterial oder ein vorgelagertes Material ("Pusher") ein. Diesen Aufbau zeigt Abbildung [8.3.](#page-102-0)

<span id="page-102-0"></span>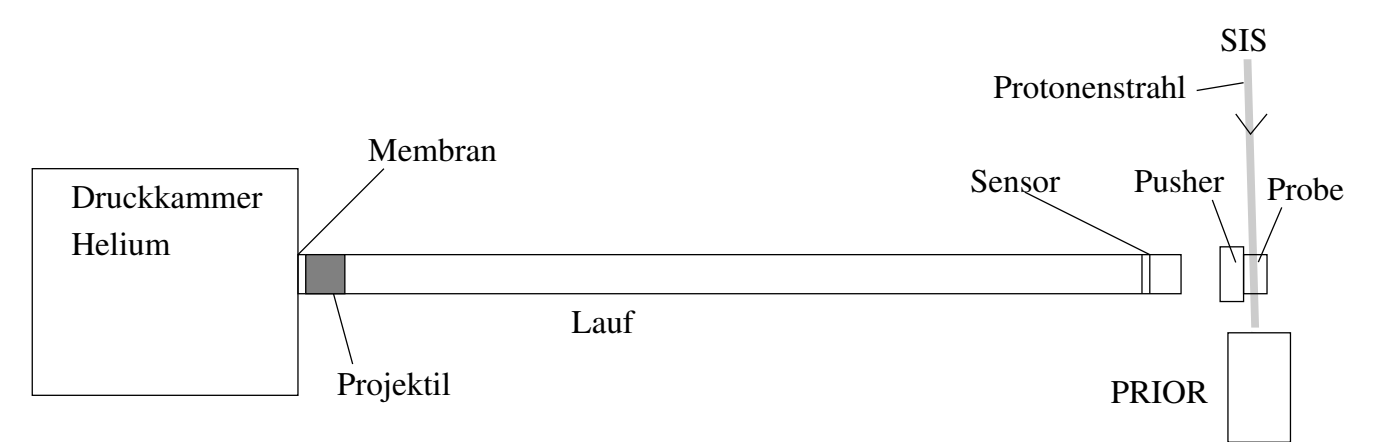

Abbildung 8.3: Konzept für Experimente der LGB mit PRIOR: Das Projektil wird nach dem Bruch der Membran vom verdichteten Helium im Lauf beschleunigt. Am Ende des Laufes wird mit einem Sensor die Geschwindigkeit des Projektils bestimmt. Der Flyer schlägt in einen Pusher ein. Die ausgelöste Verdichtungswelle läuft in die Probe und wird durch einen Protonenpuls durchleuchtet. Aus der Streuung dieses Protonenpulses erzeugt PRIOR eine Radiographie der Probe. Mit einer Dichtekalibrierung kann somit eine zweidimensionale Verteilung der Flächendichte der Probe bestimmt werden.

Die zeitlichen Vorgaben ergeben sich aus den zu erwartenden Schwankungen des zeitlichen Verlaufs der LGB sowie aller weiteren beteiligten Geräte. Diese "Jitter" sind dabei als statistische Schwankung zu verstehen. Sprich der erwartete Zeitpunkt wird in der jeweils angegebenen Zeitspanne liegen.

Die Grundsätzlich zu betrachtenden Zeiten sind:

- Gesamtjitter der LGB (Zeitpunkt des Zündens bis zum Bruch der Membran):  $\Delta t_{\text{LGB}} \approx 1 \text{ ms}$
- Zeit des Projektils im Lauf:  $t_{\text{Lauf}} > 1 \text{ ms}$
- Flugzeit des Projektils zwischen Ende des Laufes und dem Einschlag:  $t_{Flu} = 2,5-200 \,\mu s$
- Sichtfeld von PRIOR:  $x_{SF} = 10 15$  mm
- Zeit, die die Stoßwelle im Sichtfeld ist:  $t_{SF} = 1-1,5 \,\mu s$ z.B: Für ein 4mm Target mit Schockgeschwindigkeit 3 km/s:  $t_{SF}=1,3 \,\mu s$
- Protonen Puls: 4 Pulse in 0,7 µs (oder ein 0,7 µs langer Puls )

Damit die Stoßwelle vom Protonenstrahl getroffen wird, soll der Beschleuniger auf 50 ns genau mit dem Projektil synchronisiert werden.

# 8.2.2 Erzeugung eines Triggersignals und Geschwindigkeitsmessung

Für die Synchronisation muss ein Triggersignal generiert werden. Mit diesem soll der Protonenstrahl des Beschleunigers so angefordert werden, dass die Radiographie zu einem bestimmten Zeitpunkt des dynamischen Experiments stattfindet. Da der Jitter der LGB zu groß ist um die Zündung des LGB als Ausgangssignal für die Synchronisation zu nutzen, muss eine genaueres Signal erzeugt werden.

Eine Möglichkeit bietet dabei der in Abschnitt [6.2.1](#page-66-0) beschriebene Synchronisationsmechanismus. Die Position des Schlittens korreliert mit der Position des Kolbens in der Heliumkammer und somit auch mit der Kompression. Bei angenommener isentroper Verdichtung könnte somit der Druck in der Kammer in Abhängigkeit der Position des Schlittens berechnet werden. Der Zeitpunkt des Abschusses des Projektils und dessen Geschwindigkeit hängt vom Brechen der Membran hinter dem Projektil ab. Diese wird so gefertigt, dass sie bei einem definierten Druck bricht. Es ließe sich also über den berechneten Druck in der Kammer ein Zeitpunkt des Beginns der Beschleunigung bestimmen. Allerdings wird auch hier ein Jitter erwartet. Der Bruch der Membran ist ein mechanischer Prozess und nicht mit der nötigen Genauigkeit vorhersagbar. Die Verdichtung des Heliums wird nicht perfekt isentrop ablaufen. Es ist unter anderem mit Verwirbelungen im Helium zu rechnen. Die endgültige Geschwindigkeit des Projektils ist ebenfalls nicht bekannt. Diese kann zwar abhängig vom Druck berechnet werden, allerdings werden in dieser Berechnung weder Reibung noch mögliche Verwirbelungen berücksichtigt. Diese Tatsachen führten dazu, dass für eine Synchronisation des LGB die echte Projektilgeschwindigkeit sowie der Zeitpunkt des Austritts aus dem Lauf gemessen werden müssen. Die Position des Schlittens kann allerdings als Vortrigger verwendet werden.

Die Geschwindigkeitsmessung soll am Ende des Laufes durchgeführt werden, da ab hier der Flug des Flyers als frei angenommen wird. Ein Lichtschrankensystem ist dafür vorgesehen. Dabei wird durch den Durchflug des Projektils durch einen Laserstrahl ein Rechtecksignal gestartet, welches durch den Durchflug durch einen zweiten Strahl beendet wird. Aus diesem Rechteckpuls kann ein Signal generiert werden, das der Zeitspanne bis zum gewünschten Zeitpunkt entspricht.

Nun müssen die auftretenden Fehler berücksichtigt werden, um eine Abschätzung der Genauigkeit dieser Messung durchzuführen. Dabei müssen alle Messungenauigkeiten berücksichtigt werden, wie zum Beispiel die der Flugstrecke und des Abstands der Laserstrahlen, aber auch die Ungenauigkeit der Zeitmessung. Das System muss dabei so abgestimmt werden, dass am Ende die gewünschten Genauigkeit erreicht wird.

# 8.2.3 Triggern des Beschleunigers

Für diese grundlegende Überlegung wird der Beschleuniger SIS-18 als Quelle der Protonen betrachtet. Diese Pläne sind aber auch auf den SIS-100 bei FAIR anwendbar. Aus dem Ringbeschleuniger SIS-18 können die Protonen nach der Beschleunigung der in mehreren Bunchen extrahiert werden. Diese Teilchenpakete werden vor der eigentlichen Beschleunigung im Beschleuniger gebildet [\[24\]](#page-112-0). Üblicherweise werden 4 Bunche erzeugt, diese laufen im Beschleuniger bis sie durch den sogenannten Kickermagneten extrahiert werden.

In früheren Experimenten wurde der Beschleuniger als Trigger des Experiments genutzt. Sprich sobald die Ionen, im Speziellen also die Protonen, extrahiert wurden, erhielt das Experiment

ein Triggersignal, mit welchem die Kameras gesteuert wurden. Der große Jitter der LGB macht diese Betriebsweise unmöglich. Es muss ein Weg gefunden werden, die Extraktion selbst zu triggern. Die Flugzeit der Protonen nach dem Triggern ist bei definierter Protonenenergie bekannt. Wird diese Zeit mit berücksichtigt, kann das mit der Lichtschranke erzeugte Triggersignal zum Triggern des Kickermagneten genutzt werden. Um zumindest ein Bild des durch die Stoßwelle komprimierten Materials zu erzielen, muss mindestens ein Protonenpuls das Material während der Laufzeit der Stoßwelle treffen. Um nun abzuschätzen, ob die Protonen die Stoßwelle treffen, wird das Profil des Protonenstrahls betrachtet. Für die 3,6 GeV Protonen, die bei der Inbetriebnahme genutzt wurden, erhielt man vier 40 ns Bunche, zwischen denen jeweils 150 ns lagen [\[5\]](#page-110-0). Das Triggersignal muss als genau genug sein um einen dieser vier Pulse zu treffen. Es sollte also auf 40 ns genau abgestimmt sein.

Gelingt das Triggern auf einen Bunch nicht, ist es möglich, die Teilchenpakete im SIS-18 verlaufen zu lassen und einen einzigen ca 700 ns langen Puls zu erzeugen. Allerdings wird somit auch die Protonenzahl auf den langen Puls verteilt, sodass pro Bild weniger Protonen aufgenommen werden und damit die Auflösung nachlässt.

# 8.3 Experimentvorschläge für die FAIR PHASE 0

Im Rahmen des vorgestellten Experiments ist die Untersuchung verschiedener Targets und physikalischen Eigenschaften in Planung. Dabei können Effekte im Inneren des Targets beobachtet werden. Ebenso kann die Radiographie eine Oberfläche, die von der Stoßwelle getroffen wird, untersucht werden.

## Targetentwicklung am IPCP

Targets, die sich für eine Untersuchung mit dem Leichtgasbeschleuniger eignen werden zur Zeit am Institute for Chemical and Physical Problems Russian Academy of Science [\(IPCP RAS\)](#page-14-3) entwickelt und getestet. Die Targets haben alle gemeinsam, dass eine planare Stoßwelle benötigt wird, um sie zu verdichten und die jeweils zu beobachtetenden Zustände zu erzeugen. Die Gruppe um A. Utkin hat dabei eine Auswahl an Targets erarbeitet, welche mit dem hier beschriebenen Leichtgasbeschleuniger untersucht werden können.

Die adiabatische Kompressibilität (*δV/δp*)*<sup>S</sup>* fällt in den meisten Materialien mit steigendem Druck ab. Bestimmte Materialien zeigen im geschockten Zustand eine anomale Kompressibilität, sie steigt mit steigendem Druck [\[83\]](#page-115-9). Dabei sollen Cer, Docosan und so genannte poröse Materialien untersucht werden. Diese Materialien zeigen eine anomale Struktur der Verdichtungswelle und schlagartige Anstiege der Dichte[\[83\]](#page-115-9). Diese sollen mit der Protonenradiographie vermessen werden. Am IPCP wurden folgende Materialien mit einem sprengstoffgetriebenen Stoßwellen-Generator getestet und ihre anomale Kompressibilität nachgewiesen [\[83,](#page-115-9) [84,](#page-115-10) [85\]](#page-115-11):

- Cer, Anormale Kompressibilität in der so genannten Y- Phase bei Drücken unter 800 MPa
- Poröses Gummi, bei Drücken unter 50 MPa
- Docosan (C22H46), bei Drücken unter 150 MPa

Ebenfalls untersucht werden sollen heterogene Materialien. Diese zeigen eine starke Anisotropie in ihren physikalischen Eigenschaften [\[84\]](#page-115-10). Zu diesen Materialien zählen Kohlenstoff-Komposite, Fiberglas und Textolit. Um Zustandsgleichungen dieser Materialien zu entwickeln,

sollen mit Hilfe der Protonenradiographie Dichte-Messungen unter Stoßbedingungen durchgeführt werden. Um die Anisotropie zu beobachten, sollen dabei die Proben in unterschiedlicher Orientierung von der Stoßwelle durchlaufen werden [\[84\]](#page-115-10).

## Weitere Vorschläge

Neben der Untersuchung von Materiezustände unter Stoßwellenbedingungen kann auch die Interaktion der Stoßwellen mit Oberflächen beobachtet werden. Dazu kann der Protonenstrahl auf die Kante der Probe gerichtet werden, sodass die Ausbreitung und Veränderung der Oberfläche beobachtet werden kann. Dabei kann der Kollaps einer Oberfläche untersucht werden, diese kann beliebig geformt und strukturiert sein. Ebenso können Materiejets radiographiert werden, welche entstehen, wenn eine Stoßwelle auf eine Kavität in der Oberfläche trifft. Solche Experimente wurden bereits am ITEP und LANL durchgeführt [\[16,](#page-111-0) [86,](#page-115-12) [18\]](#page-111-1).

## 8.4 Weiterentwicklung des Leichtgasbeschleunigers

Der hier vorgestellte Leichtgasbeschleuniger bietet die Möglichkeit, als Treiber von planaren Stoßwellen genutzt zu werden. Neben der Protonenmikroskopie sind weitere Diagnostiken nötig. Mit einem Velocity Interferometer System for Any Reflector [\(VISAR\)](#page-14-4) kann die Ausbreitungsgeschwindigkeit der Oberfläche gemessen werden. Zur Einsetzbarkeit des Leichtgasbeschleunigers an FAIR müssen noch weitere Entwicklungen beendet werden.

Die Zündung und Gaszufuhr müssen installiert und getestet werden. Das Zündsystem sollte insoweit optimiert sein, dass die Zündungen synchron erfolgen und kein weiterer Jitter entsteht. Um die maximal möglichen Geschwindigkeiten zu erreichen, muss eine Haltevorrichtung am Schlitten angebracht werden, um den Kolben vor der Zündung zu halten. Zunächst kann mit niedrigeren Geschwindigkeiten gearbeitet werden. Anstatt einer Membran kann auch ein Plastikprojektil mit Übermaß genutzt werden, welches ab einem bestimmten Druck beschleunigt wird.

Die Flugbahn des Projektils sollte möglichst stabil sein. Dazu muss die Halterung des Projektils, das sogenannte Sabot sowie das Projektil entsprechend selbst optimiert sein. Das Sabot und das Projektil müssen abschließend entwickelt getestet und gebaut werden.

Die Synchronisation mit dem Beschleuniger muss getestet werden. Dazu muss die Geschwindigkeitsmessung am Ende des Laufs aufgebaut werden und ein Triggergenerator entworfen werden, der aus dem Geschwindigkeitssignal ein Triggersignal formt. Ebenso muss das Triggern des Kickermagneten des Beschleunigers getestet werden.

Eine Targetkammer für die Experimente muss entworfen werden. Dabei kann eventuell auf eine an der vorhandenen Sprengkammer zurückgegriffen werden. Eine Targetkammer für die hier beschriebenen Experimente muss einen Absorber für das Projektil beinhalten. Diese kann ein Stahlblock sein. Zum anderen müssen Abpumpvorrichtungen für das Helium, welches dem Projektil folgt, vorhanden sein. Dazu kann auch bereits am Ende des Laufes abgepumpt werden.

# 9 Fazit und Ausblick

Im Rahmen dieser Arbeit wurde ein Konzept zur Nutzung der Protonenradiographie an GSI und FAIR entwickelt. Das Protonenmikroskop PRIOR soll gemeinsam mit einem Leichtgasbeschleuniger betrieben werden. Die mit dem Leichtgasbeschleuniger verdichteten Proben und die so erzeugten Zustände, wie zum Beispiel Stoßwellen, können mit Protonen durchleuchtet werden.

### Erzielte Ergebnisse

Zunächst wurde der Prototyp des Protonenmikroskops PRIOR-I untersucht. Die Demagnetisierung der Linsen konnte auf die Strahlungsschäden in den Magneten zurückgeführt werden. Dazu wurde ein Quadrupol-Modul kontrolliert bestrahlt. Die Untersuchung ergab, dass die Schädigung in Bereichen mit hohem internem Magnetfeld des Magneten besonders stark war. Die Ergebnisse dieser Untersuchung sowie die Erfahrungen der ersten Strahlzeit führten zur Entwicklung eines neuen System aus Elektromagneten (PRIOR-II) [\[14\]](#page-110-1).

Ein Leichtgasbeschleuniger wurde im Rahmen dieser Arbeit entwickelt. Dazu wurde ein kompakter Aufbau entwickelt und die Komponenten simuliert und auf ihre mechanische Stabilität untersucht. Das speziell für den Einsatz an GSI und FAIR entwickelte Gerät nutzt eine Methanverbrennung zur Verdichtung des Leichtgases Helium. Dafür wurde ein neuartiges Konzept entworfen, bei dem das Leichtgas von der Seite komprimiert wird. Dazu werden, ähnlich wie in einem Gasmotor, Kolben durch die Methanverbrennung in das Helium getrieben. Die Kolben sind über ein mechanisches Synchronisationssystem miteinander verbunden. Die Dynamik der Kolbenbewegung wurde berechnet um die Kompression des Heliums vorherzusagen und durch den Anfangsdruck steuern zu können. Eine Abschätzung ergab, dass Geschwindigkeiten der Projektile von bis zu 2,5 km*/*s erreicht werden können.

Durch den modularen Aufbau des Gerätes ist ein Transport an unterschiedliche Standorte möglich. Der Platzbedarf wurde so gering wie möglich gehalten, um auch beengten Verhältnissen Rechnung zu tragen. Ein Konzept zur Synchronisation mit dem Ringbeschleuniger wurde entwickelt. Dies erlaubt zeitaufgelöste Experimente mit dem Leichtgasbeschleuniger und dem Protonenmikroskop.

#### Einsatz in den kommenden Jahren

Bis zur Nutzung an GSI und FAIR muss das Gerät ausführlich getestet werden. Zunächst muss eine passende Targetkammer sowie das Zündungs- und Synchronisationssystem aufgebaut werden. Bei den eigentlichen Tests kann mit kleinen Drücken und Geschwindigkeiten begonnen werden. Der Druck in der Heliumkammer kann schrittweise erhöht werden und so die maximale Geschwindigkeit bestimmt werden. Im Rahmen solcher Tests kann ebenfalls der zeitliche Jitter des Leichtgasbeschleunigers bestimmt und das Synchronisationssystem getestet werden. Ein Paket an unterschiedlichen Targets wird bereits am Institute for Chemical and Physical Problems Russian Academy of Science [\(IPCP RAS\)](#page-14-3) entwickelt [\[87,](#page-116-0) [83,](#page-115-9) [84\]](#page-115-10). Die grundsätzliche Eignung des PRIOR-Systems für zeitaufgelöste Experimente wurde während der Inbetriebnahme des Prototyps PRIOR-I an der GSI gezeigt [\[5\]](#page-110-0). Ein gemeinsamer Antrag mit dem IPCP auf Experimentierzeit für solche Experimente an der GSI wurde bewilligt.

Zunächst muss aber das neues System aus Elektromagneten (PRIOR-II) in Betrieb genommen und getestet werden. Dieses System wurde an der GSI entworfen und kann Ortsauflösungen von bis zu 10 µm erreichen [\[14\]](#page-110-1). Mit PRIOR-II wird an der GSI und später an FAIR ein stabiles System zur Protonenradiographie vorhanden sein. Die Inbetriebnahme ist für 2019 geplant. Am Experimentierplatz HHT wird in den nächsten Jahren im Rahmen der FAIR-Phase-0 experimentiert. In dieser Phase sollen für FAIR relevante Versuche und Aufbauten an existierenden Beschleunigeranlagen, wie an der GSI, getestet werden. Neben PRIOR sind an HHT auch weitere Experimente geplant. Ein Aufbau des Leichtgasbeschleunigers an HHT kann deswegen voraussichtlich erst 2021 erfolgen.

### Weitere Anwendungsmöglichkeiten

Der Leichtgasbeschleuniger kann ebenfalls für Experimente ohne den Protonenstrahl verwendet werden. Vielfältige Anwendungen sind dabei möglich: Einschlagtests mit verschiedenen Materialien und Untersuchungen zur Kraterbildung bilden nur zwei Beispiele aus dem Bereich der Materialwissenschaft. Für solche Untersuchungen können die Proben nach dem Einschlag untersucht werden. Es können aber auch mithilfe von weiteren Diagnostiken dynamische Untersuchungen durchgeführt werden. Mit einem "Velocity interferometer system for any reflector" (VISAR) könnte die Ausbreitungsgeschwindigkeit der Targetrückseite beobachtet werden. Es besteht auch die Möglichkeit eine Hochgeschwindigkeitskamera zu verwenden, um zum Beispiel die Effekte einer Stoßwelle auf einer strukturierten Targetoberfläche zu untersuchen. Auch könnte mit transparenten Targets gearbeitet werden, bei denen eine optische Diagnostik genutzt werden kann.

Der modulare und kompakte Aufbau des Gerätes erlaubt auch den Transport zu anderen Radiographie-Einrichtungen. So sind zum Beispiel Experimente mit einem Freie-Elektronen-Laser oder mit lasererzeugten Röntgenstrahlen denkbar.
## Abbildungsverzeichnis

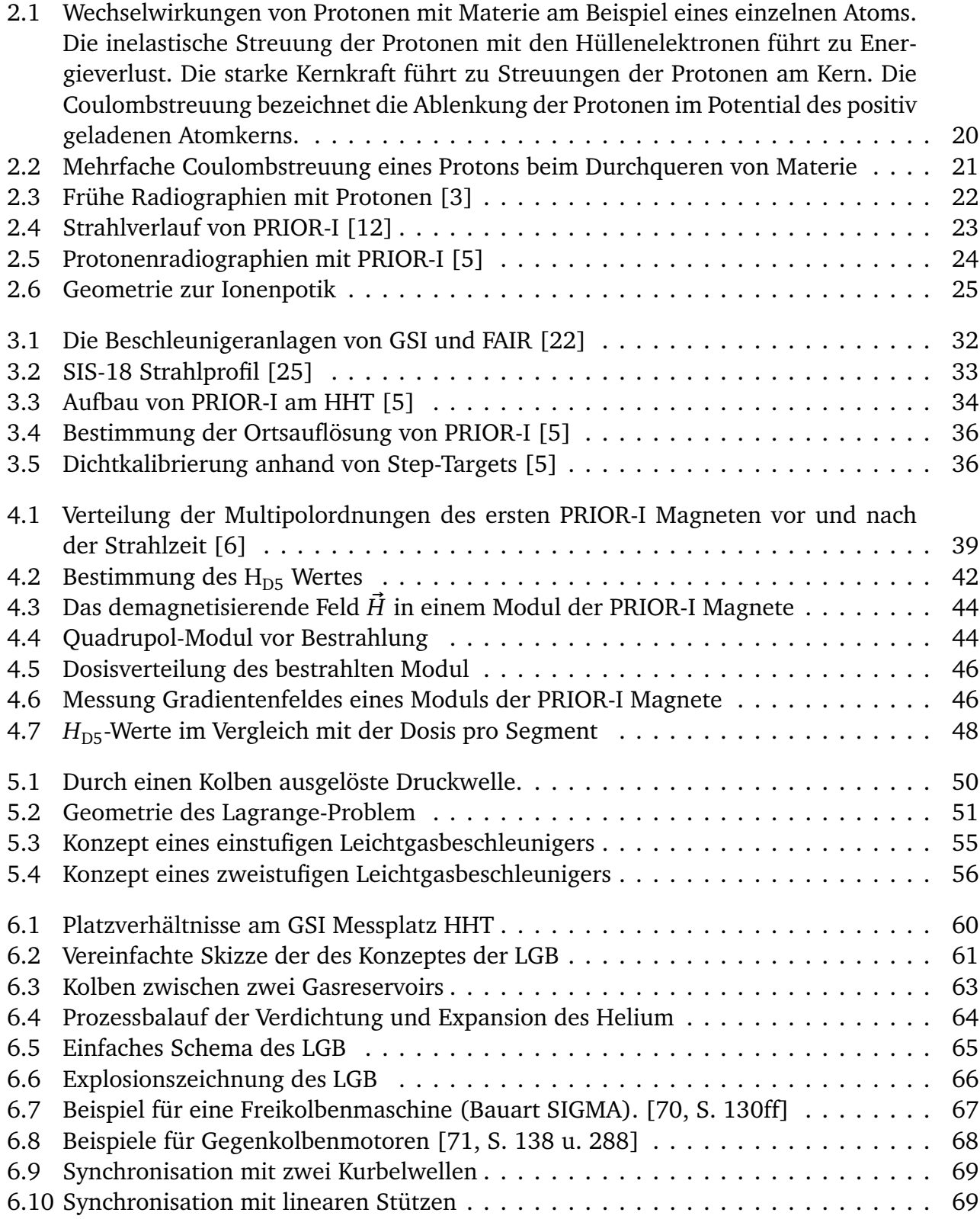

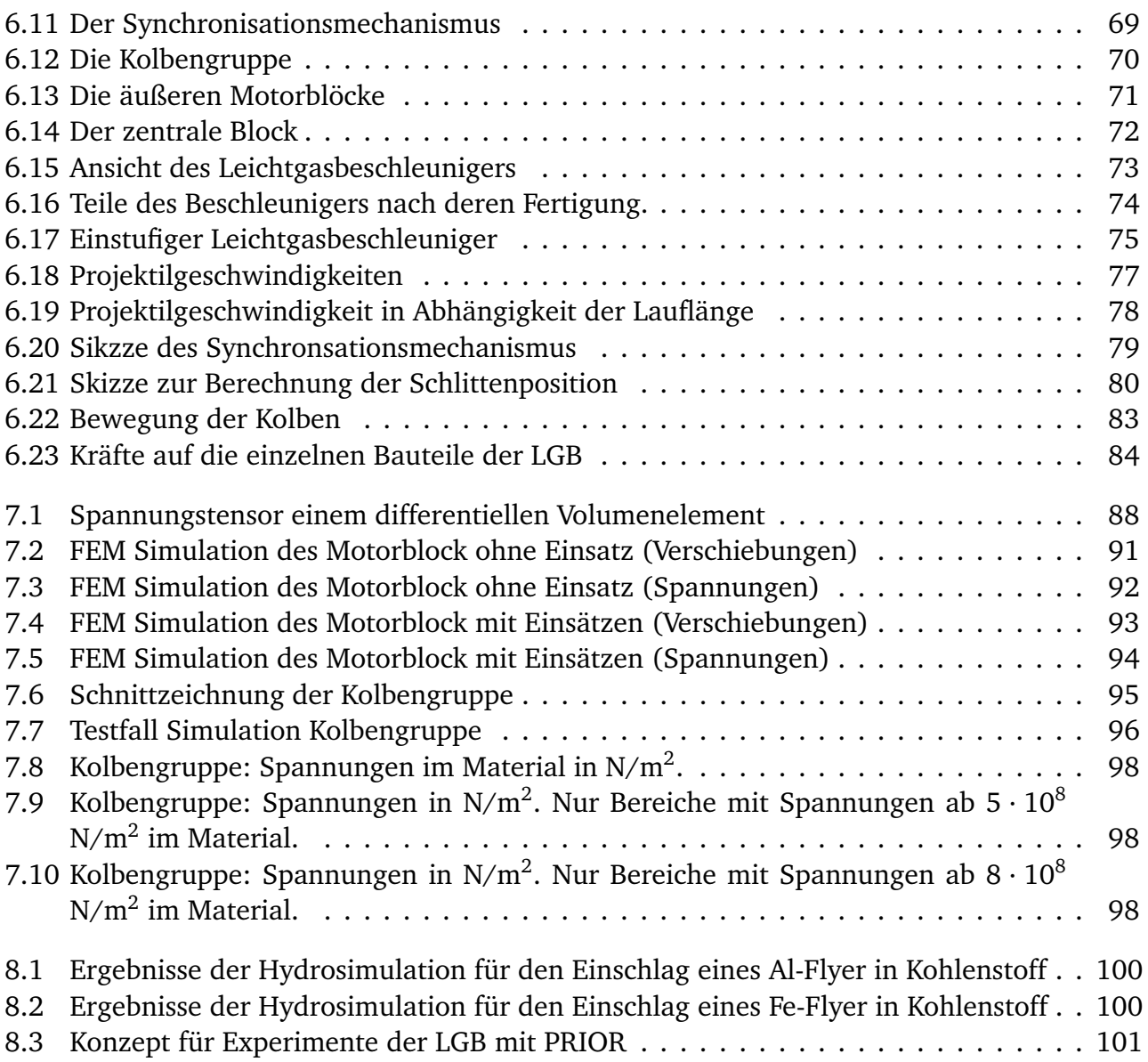

## Literaturverzeichnis

- [1] C L MORRIS, N S P KING, K KWIATKOWSKI F G MARIAM F E MERRILL A SAUNDERS: *Charged particle radiography*. Reports on Progress in Physics, 76(046301(26pp)), 2013.
- [2] KOEHLER, A. M.: *Proton Radiography*. Science, 160(3825):303–304, 1968.
- <span id="page-110-0"></span>[3] COOKSON, J. A.: *Radiography with Protons*. Naturwissenschaften, 61(5):184–191, 1974.
- [4] KING, N. S. P., E. ABLES, KEN ADAMS, K. R. ALRICK, J. F. AMANN, STEPHEN BALZAR, P. D. BARNES JR, M. L. CROW, S. B. CUSHING, J. C. EDDLEMAN und OTHERS: *An 800-MeV Proton Radiography Facility for Dynamic Experiments*. 424(1):84–91, 1999.
- <span id="page-110-2"></span>[5] VARENTSOV, D., O. ANTONOV, A. BAKHMUTOVA, C. W. BARNES, A. BOGDANOV, C. R. DANLY, S. EFI-MOV, M. ENDRES, A. FERTMAN, A. A. GOLUBEV, D. H. H. HOFFMANN, B. IONITA, A. KANTSYREV, YA. E. KRASIK, P. M. LANG, I. LOMONOSOV, F. G. MARIAM, N. MARKOV, F. E. MERRILL, V. B. MINT-SEV, D. NIKOLAEV, V. PANYUSHKIN, M. RODIONOVA, M. SCHANZ, K. SCHOENBERG, A. SEMENNIKOV, L. SHESTOV, V. S. SKACHKOV, V. TURTIKOV, S. UDREA, O. VASYLYEV, K. WEYRICH, C. WILDE und A. ZUBAREVA: *Comissioning of the PRIOR proton microscope*. Rev. Sci. Instrum., 87(023303), 2016.
- <span id="page-110-3"></span>[6] LANG, PHILIPP-MICHAEL: *Aufbau und Test des Protonenmikroskops PRIOR*. Dissertation, TU Darmstadt, 2014.
- [7] MERRILL, FRANK: *Flash Proton Radiography*. In: *Reviews of accelerator science and technology*, Band 8. World Scientific, 2015.
- [8] BETHGE, KLAUS, GERTRUD WALTER und BERNHARD WIEDEMANN: *Kernphysik : Eine Einführung*, 2008.
- [9] (PARTICLE DATA GROUP), C. PATRINGNANI ET AL.: *Review of Particle Physics*. Chinese Physics C, 40(100001), 2016.
- [10] HIGHLAND, VIRGIL L.: *Some Practical Remarks on Multiple Scattering*. Nuclear Instruments and Methods, 129(2):497–499, November 1975.
- [11] LYNCH, GERALD R. und ORIN I. DAHL: *Approximations to Multiple Coulomb Scattering*. Nuclear Instruments and Methods in Physics Research Section B: Beam Interactions with Materials and Atoms, 58(1):6–10, Mai 1991.
- <span id="page-110-1"></span>[12] SCHANZ, M., M. ENDRES, K. LÖWE, T. LIENIG, O. DEPPERT, P. M. LANG, D. VARENTSOV, D. H. H. HOFFMANN und O. GUTFLEISCH: *High energy proton induced radiation damage of rare earth permanent magnet quadrupoles*. Review of Scientific Instruments, 88(12):125103, 2017.
- [13] WOLLNIK, HERMANN: *Optics of charged particles*. Orlando[u.a.], 1987.
- [14] M., SCHANZ: *High Energy Proton Microscopy at FAIR*. Masterarbeit, TU Darmstadt, 2016.
- [15] YANG, J.C., J.W. XIA, G.Q. XIAO, H.S. XU, H.W. ZHAO, X.H. ZHOU, X.W. MA, Y. HE, L.Z. MA, D.Q. GAO, J. MENG, Z. XU, R.S. MAO, W. ZHANG, Y.Y. WANG, L.T. SUN, Y.J. YUAN, P. YUAN, W.L. ZHAN, J. SHI, W.P. CHAI, D.Y. YIN, P. LI, J. LI, L.J. MAO, J.Q. ZHANG und L.N. SHENG: *High Intensity heavy ion Accelerator Facility (HIAF) in China*. Nuclear Instruments and Methods in Physics Research Section B: Beam Interactions with Materials and Atoms, 317:263 – 265, 2013. XVIth International Conference on ElectroMagnetic Isotope Separators and Techniques Related to their Applications, December 2–7, 2012 at Matsue, Japan.
- [16] MORRIS, C. L., E. N. BROWN, C. AGEE, T. BERNERT, M. A. M. BOURKE, M. W. BURKETT, W. T. BUTTLER, D. D. BYLER, C. F. CHEN, A. J. CLARKE, J. C. COOLEY, P. J. GIBBS, S. D. IMHOFF, R. JONES, K. KWIATKOWSKI, F. G. MARIAM, F. E. MERRILL, M. M. MURRAY, C. T. OLINGER, D. M. ORO, P. NEDROW, A. SAUNDERS, G. TERRONES, F. TROUW, D. TUPA, W. VOGAN, B. WINKLER, Z. WANG und M. B. ZELLNER: *New Developments in Proton Radiography at the Los Alamos Neutron Science Center (LANSCE)*. Experimental Mechanics, 56(1):111–120, Jan 2016.
- [17] MORRIS, C. L., E. ABLES, K. R. ALRICK, M. B. AUFDERHEIDE, P. D. BARNES, K. L. BUESCHER, D. J. CAGLIOSTRO, D. A. CLARK, D. J. CLARK, C. J. ESPINOZA, E. N. FERM, R. A. GALLEGOS, S. D. GARDNER, J. J. GOMEZ, G. A. GREENE, A. HANSON, E. P. HARTOUNI, G. E. HOGAN, N. S. P. KING, K. KWIATKOWSKI, R. P. LILJESTRAND, F. G. MARIAM, F. E. MERRILL, D. V. MORGAN, K. B. MORLEY, C. T. MOTTERSHEAD, M. M. MURRAY, P. D. PAZUCHANICS, J. E. PEARSON, J. S. SARRA-CINO, A. SAUNDERS, J. SCADUTO, A. E. SCHACH VON WITTENAU, R. A. SOLTZ, S. STERBENZ, R. T. THOMPSON, K. VIXIE, M. D. WILKE, D. M. WRIGHT und J. D. ZUMBRO: *Flash radiography with 24 GeV/c protons*. Journal of Applied Physics, 109(10):104905, 2011.
- [18] KANTSYREV, A. V., A. A. GOLUBEV, A. V. BOGDANOV, V. S. DEMIDOV, E. V. DEMIDOVA, E. M. LA-DYGINA, N. V. MARKOV, V. S. SKACHKOV, G. N. SMIRNOV, I. V. RUDSKOY, A. P. KUZNETSOV, A. V. KHUDOMYASOV, B. YU. SHARKOV, S. V. DUDIN, S. A. KOLESNIKOV, V. B. MINTSEV, D. N. NIKOLAEV, V. YA. TERNOVOI, A. V. UTKIN, D. S. YURIEV, N. S. SHILKIN, V. E. FORTOV, V. I. TURTIKOV, V. V. BURTSEV, M. V. ZHERNOKLETOV, N. V. ZAVIALOV, S. A. KARTANOV, A. L. MIKHAILOV, A. V. RUDNEV, M. V. TATSENKO, D. V. VARENTSOV und L. M. SHESTOV: *TWAC-ITEP Proton Microscopy Facility*. Instruments and Experimental Techniques, 57(1):1–10, Januar 2014.
- [19] GOLUBEV, A. A., V. S. DEMIDOV, E. V. DEMIDOVA, M. M. KATS, S. B. KOLEROV, V. S. SKACHKOV, G. N. SMIRNOV, V. I. TURTIKOV, A. D. FERTMAN und B. YU SHARKOV: *Application of TWAC Beams for Diagnostics of Fast Processes*. Atomic Energy, 104(2):134–141, 2008.
- [20] ANTIPOV, YU. M., A. G. AFONIN, A. V. VASILEVSKII, I. A. GUSEV, V. I. DEMYANCHUK, O. V. ZYAT'KOV, N. A. IGNASHIN, YU. G. KARSHEV, A. V. LARIONOV, A. V. MAKSIMOV, A. A. MATYUSHIN, A. V. MINCHENKO, M. S. MIKHEEV, V. A. MIRGORODSKII, V. N. PELESHKO, V. D. RUD'KO, V. I. TEREKHOV, N. E. TYURIN, YU. S. FEDOTOV, YU. A. TRUTNEV, V. V. BURTSEV, A. A. VOLKOV, I. A. IVANIN, S. A. KARTANOV, YU. P. KUROPATKIN, A. L. MIKHAILOV, K. L. MIKHAILYUKOV, O. V. ORESHKOV, A. V. RUDNEV, G. M. SPIROV, M. A. SYRUNIN, M. V. TATSENKO, I. A. TKACHENKO und I. V. KHRAMOV: *A radiographic facility for the 70-GeV proton accelerator of the institute for high energy physics*. Instruments and Experimental Techniques, 53(3):319–326, May 2010.
- [21] JAHN, D., D. SCHUMACHER, C. BRABETZ, J. DING, S. WEIH, F. KROLL, F.E. BRACK, U. SCHRAMM, A. BLAŽEVIĆ und M. ROTH: *First application studies at the laser-driven LIGHT beamline: Improving proton beam homogeneity and imaging of a solid target*. Nuclear Instruments and

Methods in Physics Research Section A: Accelerators, Spectrometers, Detectors and Associated Equipment, 2018.

- <span id="page-112-0"></span>[22] *Lageplan FAIR*. "[https://www.gsi.de/fileadmin/\\_processed\\_/4/3/csm\\_](https://www.gsi.de/fileadmin/_processed_/4/3/csm_FAIR-beschriftet_MSV_d_bde70ef3ac.jpg) [FAIR-beschriftet\\_MSV\\_d\\_bde70ef3ac.jpg](https://www.gsi.de/fileadmin/_processed_/4/3/csm_FAIR-beschriftet_MSV_d_bde70ef3ac.jpg)", abgerufen am 16.08.2017.
- [23] HINTERBERGER, FRANK: *Physik der Teilchenbeschleuniger und Ionenoptik*, 2008.
- [24] *HF-Zyklen HF-Zyklen\_HLiebermann\_02\_2012.Pdf*. [https://www.gsi.de/fileadmin/](https://www.gsi.de/fileadmin/PSchwab/SIS18_Anlage/Operateursausbildung/HF-Zyklen_HLiebermann_02_2012.pdf) [PSchwab/SIS18\\_Anlage/Operateursausbildung/HF-Zyklen\\_HLiebermann\\_02\\_2012.](https://www.gsi.de/fileadmin/PSchwab/SIS18_Anlage/Operateursausbildung/HF-Zyklen_HLiebermann_02_2012.pdf) [pdf](https://www.gsi.de/fileadmin/PSchwab/SIS18_Anlage/Operateursausbildung/HF-Zyklen_HLiebermann_02_2012.pdf).
- <span id="page-112-1"></span>[25] L. BOZYK, M. SCHWICKERT, R. SINGH P. SPILLER und B. WALASEK-HÖHNE: *Streak Camera as a new Diagnostic Tool for SIS18 Ion Beams*. GSI SCIENTIFIC REPORT, 2014.
- [26] SCHOENBERG, K . und V. BAGNOUD: *EMMI Workshop Report: Plasma Physics at FAIR*. /urlhttps://www.gsi.de/fileadmin/Plasmaphysik/HED\_at\_FAIR/EMMI-Workshop-Report.pdf, abgerufen am 22.5.2018.
- [27] *APPA Physics Atomic, Plasma Physics and Applications*. [https://fair-center.eu/](https://fair-center.eu/for-users/experiments/appa.html) [for-users/experiments/appa.html](https://fair-center.eu/for-users/experiments/appa.html), abgerufen am 22.5.2018.
- [28] C. OMET, Y. EL-HAYEK, D. ONDREKA P. SPILLER: *Beschleunigung von 4,5 GeV Protonen im SIS18*. Technischer Bericht Revision 0, GSI, [https://www.gsi.de/fileadmin/Beschleuniger/](https://www.gsi.de/fileadmin/Beschleuniger/Dokumentationen_Berichte/Beschleunigeranlage/SIS18/Protonenbetrieb_4_5_GeV_2014-04-28.pdf) [Dokumentationen\\_Berichte/Beschleunigeranlage/SIS18/Protonenbetrieb\\_4\\_5\\_](https://www.gsi.de/fileadmin/Beschleuniger/Dokumentationen_Berichte/Beschleunigeranlage/SIS18/Protonenbetrieb_4_5_GeV_2014-04-28.pdf) [GeV\\_2014-04-28.pdf](https://www.gsi.de/fileadmin/Beschleuniger/Dokumentationen_Berichte/Beschleunigeranlage/SIS18/Protonenbetrieb_4_5_GeV_2014-04-28.pdf), 5.Mai 2014.
- [29] SCHANZ, M.: *Einfluss protoneninduzierter Strahlung auf NdFeB-Permanentmagnete*. Bachelorarbeit, TU Darmstadt, 2013.
- [30] S. BRANDT, H.D. DAHMEN: *Elektrodynamik*. Springer, 1997.
- [31] LEHNER, G.: *Elektromagnetische Feldtheorie für Ingenieure und Physiker*. Springer Berlin Heidelberg, 2004.
- [32] DEMTRÖDER, WOLFGANG: *Experimentalphysik 2 : Elektrizität und Optik*, 2017.
- [33] 60404-8-1, DIN EN: *Magnetische Werkstoffe Teil 8-1: Anforderungen am einzelne Hartmagnetische Werkstoffe (Dauermagnete)*. (VDE 0354-8-1):2016-02, 2016.
- [34] HALBACH, K.: *Design of permanent multipole magnets with oriented rare earth cobalt material*. Nuclear Instruments and Methods, 169(1):1 – 10, 1980.
- [35] HALBACH, KLAUS: *Physical and optical properties of rare earth cobalt magnets*. Nuclear Instruments and Methods in Physics Research, 187(1):109 – 117, 1981.
- [36] HALBACH, K.: *Conceptual design of a permanent quadrupole magnet with adjustable strength*. Nuclear Instruments and Methods in Physics Research, 206(3):353 – 354, 1983.
- [37] QIU, RUI, HEE-SEOCK LEE, JUNLI LI, TAE-YEONG KOO und TAE HWAN JANG: *Radiation damage of Nd2Fe14B permanent magnets at 2.5GeV electron accelerator*. Nuclear Instruments and Methods in Physics Research Section A: Accelerators, Spectrometers, Detectors and Associated Equipment, 594(2):111 – 118, 2008.
- [38] Ito, Yoshifumi, Keisuke Yasuda, Ryoya Ishigami, Ken Ohashi und Shintarou Tanaka: Ma*gnetic flux loss in Nd–Fe–B magnet irradiated with 660MeV carbon ion beam*. Nuclear Instruments and Methods in Physics Research Section B: Beam Interactions with Materials and Atoms, 245(1):176 – 179, 2006. Swift Heavy Ions in Matter.
- [39] DANLY, C.R., F.E. MERRILL, D. BARLOW und F.G. MARIAM: *Nonuniform radiation damage in permanent magnet quadrupoles*. Rev. Sci. Instrum., 85(083305), 2014.
- [40] LI, ZHEFU, YANYAN JIA, RENDUO LIU, YUHAI XU, GUANGHONG WANG und XIAOBIN XIA: *Investigation on demagnetization of Nd2Fe14B permanent magnets induced by irradiation*. Nuclear Instruments and Methods in Physics Research Section B: Beam Interactions with Materials and Atoms, 413:68 – 74, 2017.
- [41] DANLY, CHRISTOPHER: *Radiation Damage in Permanent Magnet Lenses Radiation Damage in Permanent Magnet Lenses Radiation Damage in Permanent Magnet Lenses*. Diplomarbeit, University of New Mexico, Albuquerque, New Mexico, 2014.
- [42] *Gafchromic dosimety films EBT*. [http://www.gafchromic.com/gafchromic-film/](http://www.gafchromic.com/gafchromic-film/radiotherapy-films/EBT/index.asp) [radiotherapy-films/EBT/index.asp](http://www.gafchromic.com/gafchromic-film/radiotherapy-films/EBT/index.asp), abgerufen am 19.6.2018.
- [43] *SRIM Ion transmission calculation*. <www.srim.org>, 2013.
- [44] *Report 2*. Technischer Bericht im Rahmen des Vertrages zur Entwicklung und Herstellung der PRIOR Magnete, POSITROM-PRO Ltd., Moscow, 2012.
- [45] *Report 3*. Technischer Bericht im Rahmen des Vertrages zur Entwicklung und Herstellung der PRIOR Magnete, POSITROM-PRO Ltd., Moscow, 2012.
- [46] *Finite Element Method Magnetics (FEMM)*, October 2010.
- [47] LIENIG, TIM: *Investigation of Magnetic and Investigation of Magnetic and Microstructural Properties of Proton Irradiated NdFeB*. Bachelorarbeit, TU Darmstadt, 2014.
- [48] ZELDOVICH, Y.B. und Y.P. RAIZER: *Physics of Shock Waves and High-Temperature Hydrodynamic Phenomena*. Dover Books on Physics. Dover Publications, 2002.
- [49] JR., HERBERT OERTEL (Herausgeber): *Prandtl Führer durch die Strömungslehre*. Springer Vieweg, 2012.
- [50] CARLUCCI, DONALD E. und SIDNEY S. JACOBSON: *Ballistics : theory and design of guns and ammunition*. Boca Raton, 2. ed. Auflage, 2013.
- [51] SEIGEL, ARNOLD E.: *The Theory of High Speed Guns*. Technischer Bericht, DTIC Document, 1965.
- [52] LANDAU, LEV DAVIDOVIČ und EVGENIJ M. LIFŠIC: *Hydrodynamik*, 2007.
- [53] GOUGE, M. J., S. K. COMBS, P. W. FISHER und S. L. MILORA: *Design Considerations for Single-Stage and Two-Stage Pneumatic Pellet Injectors*. 60(4):570, 1989.
- [54] MORADI, A. und S. KHODADADIYAN: *Study of Real Gas Behavior in a Single-Stage Gas Gun*. World Academy of Science, Engineering and Technology, 5, 2011.
- [55] SWIFT, HALLOCK F.: Light-Gas Gun Technology: A Historical Perspective. In: CHHABILDAS, LA-LIT C, LEE DAVISON und YASUYUKI HORIE (Herausgeber): *High-Pressure Shock Compression of Solids VIII : The Science and Technology of High-Velocity Impact*, High-Pressure Shock Compression of Condensed Matter. Springer Berlin Heidelberg, Berlin, Heidelberg, 2005.
- [56] JORDAN, JENNIFER L., DANA M. DATTELBAUM, GERIT SUTHERLAND, D. WAYNE RICHARDS, STE-PHEN A. SHEFFIELD und RICHARD D. DICK: *Scock equation of state of a multi-phase epoxy-based composite (Al-MnO2-epoxy)*. Journal of applied Physics, 107(103528), 2010.
- [57] VOGLER, TRACY J., SETH ROOT, MARCUS D. KNUDSON und WILLIAM D. REINHART: *High-Pressure shock Beahvior of WC and Ta2O5 Powders*. Sandia Report, SAND2011-6770, 2011.
- [58] LAMBERTSON, L., V. ELIASSON und A.J. ROSAKIS: *In Situ Optical Investigations of Hypervelocity Impact Induced Dynamic Fracture*. Experimetal Mechanics, 2011.
- [59] GROSCH, D. und J. RIEGEL: *Development and Optimization of a "Micro" Two-Stage Light-Gas Gun*. In: *Hypervelocity Impact Symposium Proceedings*, 1992.
- [60] YONG-TAO, CHEN, TANG XIAO-JUN und LI QING-ZHONG: *Shock-induced phase transition and spalling characteristic in pure iron and FeMnNi alloy*.
- [61] DAVIDSON, MARC, SCOTT ROBERTS, GERHARD CASTRO, ROBERT PETER DILLON, ALLISON KUNZ, HENRY KOZACHKOV, MARIOS D. DEMETRIOU, WILLIAM L. JOHNSON, STEVE NUTT und DOUGLAS C. HOFMANN: *Investigating Amorphous Metal Composite Architectures as Spacecraft Shielding*. Advanced Engineering Materials, 15(1-2):27–33, Februar 2013.
- [62] ZHENG, J., Y. J. GU, Z. Y. CHEN und Q. F. CHEN: *Measurements of the Equations of State and Spectrum of Nonideal Xenon Plasma under Shock Compression*. 82(2), August 2010.
- [63] RYAN, S., E. ORDONEZ, E. L. CHRISTIANSEN und D. M. LEAR: *Hyperveocity Impact Performance of Open Cell Foam Core*. In: *Proceedings of the 11th Hypervelocty Impact Symposium*. Fraunhofer Verlag, 2011.
- [64] ENFEDAQUE, A., D. CENDÓN, F. GÁLVEZ und V. SÁNCHEZ-GÁLVEZ: *Failure and Impact Behavior of Facade Panels Made of Glass Fiber Reinforced Cement (GRC)*. Engineering Failure Analysis, 18(7):1652–1663, 2011.
- [65] TYBURCZY, J.A. et al.: *Shock-induced devolatilization and isotopic fractionation of H and C from Murchison meteorite: some implications for planetary accretion*. Earth and Planetary Science Letters, 192:23–30, 2012.
- [66] HITZEL, Y.: *Konstruktion des Antriebes für eine Leichtgaskanone*. Bachelorarbeit, TU Darmstadt, 2014.
- [67] *Air Liquide LASAL 4 Gasekatalog*. [http://produkte.airliquide.de/loesungen/](http://produkte.airliquide.de/loesungen/produkte/gasekatalog/markengase/lasal4.html) [produkte/gasekatalog/markengase/lasal4.html](http://produkte.airliquide.de/loesungen/produkte/gasekatalog/markengase/lasal4.html).
- [68] DOERING, ERNST, HERBERT SCHEDWILL und MARTIN DEHLI: *Grundlagen der Technischen Thermodynamik : Lehrbuch für Studierende der Ingenieurwissenschaften*, 2016.
- [69] *KS Kolbenschmidt GmbH*. [https://www.rheinmetall-automotive.com/marken/](https://www.rheinmetall-automotive.com/marken/kolbenschmidt/) [kolbenschmidt/](https://www.rheinmetall-automotive.com/marken/kolbenschmidt/), abgerufen am 25.6.2018.
- <span id="page-115-0"></span>[70] ZIMA, STEFAN: *Kurbeltriebe : Konstruktion, Berechnung und Erprobung von den Anfängen bis heute*. ATZ-MTZ-Fachbuch. Braunschweig [u.a.], 2., überarb. Aufl. Auflage, 1999.
- <span id="page-115-1"></span>[71] ZIMA, STEFAN: *Ungewöhnliche Motoren*. Würzburg, 1. Aufl. Auflage, 2005.
- [72] KÖHLER, EDUARD und RUDOLF FLIERL: *Verbrennungsmotoren : Motormechanik, Berechnung Und Auslegung Des Hubkolbenmotors*. 2012.
- [73] HOFBAUER, PETER und DIANA D. BREHOB: *Gegenkolben-Boxermotor für Lastkraftwagen*. MTZ - Motortechnische Zeitschrift, 73(4):316–323, Apr 2012.
- [74] NOLTING, WOLFGANG: *Grundkurs Theoretische Physik 2 : Analytische Mechanik*, 2014.
- [75] MANFRED HAHN, RAFAEL D. JARABEK: *3D-Spannungsanalyse von linear elastisch homogenen Körper*. Springer, 2017.
- [76] WITTENBURG, J. und E. PESTEL: *Festigkeitslehre*. Springer, 2001.
- [77] ISSLER, L., H. RUOSS und P. HÄFELE: *Festigkeitslehre*. Springer, 1997.
- [78] FENNER, ROGER T.: *Finite element methods for engineers*, 2013.
- [79] *SALOME The Open Source Integration Platform for Numerical Simulation*. [www.](www.salome-plattform.de) [salome-plattform.de](www.salome-plattform.de).
- [80] *Code\_Aster Structures and Thermomechanics Analysis for Studies and Research*. www.codeaster.org.
- [81] *Datenblatt 42CrMo4*. [https://www.dew-stahl.com/fileadmin/files/dew-stahl.com/](https://www.dew-stahl.com/fileadmin/files/dew-stahl.com/documents/Publikationen/Werkstoffdatenblaetter/Baustahl/1.7225_1.7227_de.pdf) [documents/Publikationen/Werkstoffdatenblaetter/Baustahl/1.7225\\_1.7227\\_de.](https://www.dew-stahl.com/fileadmin/files/dew-stahl.com/documents/Publikationen/Werkstoffdatenblaetter/Baustahl/1.7225_1.7227_de.pdf) [pdf](https://www.dew-stahl.com/fileadmin/files/dew-stahl.com/documents/Publikationen/Werkstoffdatenblaetter/Baustahl/1.7225_1.7227_de.pdf), abgerufen am 9.7.2018.
- [82] *Datenblatt 30CrNiM08*. [https://www.dew-stahl.com/fileadmin/files/dew-stahl.](https://www.dew-stahl.com/fileadmin/files/dew-stahl.com/documents/Publikationen/Werkstoffdatenblaetter/Baustahl/1.6580_de.pdf) [com/documents/Publikationen/Werkstoffdatenblaetter/Baustahl/1.6580\\_de.pdf](https://www.dew-stahl.com/fileadmin/files/dew-stahl.com/documents/Publikationen/Werkstoffdatenblaetter/Baustahl/1.6580_de.pdf), abgerufen am 9.7.2018.
- [83] ZUBAREVA, A N, V A SOSIKOV und A V UTKIN: *Investigation of Anomalous Compressibility of Docosane and Cerium under Shock-Wave Action*. Journal of Physics: Conference Series, 653:012035, November 2015.
- [84] ZUBAREVA, A N, V P EFREMOV, V M MOCHALOVA und A V UTKIN: *Experimental Study of Dynamic Properties of Porous Materials under Shock-Wave Loading*. Journal of Physics: Conference Series, 774:012055, November 2016.
- [85] UTKIN, A. V., V. A. SOSIKOV und A. N. ZUBAREVA: *Experimental Study of the Shock-Wave Processes in Solid and Liquid Paraffins*. Technical Physics, 59(12):1805–1810, Dezember 2014.
- [86] KUZNETSOV, A. P., S. A. KOLESNIKOV, A. A. GOLUBEV, K. L. GUBSKII, S. V. DUDIN, A. V. KANTSY-REV, V. I. TURTIKOV, A. V. UTKIN und V. V. YAKUSHEV: *Laser interferometer for measuring the mass velocity of condensed substances in shock-wave experiments on the TWAC-ITEP protonradiographic facility*. Instruments and Experimental Techniques, 54(3):400, Jun 2011.

[87] ZUBAREVA, A N, S A KOLESNIKOV und A V UTKIN: *Experimental Investigation of Dynamic Compression and Spallation of Cerium at Pressures up to 6 GPa*. Journal of Physics: Conference Series, 500(3):032010, Mai 2014.

## Danksagung

Nach insgesamt gut zehn Jahren an der Technischen Universität Darmstadt gibt es einigen Personen zu Danken. Zunächst gilt mein Dank Prof. Hoffmann für die Betreuung und die Möglichkeiten die er mir an der Universität eröffnet hat, sowie Serban Udrea und Yana Hitzel die mir als Betreuer und Bachelorstudentin bei der Entwicklung des Leichtgasbeschleunigers zur Seite standen. Karin Weyrich, Dmitry Varentsov und Martin Schanz gilt der Dank für die gute Zusammenarbeit an der GSI bei der Inbetriebnahme von PRIOR-I sowie der Untersuchung der Magneten. Prof. Roth und seiner Gruppe danke ich für die freundliche "Adoption", Marco Brunken für die administrative Unterstützung. Dem Institut für Verbrennungskraftmaschienen in Person von Dr. Lenzen und Prof. Beidel für die Zusammenarbeit bei der Entwicklung des Antriebskonzept.

Da im Rahmen dieser Arbeit auch sehr viel Metall verarbeitet wurde gilt ein großer Dank allen Werkstattmitarbeitern der Werkstätten des IKP und des VKM, vorran den beiden Werkstattleitern Dirk Oppermann und Marcel Nikolai sowie Patricia Birnstingel. Des weiteren bedanke ich mich bei der Firma KS Kolbenschmidt, die Bauteile zur Verfügung stellte. Die Firma BUKO Ferrodur half mir unentgeltlich beim zusammenfügen zweier Teile durch kalt einpressen.

Gedankt sei auch den Bewohnern des Büros 107, sowohl in der Gründungsbesetzung als auch den sich wechselnden Zusammensetzung bis zum heutigen Tag. Auch sei allen gedankt die diese Arbeit gelesen und korrigiert haben: Martin Schanz, Diana Jahn, Alexandra Tebartz und Serban Udrea.

Das hier dargestellte Projekt wurde gefördert vom Bundesministerium f¨ur Bildung und Forschung (Fördernummer 05K10RD1 und 05K13RDB). Im Rahmen der Exzelenzinitaive der DFG wurde ich durch die "Darmstadt Graduate School of Excellence in Energy Science and Engineering" (GSC 1070) gefördert.

Für die Untersützung in dieser durchaus auch stressigen und anspruchsvollen Zeit bedanke ich mich bei meiner Familine und besonders Marien Moreno.

Macht's gut und Danke für den Fisch! Douglas Adams

## Wissenschaftlicher Werdegang

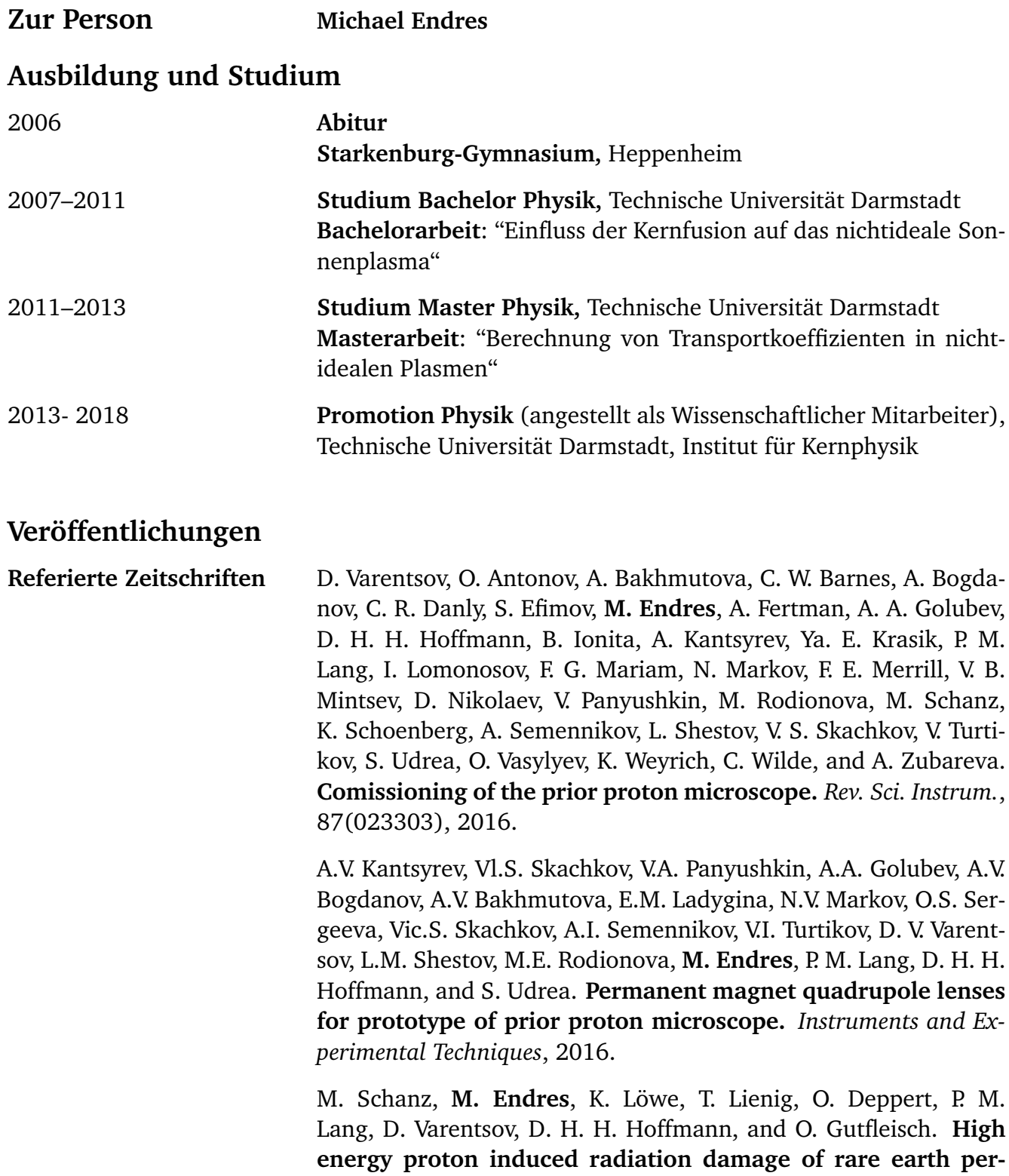

**manent magnet quadrupoles.** *Review of Scientific Instruments*, 88(12):125103, 2017.

**Konferenzbeiträge M. Endres**, C.-V. Meister, D. Nowakowski, and D.H.H. Hoffmann. **Influence of Nucelar Fusion on the Plasma of the solar Core**. *18th International Symposium on Heavy Ion Inertial Fusion*, pages Book of abstracts, p. 35, Darmstadt, September 2010. Poster.

> **M. Endres**, C.-V. Meister, and D.H.H. Hoffmann. **Influence of Nucelar Fusion on the Plasma of the Solar Core**. *DPG-Frühjahrstagung 2011*, Kiel, 2011. Poster.

> **M. Endres** C.-V. Meister, and D.H.H. Hoffmann. **Transport coefficients in nonideal plasmas.** *33th International Workshop on Physics of High Energy Density in Matter*, Hirschegg, Austria, Januar 2013. Vortrag.

> **M. Endres "A light gas driver for matter propertie stuides at FAIR"**, *The Seventh International EMMI Workshop on Plasma Physics with Intense Heavy Ion and Laser Beams at FAIR", Moscow, Russia, 2014, Vortrag*

> **M. Endres**, Y. Hitzel, D.H.H. Hoffmann, S.M. Lapin, Mochalova V.M., S. Udrea, A.V. Utkin, and A.N. Zubareva. **A light-gas driver for studies on matter properties at FAIR.** *35th International Workshop on Physics of High Energy Density in Matter*, Hirschegg, Austria, January 2015. Vortrag.

> **M. Endres**, S. Udrea, Y. Hitzel, and D.H.H. Hoffmann. **Development of a light-gas gun as external driver for matter properties studies at GSI/FAIR**. *DPG-Frühjahrstagung 2015*, Bochum, March 2015. Vortrag.

> **M. Endres**, S. Udrea, Y. Hitzel and D.H.H. Hoffman. **A light-gas driver for studies on dynamic matter properties with prior** *Wokshop on Non-Ideal Plasma Physics*, Moscow, Russia, 2016, Vortrag

> **M. Endres**, S. Udrea and D.H.H. Hoffman. **A light-gas driver for studies on dynamic matter properties with PRIOR**. *37th International Workshop on Physics of High Energy Desity in Matter*, Hirschegg, Österreich, 2017, Poster

**Unreferierte Zeitschriften M. Endres** C.-V. Meister, and D.H.H. Hoffmann. **Influence of Nucelar Fusion on the Plasma of the solar Core**. *High Energy Density Physics with Intense Ion and Laser Beams 2010*, December 2011.

> **M. Endres**, S. Udrea, Y. Hitzel, and D.H.H. Hoffmann. **Development of a light-gas driver for studies on matter properties at FAIR** . *News and Reports from High Energy Density generated by Heavy Ion and Laser Beams 2013-2014*, page 39, April 2015.

D. Varentsov, O. Antonov, A. Bakhmutova, A. Bogdanov, C.R. Danly, S. Efimov, **M. Endres**, A.A. Golubev, D.H.H. Hoffmann, A. Kantsyrev, Ya.E. Krasik, P.M. Lang, Mariam. F.G., N. Markov, F.E. Merrill, V.B. Mintsev, V. Panyushkin, M. Rodionova, L. Shestov, S. Udrea, K. Weyrich, C. Wilde, and A.N. Zubareva. **Commissioning of the PRIOR Protoyp** . *News and Reports from High Energy Density generated by Heavy Ion and Laser Beams 2013-2014*, pages 13–14, April 2015.

P.M. Lang, C.R. Danly, **M. Endres**, D.H.H. Hoffmann, Mariam. F.G., F.E. Merrill, M. Rodionova, L. Shestov, S. Udrea, D. Varentsov, and C. Wilde. **The detector setup of the PRIOR proton microscope** . *News and Reports from High Energy Density generated by Heavy Ion and Laser Beams 2013-2014*, page 15, April 2015.

**M. Endres**, M. Schanz., P.M. Lang D.H.H. Hoffmann **Demagnetisation of PRIOR Permanent Quadrupol Magenet**. *News and Reports from High Energy Density generated by Heavy Ion and Laser Beams 2015*, 2016.

**M. Endres**, S.Udrea and D.H.H. Hoffmann. **A light-gas driver for studies on matter properties with PRIOR**. *News and Reports from High Energy Density generated by Heavy Ion and Laser Beams 2016*, 2017.

**M. Endres** and M. Schanz. **Investigation of Proton induced Demagentisation Effects in Permanent Magnet Quadrupoles**. *News and Reports from High Energy Density generated by Heavy Ion and Laser Beams 2017*, 2018.